# Identificação e Sintonia PID em Malha Fechada

# George Acioli Júnior

Dissertação de Mestrado submetida à Coordenação do Programa de Pós-Graduação em Engenharia Elétrica da Universidade Federal de Campina Grande - Campus de Campina Grande como parte dos requisitos necessários para a obtenção do grau de Mestre em Ciências no Domínio da Engenharia Elétrica.

Área de Concentração: Instrumentação Eletrônica e Controle

Péricles Rezende Barros, Ph.D., UFCG Orientador

Campina Grande, Paraíba, Brasil °c George Acioli Júnior, Junho de 2007

## **FICHA CATALOGRÁFICA ELABORADA PELA BIBLIOTECA CENTRAL DA UFCG**

#### A181i

- 2007 Acioli Júnior, George.
	- Identificação e sintonia PID em malha fechada / George Acioli Júnior.— Campina Grande, 2007.

114f.:il.

Dissertação (Mestrado em Engenharia Elétrica) - Universidade Federal de Campina Grande, Centro de Engenharia Elétrica e Informática.

Referências.

Orientador : Péricles Rezende Barros.

1. Sistemas de Controle. 2. Identificação de Sistemas 3. Sintonia PID. I. Título.

C DU 621.337.1

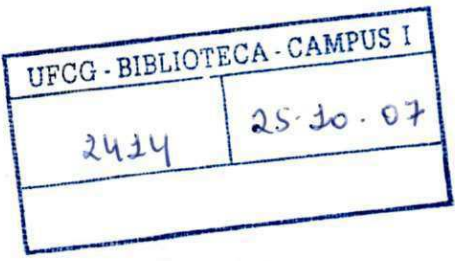

## **IDENTIFICAÇÃO E SINTONIA PID EM MALHA FECHADA**

### **GEORGE ACIOLI JÚNIOR**

Dissertação Aprovada em 06.06.2007

much Barros

**PERICLES REZENDE BARROS, Ph.D., UFCG Orientador** 

**ANTONIO MARCUS-N0GUE1RA LIMA, Dr., UFCG Componente da Banca** 

CURSINO BRANDÃO JACOBINA, Dr.Ing., UFCG **Componente da Banca** 

> CAMPINA GRANDE - PB JUNHO - 2007

# Dedicatória

À José Walter de Oliveira (in memorian), um homem exemplo de honestidade e que apesar do pouco saber científico expressava enorme sabedoria.

# Agradecimentos

Primeiramente a Deus.

Ao Professor Péricles Rezende Barros, pela amizade cultivada desde a graduação, orientação e incentivo, e pelas várias sugestões ao longo do trabalho de Dissertação.

Aos componentes da banca, Professor Antônio Marcus Nogueira Lima e Professor Cursino Brandão Jacobina, pelas sugestões e comentários para elaboração da versão final deste documento.

Aos amigos do LIEC, Isabela, Thomas, Alfranque, Airam, Milena, Henrique e Aretho, pela amizade e companheirismo. Em particular, ao amigo Marcus Berger pelo compartilhar de conhecimentos em trabalhos conjuntos e apoio recíproco em momentos difíceis.

Aos funcionários do DEE, Adail, Rosilda, Luis Carlos, Aleixo, Suenia e Ângela, pelos serviços prestados.

Ao CNPQ que proporcionou o suporte financeiro para viabilizar a realização deste trabalho.

Finalmente, agradeço especialmente aos meus pais, George e Gleide Selma, meu irmão Diego, minha avó Ionete, pelo afeto constante, pelo apoio incondicional e pela compreensão infinita das minhas ausências. Agradeço também de forma especial à minha noiva Valeska Martins, pelo apoio em momentos difíceis e compreensão da minha ausência. Obrigado por partilharem ao meu lado de todos os momentos, bons e difíceis, sempre com a certeza de que isso tudo vai valer a pena e que o melhor ainda está por vir.

## Resumo

Neste trabalho são apresentadas contribuições para as áreas de identificação em malha fechada de sistemas com atraso no domínio do tempo e sintonia de controladores PID por moldagem da função do ganho de malha.

Um método de identificação em malha fechada proposto utiliza a abordagem da correlação cruzada para definir de forma automática o intervalo de procura pelo atraso necessário no algoritmo de estimação dos parâmetros do modelo. Esse método utiliza uma sinal composto como excitação.

Outro método de identificação em malha fechada é proposto. Este método utiliza restrições de igualdade na freqüência e um experimento baseado no método do relé para excitar a malha fechada. Em ambos os métodos de identificação, utiliza-se mínimos quadrados para o cálculo dos parâmetros do modelo.

Na sintonia de controladores PID utiliza-se a abordagem clássica de moldagem da função de transferência do ganho de malha. Nesse sentido, um procedimento de otimização dos parâmetros do controlador é apresentado e duas especificações para a função de malha são avaliadas.

# Abstract

In this work contributions to closed-loop continuous dead-time system identification and loop shaping PID controller tuning are presented.

A method of closed-loop identification proposed uses cross-correlation approach to automatically define a range for dead-time search necessary in the model parameter estimate algorithm. This method uses a compose signal as excitation.

Another closed-loop identification method is proposed. This method uses equality frequency constraints and a relay experiment as closed-loop excitation. In both identification methods, it is used least-squares minimization in model parameter estimation.

In PID controller tuning a classical loop shaping design approach is used. In that sense, a controller parameter optimization procedure is presented and two specifications for loop transfer function are evaluated.

# Índice

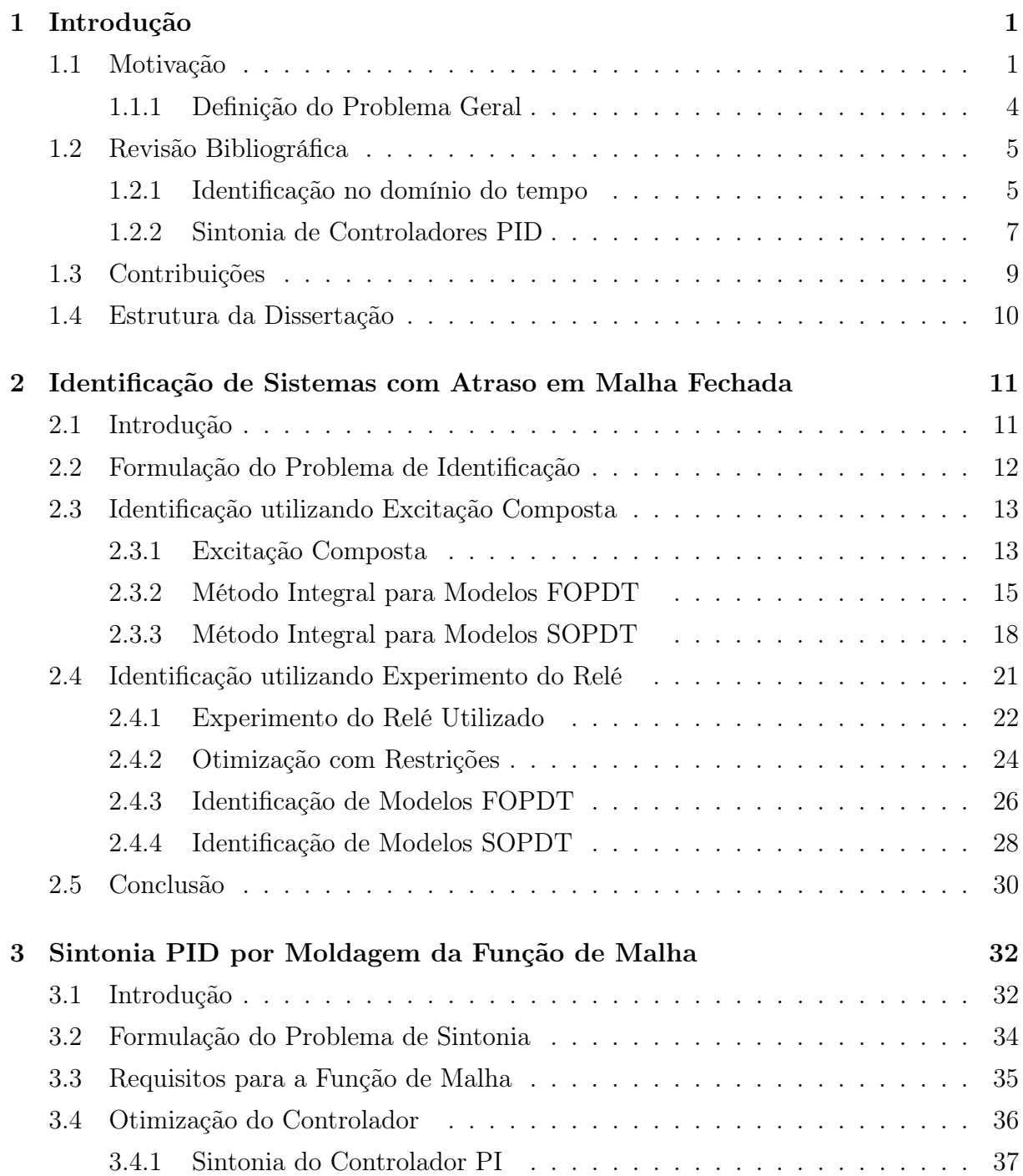

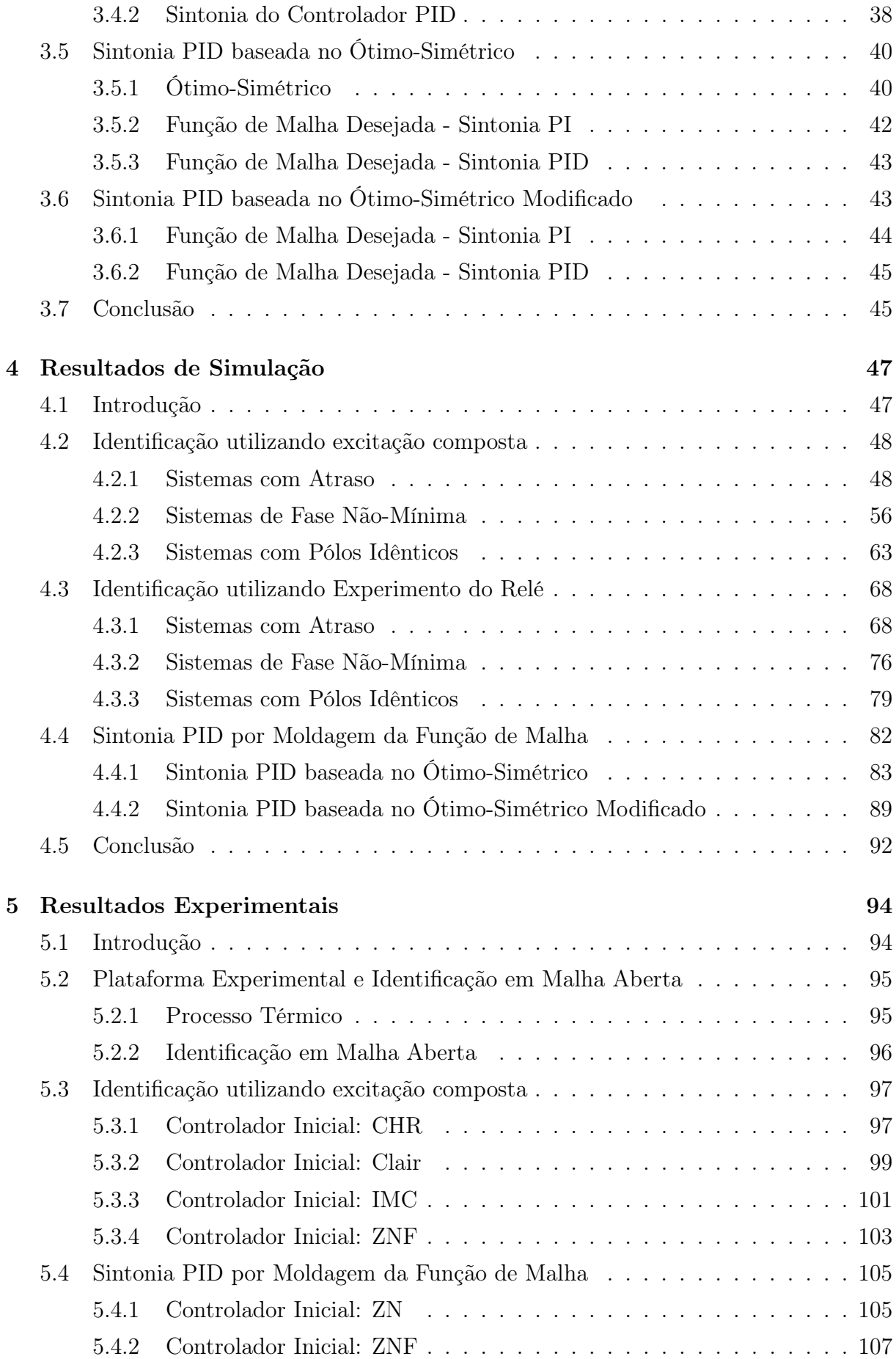

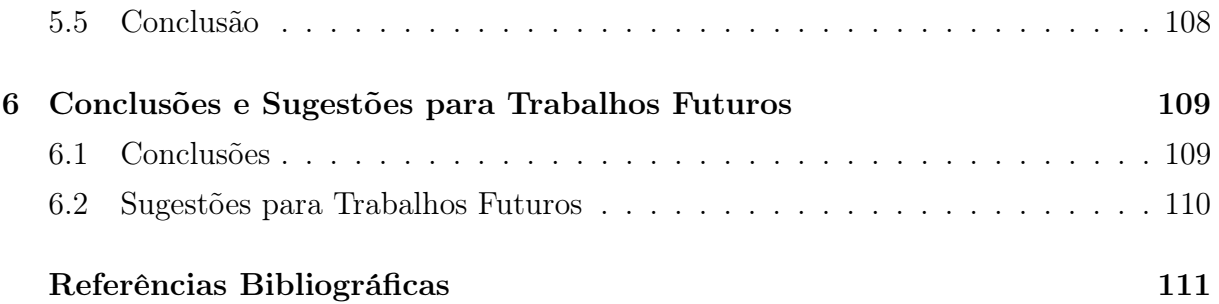

# Glossário

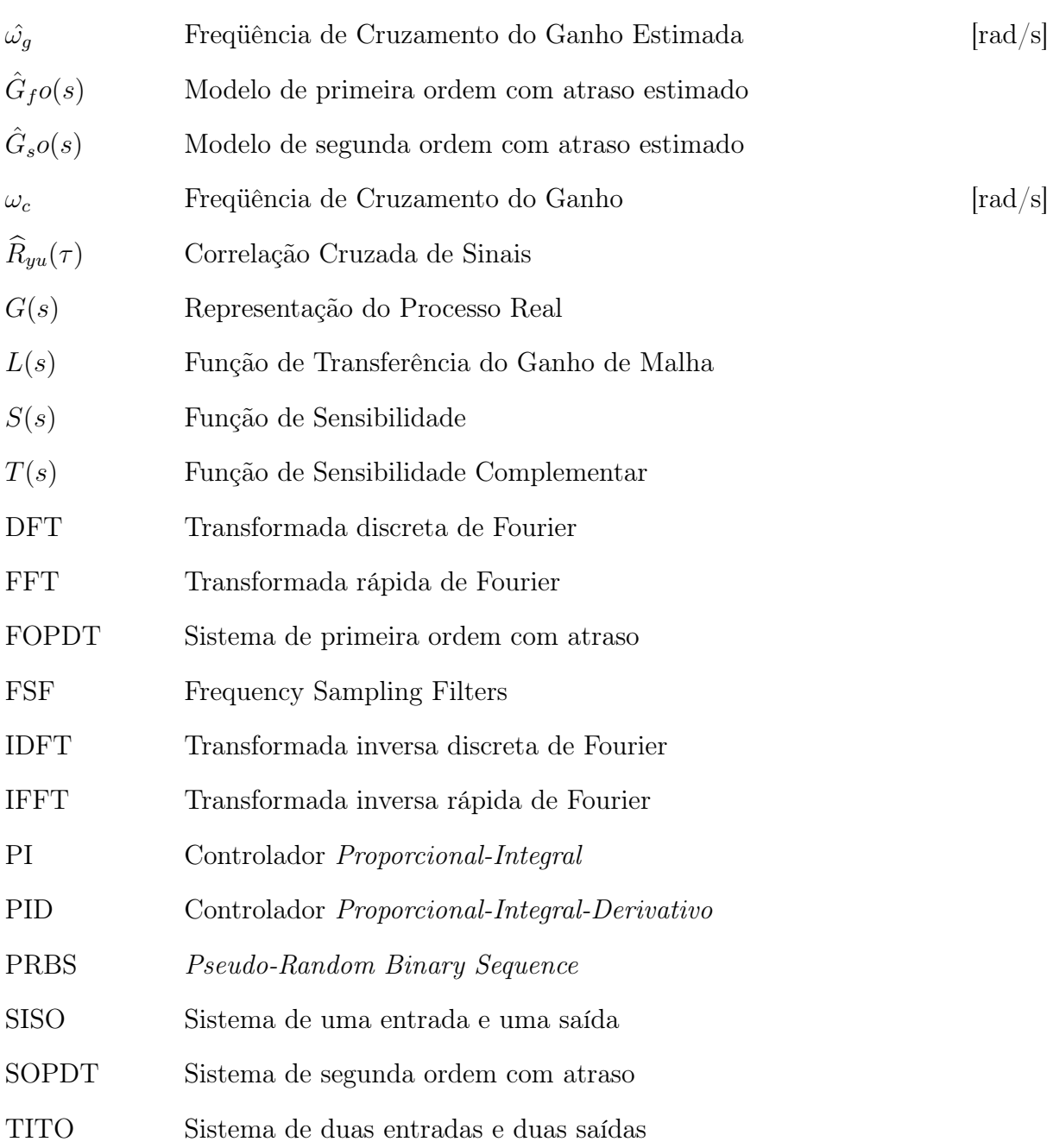

# Lista de Tabelas

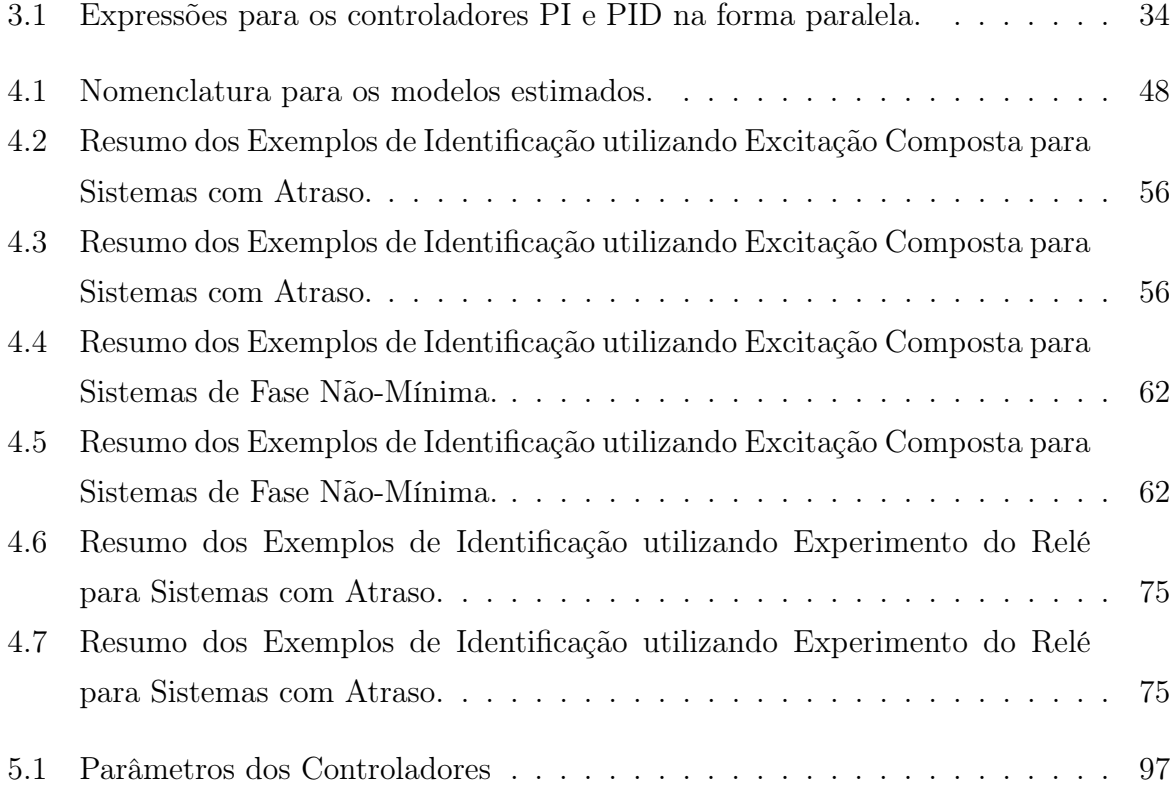

# Lista de Figuras

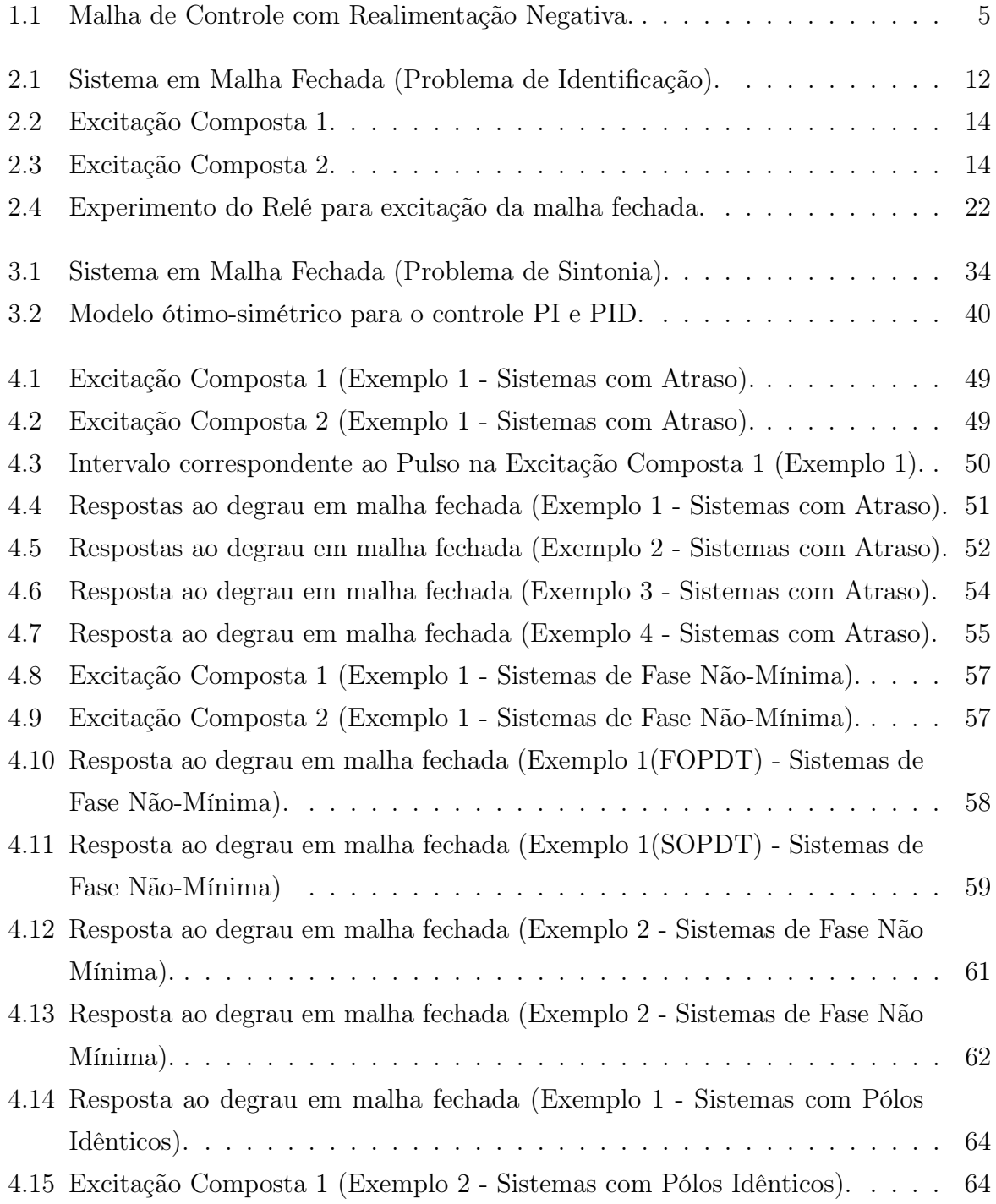

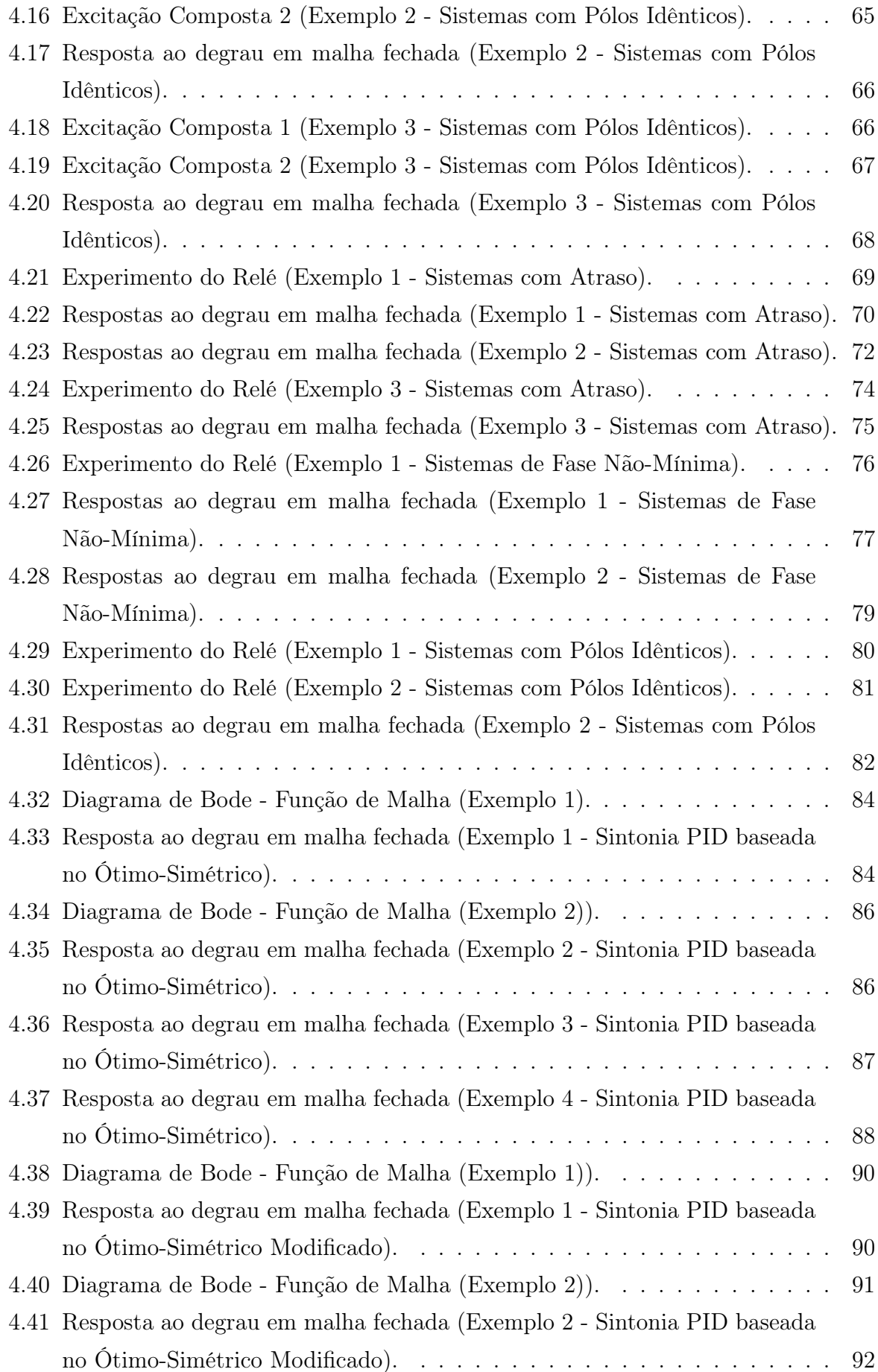

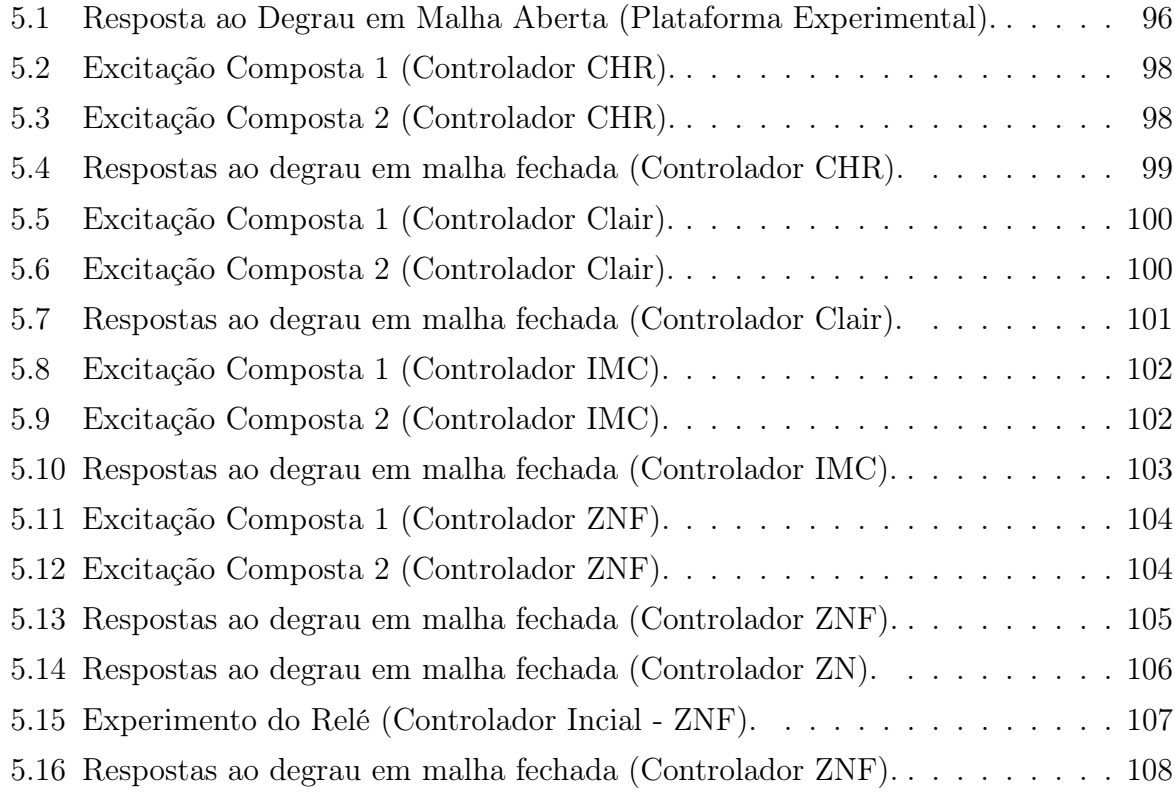

# Capítulo 1

# Introdução

## 1.1 Motivação

No atual mercado competitivo, as empresas são obrigadas a melhorar continuamente a produtividade das suas plantas industriais. Uma das áreas tecnológicas fundamentais para o aumento da rentabilidade das unidades é a de controle, automação e otimização de processos (CAMPOS; TEIXEIRA, 2006). Os principais ganhos da aplicação destas tecnologias nos processos industriais são: aumento do nível de qualidade dos produtos, aumento da confiabilidade dos sistemas e aumento do nível de segurança da unidade.

Nesse contexto, o controle automático é uma parte importante e dos processos industriais modernos. O principal objetivo dos sistemas de controle automático é utilizar a variável manipulada (ação de controle) para manter a variável controlada em seu valor ou trajetória desejado (setpoint). Os sistemas de controle automático podem ser classificados em duas categorias gerais: malha aberta e malha fechada. Esta distinção é determinada pela ação do sistema de controle que é a parte responsável pela ativação do sistema para produzir a saída.

- Sistema de Controle em Malha Aberta: é aquele no qual a ação de controle é independente da saída. Sua condição para um bom funcionamento é o conhecimento preciso da relação entrada-saída. Na presença de distúrbios, os sistemas de controle em malha aberta não desempenham a tarefa desejada.
- Sistema de Controle em Malha Fechada: é aquele no qual a ação de controle depende, de algum modo, da saída. São freqüentemente chamados sistemas de controle com realimentação. Neste sistema, o sinal atuante de erro, que é a diferença entre o sinal de entrada e o sinal de realimentação (que pode ser o sinal de saída ou alguma função deste), excita o controlador de modo a reduzir o erro e trazer o valor do sinal de saída para o valor desejado.

A principal vantagem dos sistemas de controle em malha fechada é o fato que o uso da realimentação torna a resposta do sistema menos sensível a perturbações externas e a variações internas dos parâmetros do sistema. Em controle de processos industriais, onde perturbações externas são inevitáveis, os sistemas de controle com realimentação destacam-se.

Uma estratégia controle realimentado bastante conhecida é a do tipo proporcionalintegral-derivativo (PID). Os controladores PID começaram a ser utilizados em plantas de processos químicos na década de 30 na forma de controladores pneumáticos. Atualmente, com a informatização da instrumentação, outras estratégias de controle podem ser codificadas. Em comparação com o controle PID, algumas das atuais merecem o nome de algoritmos de controle avançado, por exemplo: Controle Adaptativo, Controle Preditivo, Controle Ótimo, Controle Robusto. Muitas destas são de fato complexas e normalmente são utilizadas em tarefas de otimização e supervisão. Para tarefas regulatórias mais simples, ainda utiliza-se a antiga e útil estratégia PID. Esse é o caso dos controladores que regulam vazões, temperaturas e pressões.

Dessa forma, a configuração final dos sistemas de controle em processos industriais é, na maioria das vezes, um esquema hierarquizado de controladores, com o controle avançado otimizando o processo através de atuação sobre uma série de controladores regulatórios do tipo PID. O controle avançado é mestre de diversos controladores PID, que dele recebem periodicamente novos setpoints (valores desejados). Com o controle avançado, a questão de sintonia do controlador regulatório fica ainda mais importante, uma vez que o desempenho do controlador PID acaba sendo parte importante do desempenho final do controle avançado.

Os controladores PID são, atualmente, bastante utilizados nas indústrias. Em controle de processos, estima-se que mais de 95% das malhas de controle regulatório são do tipo PID e a maioria destas são de fato proporcional-integral (PI) (ÅSTRÖM; HÄGGLUND, 2006). A grande popularidade do controle PID está associada aos seguintes fatos: essa estratégia de controle cumpre as exigências da maioria dos problemas de controle presentes na indústria, os termos do controlador PID são razoavelmente intuitivos e a familiaridade de muitos engenheiros com essa estratégia de controle devido a sua longa história, tornando-se uma prática padrão na indústria.

O projeto de um controlador PID requer a escolha de três parâmetros: os ganhos proporcional, integral e derivativo. Denomina-se sintonia PID a tarefa ou metodologia utilizada para determinar tais parâmetros. Tal sintonia pode ser feita on-line ou off-line, de forma automática ou manual, com o objetivo de alcançar malhas de controle PID com desempenho satisfatório.

Apesar da longa história do controle PID com um grande volume de pesquisa e seu

uso difundido, pesquisas de aplicações industriais, afirmam que muitas malhas deste tipo apresentam desempenho insatisfatório e pouca eficiência devido a condições de má sintonia (KNOSPE, 2006). Esse fato mostra que ainda há uma certa distância entre os resultados teóricos e sua utilização na indústria. Avanços em sintonia automática e avaliação de malhas podem melhorar o desempenho das malhas existentes, e aumentar a eficiência e produtividade. Experiências industriais indicam que controladores auto-sintonizados são mais vantajosos, seja no desempenho alcançado ou no tempo envolvido na determinação dos parâmetros (HANG; WANG, 2002).

Nesse contexto, existe muito interesse no desenvolvimento de metodologias de reprojeto de controladores que possam ser utilizadas em procedimentos de sintonia automática. Esse procedimento consiste em excitar a malha a fim de determinar a dinâmica do processo, avaliar a resposta dessa excitação de forma a determinar um modelo para o processo ou uma caracterização dessa resposta, calcular os parâmetros do controlador e atualizar estes na malha. Além disso, deseja-se que essas metodologias sejam simples, ocasionem o mínimo de transtorno ao funcionamento do processo e necessitem de pouca ou nenhuma informação a priori (sobre o processo) para prover um desempenho satisfatório em várias condições, além de garantir estabilidade.

Dessa forma, técnicas para identificação, com o objetivo de caracterizar o processo, e sintonia de controladores que usam dados da malha fechada são bastante atrativas para aplicações industriais, já que paradas na operação do sistema não são necessárias evitando transtornos ao funcionamento processo, além de necessitar pouca informação sobre a malha. Uma abordagem comum para sintonia PID é utilizar o método do relé de forma a se obter alguma informação sobre o processo e realizar a sintonia do controlador utilizando essa informação, essa abordagem foi introduzida em 1984 por ÅSTRÖM; HÄG-GLUND. Várias modificações do método do relé têm sido sugeridas ao longo dos anos. Em (SCHEI, 1992) observa-se o uso do relé na malha externa de forma a se obter uma informação da resposta em freqüência da função de malha atual do sistema.

Assim, a sintonia do controlador é realizada utilizando a informação obtida sobre o processo a partir da aplicação de um sinal de excitação, informação essa que pode ser representada através de um modelo dinâmico. Um modelo dinâmico é uma descrição matemática do comportamento dinâmico de um sistema ou processo obtido através de um procedimento de identificação, que é a avaliação da resposta do sistema ou processo à excitação aplicada. A área de Identificação de Sistemas é muito importante para o controle de processos, visto que o conhecimento do processo a ser controlado é fundamental para o projeto de um bom controlador.

Uma abordagem importante para a sintonia de controladores PID é baseada na moldagem (shaping) de funções de transferência. Nessa, tradicionalmente a magnitude de uma

função de transferência é especificada em função da freqüência, e baseado nessa especificação projeta-se um controlador. Nessa abordagem destaca-se o projeto de controladores por Moldagem da Função de Transferência do Ganho de Malha (Loop Shaping).

Loop Shaping é um abordagem clássica de projeto na qual a magnitude da função de transferência do ganho de malha  $(L(s))$  é moldada e o projeto do controlador é baseado na especificação de uma função de transferência do ganho de malha desejada (SKOGESTAD, 2005). A idéia fundamental nesse método de projeto é que a ação do controlador pode ser interpretada como o mapeamento do diagrama de Nyquist do processo para o diagrama de Nyquist de  $L(s)$ , de forma que especificações desejadas para a malha fechada são traduzidas na função de transferência do ganho de malha, e o controlador é escolhido de forma a atender essa especificação. Além disso, funções de transferência importantes da malha fechada como  $S(s)$  e  $T(s)$ , função sensibilidade e sensibilidade complementar respectivamente, podem ser expressas em termos de  $L(s)$ .

Uma especificação importante para a função de malha  $(L(s))$  é a frequência de cruzamento do ganho (crossover ) onde a magnitude desta função deve ser unitária. A região em torno da freqüência de crossover é a mais importante no projeto por Loop Shaping, o que torna bastante desejável o conhecimento de um modelo do processo com boa precisão nessa região.

Este trabalho tem como objetivo geral propor um procedimento de sintonia de malhas de controle PID. Nesse sentido, métodos de identificação no domínio do tempo utilizando experimentos práticos como excitação da malha fechada são avaliados. Esses métodos caracterizam o processo através de modelos paramétricos. Os modelos aqui utilizados são funções de transferência de primeira ou segunda ordem com atraso. A função de transferência do processo obtida através do método de identificação é utilizada para realizar a sintonia do controlador PI ou PID de acordo com uma especificação de função de transferência do ganho de malha desejada. A utilização de diferentes especificações de função de malha com características de robustez e desempenho também será avaliado. A vantagem dessa abordagem é a possibilidade de sintonizar a malha de controle com características de robustez mesmo em presença de constantes de tempo não modeladas e atrasos de transporte, a partir de pouca informação sobre o processo e utilizando experimentos práticos.

#### 1.1.1 Definição do Problema Geral

Considere um sistema de controle realimentado com realimentação negativa da saída e operando com um controlador inicial de parâmetros conhecidos como mostrado na figura 1.1. O sinal de referência desta malha define o seu ponto de operação. Admite-se que os distúrbios estão concentrados somente na saída do processo e que podem ser caracterizados

como aditivos.

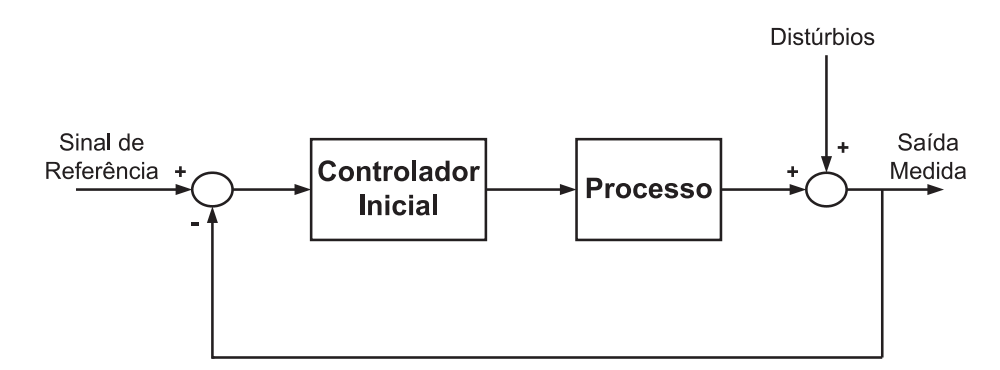

Figura 1.1: Malha de Controle com Realimentação Negativa.

Um sinal de excitação é aplicado na entrada de referência e as respostas do sistema de controle à essa excitação são armazenadas com o objetivo de determinar a dinâmica do processo. Os dados armazenados são utilizados no método de identificação e um modelo do processo é determinado.

Com o modelo do processo definido e o conhecimento do controlador inicial, novos parâmetros para o controlador são definidos segundo uma especificação de função de transferência de ganho de malha. Com isso, os parâmetros do controlador são atualizados e a resposta da malha de controle para o mesmo ponto de operação é analisada.

### 1.2 Revisão Bibliográfica

#### 1.2.1 Identificação no domínio do tempo

Identificação de Sistemas é um termo geral para descrever ferramentas matemáticas e algoritmos que constroem modelos dinâmicos a partir de dados medidos gerados através da aplicação de um sinal de excitação (LJUNG, 1999). Na área de Identificação de Sistemas, a identificação no domínio do tempo de modelos contínuos (CT) é um problema importante. Pesquisas passadas sobre esse tópico abordavam a identificação de modelos CT utilizando dados contínuos (YOUNG, 1965). Com o subseqüente desenvolvimento em aquisição de dados digital e computadores, a abordagem das pesquisas passou a ser a identificação de modelos discretos no tempo (DT) utilizando dados amostrados (YOUNG, 1984). Com isso, pouca atenção foi dedicada à modelagem contínua no tempo utilizando dados amostrados.

A estimação de modelos CT utilizando dados amostrados no tempo voltou a receber atenção nos últimos anos, motivado pela necessidade de tais modelos representarem parâmetros físicos ou permitir o uso de técnicas de projeto desenvolvidas para controladores contínuos no tempo. Uma extensa lista de referências sobre esse tópico pode ser encontrada em (MENSLER, 1999), no qual uma pesquisa detalhada discute as vantagens

da abordagem direta em relação à indireta que estima primeiramente um modelo discreto no tempo e depois transforma este num modelo contínuo no tempo. Foram apresentados vários trabalhos em conferências recentes (por exemplo, 14th IFAC Symposium on System Identification (SYSID 2006) and 16th IFAC World Congress 2005) informando novos desenvolvimentos e aplicações neste tópico.

Dentre os novos desenvolvimentos em identificação de modelos CT, destacam-se os métodos de identificação que utilizam dados obtidos da malha fechada, pois não causam paradas na operação do sistema ao contrário da identificação em malha aberta. Além disso, outros motivos são: exigências de segurança na operação do processo ou porque o processo é instável em malha aberta, o que é encontrado em vários processos industriais (LJUNG, 1999). Existem ainda situações onde o processo é estável mas existem restrições na produção que não permitem experimentos em malha aberta. Uma consideração adicional para realizar experimentos em malha fechada é a seguinte: suponha que a planta esteja operando sob o controle de um determinado controlador, e que o seu objetivo é identificar a planta e projetar um controlador cujo desempenho na planta seja melhor. Então a dinâmica exibida pela planta com a presença do controlador antigo é muito mais relevante para o projeto do novo controlador com melhor desempenho, do que a dinâmica da planta em malha aberta (HOF; SCHRAMA, 1998).

A literatura sobre estimação de modelos CT aponta principalmente para sistemas de dimensão finita. Contudo, o atraso está presente na maioria dos processos industriais de forma que modelos CT de primeira e segunda ordem com atraso são amplamente utilizados em sintonia de controladores industriais. Como métodos de estimação em malha aberta de modelos de primeira ordem com atraso (FOPDT) que utilizam o teste de resposta ao degrau como excitação podemos mencionar os métodos gráficos e da área propostos por (ÅSTRÖM; HÄGGLUND, 1995). Estes métodos têm sua precisão degradada com a presença de ruídos nos dados. Um método menos sensível ao ruído é proposto em (WANG et al., 1999), que utiliza mínimos quadrados para estimar os parâmetros do modelo FOPDT. Variações deste método são utilizadas em (WANG; ZHANG, 2001) e (WANG; HWANG; GUO, 2000). Estes métodos são extensões de algoritmos de estimação no tempo contínuo (Integral Methods - veja (MENSLER, 1999)) para modelos com atraso quando um degrau é aplicado à entrada processo. Para tais modelos simples os resultados são notavelmente bons. Identificação em malha fechada baseado no experimento da resposta ao degrau pode ser encontrada em (WANG; ZHANG; GUO, 2001), que usa FFT/IFFT (Fast Fourier Transform / Inverse Fast Fourier Transform) para calcular a resposta ao degrau do processo a partir de sinais da malha fechada, e em (COELHO; BARROS, 2003), que realiza identificação de modelos CT utilizando dados amostrados da resposta ao degrau em malha fechada e um algoritmo simples de captura do atraso.

Nesta Dissertação, experimentos em malha fechada são utilizados para estimar modelos de primeira ou segunda ordem com atraso. Um método de identificação em malha fechada proposto é uma modificação do método apresentado em (COELHO; BARROS, 2003). Essa modificação baseia-se na utilização de um sinal de excitação diferente de forma a automatizar o algoritmo de procura pelo atraso.

Alternativamente ao experimento da resposta ao degrau, modificações do método do relé podem ser utilizadas como excitação da malha fechada. Além disso, através de experimentos baseados no método do relé é possível obter informação em freqüência sobre a malha e utilizar essa informação na estimação dos parâmetros do modelo. O método do relé já provou ser útil para identificação de processos e auto-sintonia on-line de controladores (ÅSTRÖM; HÄGGLUND, 1995). A utilização de um relé para estimação apresenta algumas vantagens práticas, como a automatização do experimento.

A estrutura do relé apresentada em (SCHEI, 1992) e generalizada em (ARRUDA; BAR-ROS, 2003b) permite estimar o ponto da resposta em freqüência da função de malha correspondente à frequência de cruzamento do ganho  $(\omega_c)$ . Essa informação obtida utilizando DFT (Discrete Fourier Transform) pode ser utilizada no procedimento de identificação para se obter modelos com precisão na frequência  $\omega_c$  através do uso de restrições de igualdade nos mínimos quadrados (NELLES, 2001), o que é desejado para o projeto do controlador. Uma técnica de identificação de modelos FOPDT contínuo no tempo em malha fechada utilizando essa idéia é apresentada em (ACIOLI Jr.; BERGER; BARROS, 2006a). Essa técnica estima modelos FOPDT utilizando a informação em freqüência obtida do experimento do relé como restrição de igualdade, tal técnica pode ser facilmente estendida para estimar modelos de segunda ordem com atraso (SOPDT) e é apresentada neste trabalho.

Embora restrições estruturais como ordem do modelo e atraso sejam incorporados na identificação de sistemas CT desde sua origem, restrições no cálculo dos parâmetros raramente eram utilizadas (WANG; GAWTHROP; YOUNG, 2005). Em (ACIOLI Jr.; BERGER; BARROS, 2006a) uma minimização com restrições mínimos quadrados que usa dados de freqüência obtidos do experimento do relé é usada para obter um modelo simples.

#### 1.2.2 Sintonia de Controladores PID

O trabalho de referência em sintonia de controladores PID foi apresentado por ZIEGLER; NICHOLS em 1942. Foram propostos dois métodos clássicos para a determinação dos parâmetros do controlador PID: um para sistemas que apresentam respostas monotônicas quando sujeitos a uma entrada do tipo degrau, chamado método da curva de reação, e outro para sistemas que apresentam comportamento instável para ganhos elevados numa malha de realimentação unitária, chamado método da resposta em freqüência. Em ambos

métodos se pretende obter um overshoot máximo de 25% na resposta a uma excitação em degrau. Ainda hoje, os métodos de Ziegler-Nichols (ZN) são utilizados como "ponto de partida" na sintonia de um controlador PID. A grande popularidade desses métodos se deve à sua simplicidade.

Modificações nos métodos de sintonia de ZN foram propostas ao longo dos anos. Seguindo a idéia do método da curva de reação, podemos citar (CHIEN; HRONES; RESWICK, 1952) e (COHEN; COON, 1953). Seguindo a idéia do método da resposta em freqüência, podemos citar (TYREUS; LUYBEN, 1992) e (ÅSTRÖM; HÄGGLUND, 1984).

Em (ÅSTRÖM; HÄGGLUND, 1984) propõe-se a utilização de uma realimentação com relé. Com essa configuração, a maioria dos processos industriais desenvolve um ciclo limite na saída do processo, o que possibilita a determinação automática do ponto crítico do processo através do uso de funções descritivas. A partir dessa estimativa, os parâmetros do controlador são calculados utilizando expressões simples. Dessa forma, a auto-sintonia do controlador poderia ser realizada de forma prática, contudo a estimação do ponto crítico não mostra-se precisa para diversos processos.

Uma referência básica para o projeto de controladores PID segundo a teoria clássica de controle é o livro (ÅSTRÖM; HÄGGLUND, 1995). Neste, várias técnicas de projeto são abordadas, incluindo métodos analíticos, projetos por alocação de pólos, métodos de otimização e moldagem da Função de Malha (loop shaping).

Após o trabalho pioneiro que faz uso do relé para sintonia automática de controladores PID (ÅSTRÖM; HÄGGLUND, 1984), diversos pesquisadores desenvolveram metodologias que de alguma forma modificam o ensaio do relé realimentado, seja no sentido de possibilitar o seu uso numa gama maior de processos ou no aprimoramento do procedimento de estimação sempre com o objetivo de auto-sintonia de controladores PID baseado em informações da resposta em freqüência ( ver, por exemplo, (GAWTHROP; NOMIKOS, 1990), (SCHEI, 1992), (HÄGGLUND et al., 1993)).

Em (HANG; WANG, 2002), os autores apresentam uma discussão bastante abrangente sobre os controladores PID sintonizados automaticamente por meio do ensaio a relé realimentado. Os autores discutem várias metodologias de sintonia PID, algumas que consideram a resposta transiente do relé, outras que propõem relés com polarização (bias), outras especificas para sistemas de primeira ordem com elevado atraso de transporte, outras para sistemas de fase não mínima.

Outras abordagens importantes que baseiam-se em informações da resposta em freqüência do processo são a moldagem (shaping) de funções de transferência, que especifica a magnitude de uma função de transferência do sistema em função da freqüência para o projeto do controlador (ver, por exemplo, (VODA; LANDAU, 1995), (ÅSTRÖM; HÄGGLUND, 1995)), e os métodos indiretos que utilizam a informação em freqüência obtida com o uso

do relé para obter um modelo paramétrico do sistema e realizar a sintonia do controlador baseado nesse modelo.

Em (TAN; LEE; JIANG, 2001) a abordagem indireta é utilizada para a sintonia do controlador PID, através da identificação de um modelo paramétrico de primeira ordem com atraso. Nesse trabalho, o relé é aplicado a uma malha interna constituída por um controlador inicial e pelo processo. Dessa forma, torna-se possível a aplicação do método a processos instáveis em malha aberta.

Dentre as técnicas de sintonia que utilizam a abordagem de moldagem de funções de transferência, um método bastante utilizado em aplicações com processos químicos é o controle por modelo interno (IMC - Internal Model Control), apresentado por MORARI; ZAFIRIOU em 1989, onde o controlador PID é projetado a partir da especificação da função de transferência de malha fechada do sistema. Outro trabalho de destaque que utiliza a mesma idéia do modelo interno é apresentado em (SKOGESTAD, 2003).

Em (ACIOLI Jr. et al., 2006) tanto a abordagem da moldagem de funções de transferência como a dos métodos indiretos são utilizadas. Neste trabalho, um modelo de primeira ordem com atraso com boa precisão na região de crossover é estimado através do uso da informação em freqüência obtida com o uso de um ensaio a relé, e o controlador é projetado baseado no modelo obtido e numa especificação da magnitude da função de transferência de ganho de malha em função da freqüência. Esse trabalho é apresentado no capítulo 3. Outra técnica de projeto utilizando essa mesma abordagem com uma especificação de magnitude da função de transferência de ganho de malha é também apresentada nesta Dissertação.

Trabalhos recentes em sintonia de controladores PID ainda fazem grande uso do método do relé. Em (PADHY; MAJHI, 2006) propõe-se um método de projeto para controladores PI (proporcional integral) - PD (proporcional derivativo) para processos estáveis e instáveis caracterizados por uma dinâmica de primeira ordem com atraso. Em (MA; ZHU, 2006) propõe-se um método de sintonia baseado no erro mínimo quadrático e que utiliza a informação obtida pelo experimento do relé para aproximar a resposta em freqüência para a malha fechada atual da resposta em freqüência desejada.

### 1.3 Contribuições

Na identificação de sistemas no domínio do tempo em malha fechada as contribuições apresentadas são: a avaliação do uso de um pulso em adição ao degrau como sinal de excitação da malha fechada para a aproximação de processos por modelos FOPDT e SOPDT utilizando o método proposto em (COELHO; BARROS, 2003); um método de identificação de modelos FOPDT e SOPDT que utiliza restrições de igualdade na freqüência e um experimento baseado no método do relé para excitar a malha fechada. Em ambos os casos, o cálculo dos parâmetros do modelo utiliza mínimos quadrados e dados amostrados no tempo.

Na sintonia de controladores PID utiliza-se a abordagem clássica de moldagem da função de transferência do ganho de malha. Nesse sentido, o uso de diferentes especificações de função de malha para o projeto do controlador são avaliadas. Com isso, espera-se propor um procedimento de sintonia de malhas de controle PID que utiliza dados obtidos da malha fechada a partir da aplicação de um sinal de excitação.

### 1.4 Estrutura da Dissertação

A dissertação está organizada da seguinte forma:

- Capítulo 1: capítulo introdutório no qual estão dispostas a motivação e objetivo geral do trabalho, uma definição geral do problema a ser abordado, a revisão bibliográfica e as principais contribuições deste trabalho.
- Capítulo 2: Neste capítulo, o problema de identificação em malha fechada é formulado e dois métodos de identificação no domínio do tempo que utilizam diferentes excitações aplicadas na malha fechada são apresentados. Os métodos de identificação estimam modelos de primeira ou segunda ordem com atraso como aproximação dos processos reais utilizando a abordagem de equações integrais.
- Capítulo 3: Neste capítulo, o problema de sintonia PID em malha fechada é formulado e um procedimento de otimização para a determinação dos parâmetros do controlador a partir de uma especificação de função de malha desejada é apresentado. Além disso, uma especificação de função de malha baseada na definição do ótimo simétrico também é apresentada neste capítulo.
- Capítulo 4: Resultados de simulações que ilustram o uso dos métodos de identificação (capítulo 2) e sintonia PID (capítulo 3) em malha fechada são apresentados neste capítulo.
- Capítulo 5: Resultados da aplicação dos métodos de identificação e sintonia PID em uma plataforma experimental do Laboratório de Instrumentação Eletrônica e Controle (LIEC) da Universidade Federal de Campina Grande (UFCG) são apresentados neste capítulo.
- Capítulo 6: capítulo onde apresenta-se as conclusões do trabalho e sugestões de trabalhos futuros.

# Capítulo 2

# Identificação de Sistemas com Atraso em Malha Fechada

## 2.1 Introdução

Os métodos de identificação que utilizam dados obtidos do sistema operando em malha fechada são os mais atrativos para aplicações industriais, visto que não causam paradas na operação do sistema ao contrário da identificação em malha aberta e permite manter a planta dentro dos limites operacionais durante os testes de identificação. Outra vantagem importante dos métodos de identificação em malha fechada é o fato de que estes são aplicáveis a processos instáveis em malha aberta, bastando, para isso, o projeto de um controlador inicial estabilizante da malha fechada.

Para a obtenção dos dados a serem utilizados na identificação, um sinal de excitação é aplicado à malha fechada de forma a variar a entrada de referência da malha e observar a variação na saída. O sinal de excitação pode influenciar significativamente no resultado da identificação, a escolha deste depende de vários fatores: instrumentação disponível, perturbação permitida, etc (WANG; ZHANG, 2001). Sinais de teste comuns incluem pulso, PRBS (pseudo-random binary sequence), degrau, rampa e funções senoidais.

No contexto de controle de processos, modelos de funções de transferência contínuos são preferidos e são essenciais para a aplicação de técnicas populares de sintonia como IMC (Internal Model Control). Além disso, o atraso está presente na maioria dos processos industriais, o que torna o interesse em identificação de processos com atraso na forma de funções de transferência de modelos contínuos bastante grande. Nesta Dissertação, as funções de transferência utilizadas para a modelagem dos processos são de primeira e segunda ordem com atraso (FOPDT e SOPDT). Tais modelos são amplamente utilizados na aproximação de processos e sintonia de controladores industriais.

Neste capítulo são apresentados dois métodos de identificação no domínio do tempo

para modelos FOPDT e SOPDT que utilizam dados obtidos da malha fechada e a abordagem de equações integrais. Os dois métodos utilizam sinais de excitação diferentes. Esse capítulo é organizado como descrito a seguir. Na seção 2.2 a malha fechada é apresentada de forma a formular o problema de identificação. Na seção 2.3 um método de identificação de modelos FOPDT e SOPDT que utiliza como excitação um sinal composto (pulso+degrau) é apresentado, bem como a definição desta excitação composta. Na seção 2.4 outro método de identificação de modelos FOPDT e SOPDT que utiliza restrições de igualdade na freqüência é apresentado. Este último método utiliza uma estrutura com relé para gerar o sinal de excitação a ser aplicado na malha fechada, essa estrutura é também mostrada na seção 2.4. Finalmente, a seção 2.5 apresenta as conclusões deste capítulo.

### 2.2 Formulação do Problema de Identificação

Os métodos de identificação aqui apresentados utilizam dados obtidos do sistema operando em malha fechada. Considere o sistema em malha fechada mostrado na Figura 2.1, onde  $y_r$  é o sinal de referência,  $u$  é o sinal de controle ou entrada do processo,  $y$  é a saída medida do processo, w é o sinal de ruído e e é a diferença entre o sinal de referência e a saída medida do processo. O processo  $G(s)$  está em malha fechada com um controlador (conhecido)  $C(s)$ , que pode ser do tipo PI ou PID.

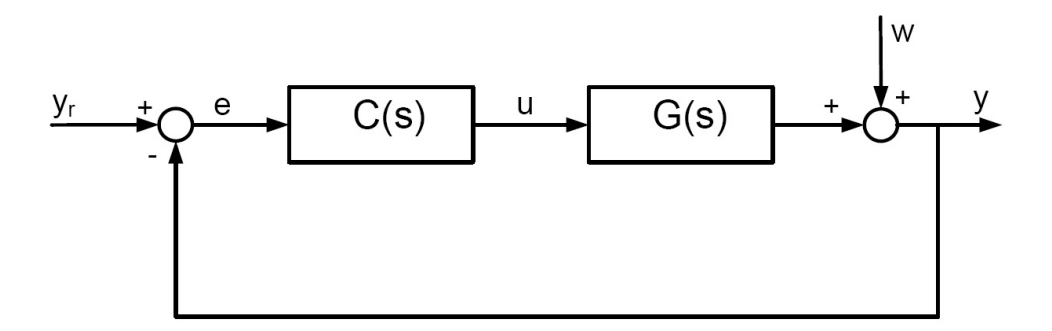

Figura 2.1: Sistema em Malha Fechada (Problema de Identificação).

Considera-se que a malha fechada é estável e assume-se que o sistema está operando com um determinado valor de referência  $(y_r)$  e que a saída do processo encontra-se em regime permanente. A excitação da malha fechada consiste em variar  $y_r$  segundo uma regra que torne possível a captura da dinâmica do processo. Os dados utilizados na estimação dos parâmetros dos modelos são os sinais contínuos u e y medidos em amostras no tempo.

Os métodos propostos estimam modelos FOPDT

$$
\hat{G}_{fo}(s) = \frac{b}{s+a} e^{-\tau_d s},
$$
\n(2.1)

ou SOPDT para representar o comportamento dinâmico do processo.

$$
\hat{G}_{so}(s) = \frac{b}{s^2 + a_1 s + a_2} e^{-\tau_d s}.
$$
\n(2.2)

### 2.3 Identificação utilizando Excitação Composta

Um sinal de excitação bastante utilizado na indústria para identificação de processos é o degrau. Isso deve-se principalmente à sua simplicidade de aplicação. Nesta seção, um método integral em malha fechada para identificação de modelos FOPDT e SOPDT contínuos que utiliza um algoritmo iterativo para a definição do atraso é apresentado. Este método foi originalmente proposto em (COELHO; BARROS, 2003) para utilização com dados da resposta ao degrau em malha fechada e será aqui revisado. O algoritmo iterativo que determina o atraso do modelo necessita a definição de um intervalo de procura pelo atraso. No sentido de automatizar a definição desse intervalo, uma abordagem baseada em correlação cruzada de sinais que utiliza dados relativos à aplicação de um pulso no sistema em malha fechada é proposta neste trabalho. Dessa forma, o sinal de excitação utilizado aqui é a composição de um pulso com um degrau, definido como excitação composta.

#### 2.3.1 Excitação Composta

No contexto de sintonia automática de controladores, o método integral de identificação proposto em (COELHO; BARROS, 2003) apresenta como limitação a necessidade da escolha por parte do operador do intervalo de procura pelo atraso no algoritmo iterativo.

Com o objetivo de superar essa limitação, uma abordagem de definição automática desse intervalo no algoritmo iterativo é avaliada. Essa abordagem baseia-se em correlação cruzada de sinais e a motivação vem do trabalho (PINTELON; BIESEN, 1990), onde a diferença entre o instante de aplicação de um pulso como excitação e a transmissão deste pulso num cabo coaxial é utilizado como suposição inicial do atraso. Em (PINTELON; SCHOUKENS, 2001) propõe-se o uso da correlação cruzada  $(\widehat{R}_{vu}(\tau))$  entre os sinais de saída e entrada de sistemas com atraso para obter um valor inicial do atraso.

Dessa forma, uma excitação composta é utilizada nesta seção. O objetivo é avaliar o uso de um pulso em adição ao degrau para definir o intervalo de procura e estimar os parâmetros do modelo. O intervalo da excitação correspondente ao pulso é utilizado na definição do intervalo através dos sinais  $y \in y_r$  da malha fechada armazenados neste intervalo (veja Figura 2.1).

Uma excitação composta proposta aqui corresponde à aplicação no instante  $t = 0$ de um pulso de amplitude unitária normalizada e de largura T, e um degrau unitário normalizado no instante  $t = T + T_1$ , onde  $T_1$  é um valor suficiente para possibilitar que

o sistema atinja novamente um estado estacionário. A largura do pulso T é definida pelo instante de tempo que a saída y atinge entre 0.1 e 0.2 da saída normalizada, ou seja, a saída variou entre 10% e 20% da amplitude do pulso aplicado. Após a aplicação do degrau os dados são armazenados até que o sistema atinja o regime permanente. Na figura 2.2 é mostrado como o sinal de referência (yr) varia para a aplicação da Excitação Composta 1.

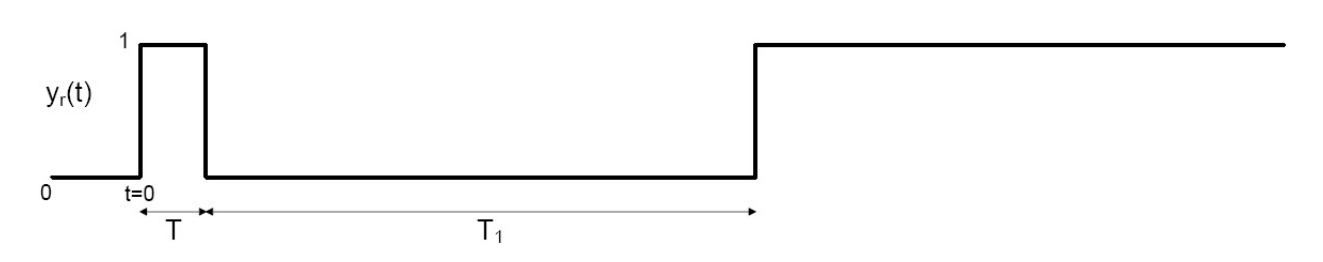

Figura 2.2: Excitação Composta 1.

A definição da largura do pulso T baseia-se no fato de que após a saída variar entre 10% e 20% da amplitude do pulso o tempo correspondente a esta largura é maior que o atraso do sistema, visto que nesse instante a saída já saiu da inércia inicial causada pelo atraso. Dessa forma, é possível definir um intervalo de procura pelo atraso através do uso de correlação cruzada de sinais.

Os sinais  $y$ e $y_r$ da malha fechada armazenados entre o instante  $t = 0$  e  $t = T + T_1$ são utilizados para a definição do intervalo através de correlação cruzada, e os sinais u e y da malha fechada armazenados a partir do instante  $t = T + T_1$  são utilizados para a estimação de modelos FOPDT ou SOPDT.

Outra excitação composta, a ser avaliada, corresponde à aplicação no instante  $t = 0$ de um pulso de amplitude unitária normalizada e de largura  $T/2$ , e um degrau unitário normalizado no instante  $t = T$ , observe que nesse caso não espera-se que o sistema atinja o estado estacionário após a aplicação do pulso. A largura do pulso  $T/2$  é definida pelo instante de tempo que a saída y atinge entre 0.1 e 0.2 da saída normalizada. Na figura 2.3 é mostrado como o sinal de referência (yr) varia para a aplicação da Excitação Composta 2.

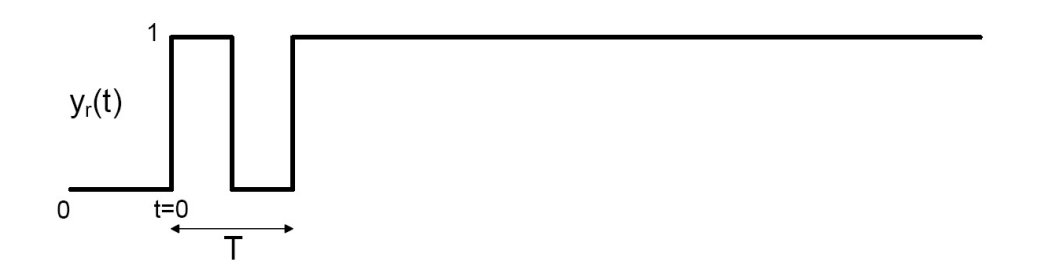

Figura 2.3: Excitação Composta 2.

A definição da largura  $T/2$  apresenta a mesma motivação da definição da largura do pulso T no caso da excitação composta 1.

Neste segundo caso, os sinais  $y \in y_r$  armazenados para  $t \geq 0$  são utilizados para a determinação do intervalo através de correlação cruzada e os sinais y e u armazenados no mesmo tempo são utilizados para o cálculo dos parâmetros de modelos FOPDT ou SOPDT.

Com isso, a utilização de excitação composta, que é a composição de um pulso com um degrau, e a abordagem de correlação cruzada de sinais torna-se possível automatizar a definição do intervalo de procura pelo atraso no método integral de identificação apresentado em (COELHO; BARROS, 2003).

#### 2.3.2 Método Integral para Modelos FOPDT

Considere o sistema operando em malha fechada (Figura 2.1). O processo  $(G(s))$  pode ser aproximado por um modelo FOPDT dado pela equação 2.1. Assume-se que o processo encontra-se em regime permanente no instante inicial  $(t = 0)$  e assim, sem perda de generalidade,  $u(t)=0$  para  $t<0$ e condições iniciais nulas em  $t=0,$ então para  $t\geq \tau_d$ o modelo FOPDT pode ser representado pela seguinte equação diferencial

$$
\dot{y}(t) + ay(t) = bu(t - \tau_d). \tag{2.3}
$$

Integrando-se a equação 2.3 tem-se

$$
y(t) = -a \int_0^t y(\tau) d\tau + b \int_0^t u(\tau - \tau_d) d\tau.
$$
 (2.4)

Realizando-se uma mudança de variáveis no segundo termo da equação 2.4 o modelo FOPDT pode ser escrito como

$$
y(t) = -a \int_0^t y(\tau) d\tau + b \int_0^{t-\tau_d} u(\tau) d\tau.
$$
 (2.5)

Utilizando a propriedade da linearidade da função integral, a equação 2.5 pode ser reescrita como

$$
y(t) = -a \int_0^t y(\tau) d\tau + b_1 \int_0^t u(\tau) d\tau - b_2 \int_{t-\tau_{d_0}}^t u(\tau) d\tau.
$$
 (2.6)

Definindo-se

$$
\gamma(t) = y(t), \n\phi(t) = \left[ -\int_0^t y(\tau) d\tau \int_0^t u(\tau) d\tau - \int_{t-\tau_{d_0}}^t u(\tau) d\tau \right], \n\theta = \left[ a \; b_1 \; b_2 \right]^T,
$$
\n(2.7)

a Equação 2.6 pode ser escrita como um vetor de regressão nos parâmetros  $\{a, b_1, b_2\}.$ 

$$
\gamma(t) = \phi(t)\,\theta.
$$

Utilizando todas as amostras de  $t = t_i \geq \tau_{d_0}, i = 1, 2, ..., N$ , um sistema de equações lineares é obtido e pode-se encontrar a forma de regressão.

$$
Y(t) = \Phi(t)\theta.
$$
\n(2.8)

onde

$$
Y = \left[ \begin{array}{ccc} \gamma(0) & \gamma(T) & \cdots & \gamma((N-1)T) \end{array} \right]^T
$$

e

$$
\Phi = \left[ \begin{array}{cccc} \phi(0) & \phi(T) & \cdots & \phi((N-1)T) \end{array} \right]^T.
$$

Onde N é o número total de amostras do conjunto de dados utilizado para a identificação. Pode-se ver que as colunas de Φ são linearmente independentes entre si, então  $\Phi^T \Phi$  é não singular. Dessa forma, utilizando mínimos quadrados a solução da equação 2.8 pode ser encontrada como

$$
\hat{\theta}_{LS} = \left(\Phi^T \Phi\right)^{-1} \Phi^T Y. \tag{2.9}
$$

Uma vez que  $\hat{\theta}_{LS}$  é encontrado da equação 2.9, pode-se calcular os valores dos coeficientes  $a, b_1$  e  $b_2$ . Usando a equação 2.7 tem-se

 $\sqrt{ }$  $\Bigg\}$ a  $b_1$  $b_2$ 1 =  $\sqrt{ }$  $\Bigg\}$  $\hat{\theta}_{LS}(1)$  $\hat{\theta}_{LS}(2)$  $\hat{\theta}_{LS}(3)$ 1 

.

Observe que sendo o sinal  $u(t)$  não constante, já que o sistema está operando em malha fechada, o valor do atraso  $\tau_d$ não pôde ser expresso na equação 2.6. Neste caso, torna-se necessário a utilização de um algoritmo iterativo em  $\tau_d$ . Este algoritmo baseia-se no fato de que  $b_1 = b_2$  no vetor de regressão definido em 2.7 para  $\tau_{d_0}$  igual ao valor exato de  $\tau_d$ .

Em (COELHO; BARROS, 2003) assume-se que a excitação é um degrau aplicado em  $t = 0$  na malha fechada (Figura 2.1), que a malha fechada é estável e que o controlador possui um integrador. Os sinais contínuos u e y a serem utilizados na estimação dos parâmetros do modelo FOPDT são medidos até que o sistema atinja um novo estado de regime permanente após a aplicação da excitação.

Nesta Dissertação, o uso de duas diferentes excitações composta em substituição ao degrau no procedimento de identificação proposto em (COELHO; BARROS, 2003) será avaliado. O objetivo é definir automaticamente o intervalo de procura a ser utilizado no algoritmo iterativo e estimar os parâmetros do modelo através da realização de um único experimento em malha fechada.

#### Algoritmo de Procura pelo Atraso

- 1. Excite o sistema através de um degrau e armazene os dados até o novo estado de regime permanente ( $t = 0$  até  $t = (N - 1)T_s$ , onde  $T_s$  é o período de amostragem).
- 2. Escolha o intervalo de procura pelo atraso,  $[\tau_{d_{\min}}, \tau_{d_{\max}}]$ , com  $\tau_{d_{\min}} = k_{\min}T_s$  e  $\tau_{d_{\max}} =$  $k_{\text{max}}T_s$ . Observe que  $\tau_{d_{\text{min}}}$  e  $\tau_{d_{\text{max}}}$  devem ser múltiplos de  $T_s$ . No caso do método proposto aqui, o intervalo de procura pelo atraso é definido automaticamente através de correlação cruzada de sinais conforme mostrado na seção seguinte.
- 3. Use o modelo de regressão definido em 2.7 e o método dos mínimos quadrados para estimar os parâmetros para cada valor de k no intervalo  $[k_{\min}, k_{\max}]$ . Para cada valor  $i = k - k_{\text{min}} + 1$  calcule uma estimativa para o vetor de parâmetros  $\hat{\theta}^i$ .

$$
\begin{bmatrix} a^i \\ b^i_1 \\ b^i_2 \end{bmatrix} = \begin{bmatrix} \hat{\theta}^i(1) \\ \hat{\theta}^i(2) \\ \hat{\theta}^i(3) \end{bmatrix}
$$

4. Calcule  $\tau_{d_1} = \hat{k} T_s \text{ com } \hat{k} = \min_i |b_1^i - b_2^i|$ .

5. Defina um novo vetor de regressão com

$$
\gamma(t) = y(t),
$$
  
\n
$$
\phi(t) = \left[ -\int_0^t y(\tau) d\tau \int_0^t u(\tau) d\tau - \frac{1}{\tau_{d_1}} \int_{t-\tau_{d_1}}^t u(\tau) d\tau \right]^T,
$$
  
\n
$$
\theta = \left[ a \quad b \quad \beta \right]^T,
$$
\n(2.10)

para obter a estimativa final nos parâmetros  $\{\hat{a}, \hat{b}, \hat{\tau}_d = \hat{\beta}/\hat{b}\}\$ . A estimativa é calculada utilizando o método dos mínimos quadrados.

#### Definição do Intervalo de Procura pelo Atraso

A definição do intervalo de procura  $[\tau_{d_{\min}}, \tau_{d_{\max}}]$  a ser utilizado no algoritmo iterativo do procedimento de identificação é realizada utilizando dados obtidos a partir da aplicação de uma excitação composta. Para isso, utiliza-se correlação cruzada  $\widehat{R}_{yu}(\tau)$  entre os sinais  $y_r$  e y correspondentes ao intervalo de aplicação do pulso nesta excitação.

Assim, a definição do intervalo de procura pelo atraso  $([\tau_{d_{\min}}, \tau_{d_{\max}}])$ , é realizada da seguinte forma:

$$
\tau_{d_{\max}} = T_s \arg \max_{\tau} \left| \widehat{R}_{yy_r}(\tau) \right| = T_s \arg \max_{\tau} \left| \frac{1}{N - \tau} \sum_{t = \tau}^{N - 1} \widetilde{y}(t) \widetilde{y}_r(t - \tau) \right| \tag{2.11}
$$

com  $0 < \tau \leq N$ e

$$
\tau_{d_{\min}} = T_s \arg \min_{\tau} \left| \widehat{R}_{yy_r}(\tau) \right| = T_s \arg \min_{\tau} \left| \frac{1}{N - \tau} \sum_{t = \tau}^{N - 1} \widetilde{y}(t) \widetilde{y}_r(t - \tau) \right| \tag{2.12}
$$

com  $0 < \tau \le \tau_{d_{\text{max}}}/T_s$ , onde  $\tilde{x}(t) = x(t) - N^{-1} \sum_{t=0}^{N-1} x(t) \text{ com } x = y, y_r$ 

Observe que  $\tau_{d_{\text{max}}}$  e  $\tau_{d_{\text{min}}}$  definidos através das equações 2.11 e 2.12 são múltiplos de  $T_s$ , o que é necessário para a utilização destes valores no algoritmo iterativo.

#### 2.3.3 Método Integral para Modelos SOPDT

Da mesma forma, considere o sistema operando em malha fechada (Figura 2.1). O processo (G(s)) também pode ser aproximado por um modelo SOPDT dado por

$$
\hat{G}_{so}(s) = \frac{b}{s^2 + a_1 s + a_2} e^{-\tau_d s}.
$$

Semelhantemente ao caso anterior, algumas condições iniciais são assumidas (regime

permanente em  $t=0,$   $u(t)=0$  para  $t<0$ e condições iniciais nulas), então para  $t\geq \tau_d$ o modelo SOPDT pode ser representado pela seguinte equação diferencial

$$
\ddot{y}(t) + a_1 \dot{y}(t) + a_2 y(t) = b u(t - \tau_d). \tag{2.13}
$$

Integrando-se a equação 2.13 duas vezes tem-se

$$
y(t) = -a_1 \int_0^t y(\tau) d\tau - a_2 \int_0^t \int_0^{\tau} y(\tau_1) d\tau_1 d\tau + b \int_0^t \int_0^{\tau_2} u(\tau_1 - \tau_d) d\tau_1 d\tau_2.
$$
 (2.14)

Realizando-se uma mudança de variáveis no terceiro termo da equação 2.14 o modelo SOPDT pode ser escrito como

$$
y(t) = -a_1 \int_0^t y(\tau) d\tau - a_2 \int_0^t \int_0^{\tau} y(\tau_1) d\tau_1 d\tau + b \int_0^t \int_0^{\tau_2 - \tau_d} u(\tau_1) d\tau_1 d\tau_2, \qquad (2.15)
$$

que pode ser reescrita como

$$
y(t) = -a_1 \int_0^t y(\tau_1) d\tau_1 - a_2 \int_0^t \int_0^{\tau_2} y(\tau_1) d\tau_1 d\tau_2 + b_1 \int_0^t \int_0^{\tau_2} u(\tau_1) d\tau_1 d\tau_2
$$
  
-  $b_2 \int_0^t \int_{\tau_2 - \tau_{d_0}}^{\tau_2} u(\tau_1) d\tau_1 d\tau_2.$  (2.16)

Definindo-se

$$
\gamma(t) = y(t),
$$
\n
$$
\phi(t) = \begin{bmatrix}\n-\int_0^t y(\tau_1) d\tau_1 \\
-\int_0^t \int_0^{\tau_2} y(\tau_1) d\tau_1 d\tau_2 \\
+ \int_0^t \int_0^{\tau_2} u(\tau_1) d\tau_1 d\tau_2 \\
-\int_0^t \int_{\tau_2 - \tau_{d_0}}^{\tau_2} u(\tau_1) d\tau_1 d\tau_2\n\end{bmatrix},
$$
\n
$$
\theta = \begin{bmatrix}\na_1 & a_2 & b_1 & b_2\n\end{bmatrix}^T,
$$
\n(2.17)

a Equação(2.16) pode ser escrita com um vetor de regressão nos parâmetros  $\{a_1, a_2, b_1, b_2\}.$ 

Utilizando todas as amostras de  $t = t_i \geq \tau_{d_0}, i = 1, 2, ..., N$ , um sistema de equações lineares é obtido e pode-se encontrar a forma de regressão.

$$
Y(t) = \Phi(t)\theta, \qquad (2.18)
$$

.

onde

$$
Y = \left[ \begin{array}{ccc} \gamma(0) & \gamma(T) & \cdots & \gamma((N-1)T) \end{array} \right]^T
$$

e

$$
\Phi = \left[ \begin{array}{cccc} \phi(0) & \phi(T) & \cdots & \phi((N-1)T) \end{array} \right]^T
$$

Onde N é o número total de amostras do conjunto de dados utilizado para a identificação. De forma semelhante, utilizando mínimos quadrados a solução da equação 2.18 pode ser encontrada como

$$
\hat{\theta}_{LS} = \left(\Phi^T \Phi\right)^{-1} \Phi^T Y. \tag{2.19}
$$

Uma vez que  $\hat{\theta}_{LS}$  é encontrado da equação 2.19, pode-se calcular os valores dos coeficientes  $a_1, a_2, b_1$  e  $b_2$ . Usando a equação 2.17 tem-se

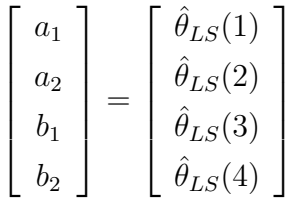

.

De forma semelhante à identificação de modelos FOPDT, o sinal  $u(t)$  não é constante e o valor do atraso  $\tau_d$  não pôde ser expresso na equação 2.16. Um algoritmo iterativo semelhante de busca pelo atraso também é utilizado, que da mesma forma baseia-se no fato de que  $b_1 = b_2$  no vetor de regressão definido em (2.17) para o valor exato de  $\tau_d$ .

Neste caso, a utilização das excitações composta apresentadas é também avaliado. A definição do intervalo de procura a ser utilizado no algoritmo iterativo é realizada da mesma forma como apresentado no método integral para modelos FOPDT e representado nas equações 2.11 e 2.12.

#### Algoritmo de Procura pelo Atraso

1. Excite o sistema e armazene os dados até o novo estado de regime permanente ( $t = 0$ até  $t = (N - 1)T_s$ .

- 2. Escolha o intervalo  $[\tau_{d_{\min}}, \tau_{d_{\max}}]$ , com  $\tau_{d_{\min}} = k_{\min}T_s$  e  $\tau_{d_{\max}} = k_{\max}T_s$ . No caso do método proposto aqui, o intervalo de procura pelo atraso é definido automaticamente através de correlação cruzada de sinais conforme apresentado anteriormente.
- 3. Use o modelo de regressão definido em 2.17 e o método dos mínimos quadrados para estimar os parâmetros para cada valor de k no intervalo  $[k_{\min}, k_{\max}]$ . Para cada valor  $i = k - k_{\text{min}} + 1$  calcule uma estimativa para o vetor de parâmetros  $\hat{\theta}^i$ .

$$
\begin{bmatrix} a_1^i \\ a_2^i \\ b_1^i \\ b_2^i \end{bmatrix} = \begin{bmatrix} \hat{\theta}^i(1) \\ \hat{\theta}^i(2) \\ \hat{\theta}^i(3) \\ \hat{\theta}^i(4) \end{bmatrix}
$$

- 4. Calcule  $\tau_{d_1} = \hat{k} T_s \text{ com } \hat{k} = \min_i |b_1^i b_2^i|$ .
- 5. Defina um novo vetor de regressão com

$$
\gamma(t) = y(t),
$$
\n
$$
\phi(t) = \begin{bmatrix}\n-\int_0^t y(\tau) d\tau \\
-\int_0^t \int_0^{\tau_2} y(\tau_1) d\tau_1 d\tau_2 \\
+\int_0^t \int_0^{\tau_2} u(\tau_1) d\tau_1 d\tau_2 \\
-\frac{1}{\tau_{d_1}} \int_0^t \int_{\tau_2 - \tau_{d_1}}^{\tau_2} u(\tau_1) d\tau_1 d\tau_2\n\end{bmatrix},
$$
\n
$$
\theta = \begin{bmatrix}\na_1 & a_2 & b & \beta\n\end{bmatrix}^T,
$$
\n(2.20)

para obter a estimativa final nos parâmetros  $\{\hat{a_1}, \hat{a_2}, \hat{b}, \hat{\tau_d} = \hat{\beta}/\hat{b}\}\.$  A estimativa é calculada utilizando o método dos mínimos quadrados.

## 2.4 Identificação utilizando Experimento do Relé

O experimento do relé introduzido por (ÅSTRÖM; HÄGGLUND, 1984) é bastante utilizado como ferramenta de estimação para sintonia automática de controladores baseado no ponto crítico do processo. Após a concepção inicial inúmeras modificações foram sugeridas no sentido de aprimorar o procedimento de estimação. Percebeu-se então que o relé é uma ferramenta confiável e robusta, com potencial para realização de experimentos práticos em processos industriais. Nesta seção, um método de identificação de modelos FOPDT
e SOPDT contínuos que utiliza restrição de igualdade na freqüência é apresentado. Este método foi originalmente apresentado em (ACIOLI Jr.; BERGER; BARROS, 2006a) para modelos FOPDT e é estendido para modelos SOPDT neste trabalho.

No sentido de gerar um sinal de excitação a ser aplicado na malha fechada, utiliza-se uma estrutura de realimentação com relé semelhante a proposta em (SCHEI, 1994), essa estrutura permite estimar a freqüência na qual a magnitude da função de transferência de malha possui valor unitário, ou seja, a malha fechada desenvolve um ciclo limite na freqüência de cruzamento do ganho. A restrição de igualdade na freqüência é definida a partir da estimativa desse ponto da resposta em freqüência da função de malha, para esse ponto a magnitude da função de malha é aproximadamente igual a 1.

### 2.4.1 Experimento do Relé Utilizado

A estrutura de realimentação com relé utilizada no método de identificação proposto nesta seção é mostrada na figura 2.4.

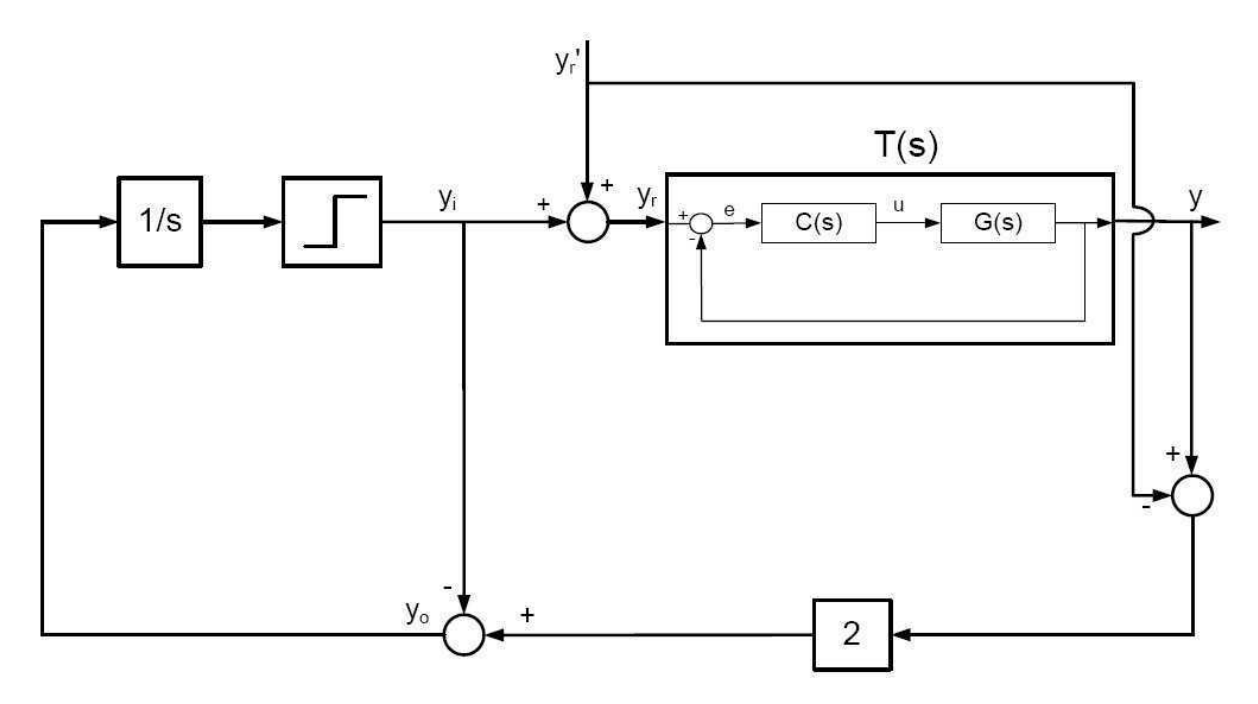

Figura 2.4: Experimento do Relé para excitação da malha fechada.

Observe na Figura 2.4 que  $y'_r$ r é o setpoint que define o ponto de operação da malha fechada,  $y_i$  é a saída da estrutura de realimentação com relé e  $y_r$  é o sinal de excitação aplicado na malha fechada, que é a soma de  $y'_r$  $'_r$  e  $y_i$ .

As condições de operação do ciclo limite são definidas pela seguinte proposição:

**Proposição 1** Considere a malha fechada estável  $T(s)$ , onde  $T(s)$  é a função de transferência de  $y_r$  para y (veja Figura 2.1), com função de malha  $L(s) = G(s) C(s)$  tal que a função de transferência

$$
F(s) = 2T(s) - 1
$$
\n(2.21)

é estável. Então se um ciclo limite existe, a oscilação ocorre na frequência  $\omega_q$  para a qual

$$
|L(j\omega_g)| \approx 1 ,
$$

ou equivalentemente

$$
|G(j\omega_g) C(j\omega_g)| \approx 1.
$$

Prova. A prova segue de (SCHEI, 1994). A análise por função descritiva mostra que a freqüência de oscilação  $\omega_g$  é tal que  $\angle F(j\omega_g) \approx -90^\text{o}$ . Reescrevendo o primeiro termo desta expressão, tem-se

$$
2T(s) - 1 = \frac{2G(s)C(s)}{1 + G(s)C(s)} - 1 = \frac{G(s)C(s) - 1}{1 + G(s)C(s)}.
$$

Então

$$
\frac{G(j\omega_g)C(j\omega_g) - 1}{1 + G(j\omega_g)C(j\omega_g)} \approx -kj,
$$

para algum número real k. Isto é equivalente a

$$
G(j\omega_g)C(j\omega_g) \approx \frac{1-kj}{1+kj}.
$$

Aplicando então o módulo em ambos os lados, obtém-se

$$
|G(j\omega_g) C(j\omega_g)| \approx 1.
$$

 $\blacksquare$ 

Dessa forma, o ciclo limite é desenvolvido na freqüência de cruzamento do ganho (crossover)  $\omega_g$  da função de malha. Essa estimativa será denotada  $\hat{\omega}_g$ .

O sinal de referência  $y_r(t)$  é a excitação aplicada pela estrutura com relé na malha fechada  $T(s)$  formada pelo processo  $G(s)$  com o controlador  $C(s)$ . A magnitude da função de transferência do processo na frequência  $\omega_g$  é estimada calculando a DFT de um período de oscilação da entrada do processo u e a saída y quando a oscilação apresenta-se em regime permanente.

O experimento aqui apresentado é utilizado na excitação da malha fechada para obtenção dos dados a serem utilizados nos métodos de identificação apresentados nesta seção. Além disso, a informação em freqüência obtida através da análise por funções descritivas e o uso de DFT é utilizada como restrição de igualdade na otimização para obtenção dos parâmetros do modelo. O procedimento de otimização com restrições na freqüência que estima os parâmetros do modelo é descrito a seguir.

### 2.4.2 Otimização com Restrições

Nesta seção, um procedimento geral de otimização com restrições de igualdade será mostrado. A motivação do uso de restrições na estimativa dos parâmetros do modelo vem do trabalho (WANG; GAWTHROP; YOUNG, 2005), no qual apresenta-se o uso de restrições na estimativa dos parâmetros de modelos FSF (Frequency Sampling Filters).

Em (WANG; GAWTHROP; YOUNG, 2005) mostrou-se que o uso de restrições possibilita a estimação de parâmetros com uma melhor precisão quando comparados com os parâmetros estimados sem o uso de restrições. Para o caso da imposição de restrições de igualdade, a solução do problema de otimização possui uma forma fechada. A introdução de restrições de igualdade no método dos mínimos quadrados será formalizado aqui através do seguinte teorema:

**Teorema 2** Assuma os parâmetros a serem estimados como  $\hat{\theta}$  e os dados da malha fechada a serem utilizados na identificação (y e u) são agrupados nos vetores (em forma matricial) Y , Φ, o que define o vetor de regressão dado por

$$
Y = \Phi \hat{\theta}.\tag{2.22}
$$

As restrições de igualdade são expressas como as matrizes  $M$  e  $\psi$ . Definindo um problema de otimização mínimos quadrados com restrições como:

$$
\min_{\hat{\theta}} J = \left(Y - \Phi \hat{\theta}\right)^T \left(Y - \Phi \hat{\theta}\right)
$$

sujeito a

$$
M\hat{\theta} = \psi. \tag{2.23}
$$

A solução desse problema é dada por

$$
\lambda^{T}=\left\{ME^{-1}M^{T}\right\}^{-1}\left\{\psi-M\left[E\right]^{-1}G\right\}
$$

$$
\hat{\theta} = [E]^{-1} (G + M^T \lambda^T),
$$

onde

$$
E = 2\Phi^T \Phi
$$

$$
G = 2\Phi^T Y.
$$

Prova. Para determinar a solução desse problema, utiliza-se uma minimização equivalente em relação a $\hat{\theta}$ e $\lambda$  (Multiplicador de Lagrange). A função a ser minimizada com relação à $\hat{\theta}$ e $\lambda$ passa a ser

$$
J = \left(Y - \Phi\hat{\theta}\right)^T \left(Y - \Phi\hat{\theta}\right) + \lambda(\psi - M\hat{\theta}).
$$
\n(2.24)

Derivando a equação 2.24 com relação a $\hat{\theta}$ e igualando a zero obtém-se

$$
\frac{\partial J}{\partial \hat{\theta}} = -2\Phi^T (Y - \Phi \hat{\theta}) - \lambda M = -2\Phi^T Y + 2\Phi^T \Phi \hat{\theta} - M^T \lambda^T = 0,
$$

o que leva a

$$
\hat{\theta} = \left[2\Phi^T\Phi\right]^{-1} \left(2\Phi^T Y + M^T \lambda^T\right).
$$

Definindo-se

$$
E = 2\Phi^T \Phi
$$

$$
G = 2\Phi^T Y
$$

obtém-se

$$
\hat{\theta} = [E]^{-1} (G + M^T \lambda^T). \tag{2.25}
$$

Derivando a equação 2.24 com relação a  $\lambda$  e igualando a zero obtém-se

$$
\frac{\partial J}{\partial \lambda} = \psi - M\theta = 0,
$$

o que leva a

$$
M\theta = \psi. \tag{2.26}
$$

Substituindo a equação 2.25 na equação 2.26 tem-se

$$
M\left[E^{-1}(G + M^T\lambda^T)\right] = \psi,
$$

que pode ser reescrita como

$$
ME^{-1}G + ME^{-1}M^T\lambda^T = \psi,
$$

o que leva a

$$
\lambda^T = \left\{ M E^{-1} M^T \right\}^{-1} \left\{ \psi - M \left[ E \right]^{-1} G \right\}.
$$

 $\blacksquare$ 

Observe que a informação a ser utilizada como restrição no problema de otimização mínimos quadrados apresentado no Teorema 2 deve ser escrita na forma linear da equação 2.23. Dessa forma, essa informação pode ser no domínio do tempo ou da freqüência desde que está tenha uma relação linear com o vetor de parâmetros  $(\hat{\theta})$  a serem estimados, conforme mostrado em (WANG; GAWTHROP; YOUNG, 2005).

### 2.4.3 Identificação de Modelos FOPDT

Nesta Seção, a excitação baseada no método do relé é utilizada (Figura 2.4), com a utilização desta na malha fechada para obtenção do dados a serem utilizados no método de identificação, uma informação adicional em freqüência sobre a malha é obtida. Essa informação pode ser utilizada como restrição de igualdade na otimização para obtenção dos parâmetros do modelo como descrito anteriormente. Com isso, espera-se obter um modelo FOPDT com boa precisão em torno da frequência de cruzamento do ganho  $\omega_c$ . A estimação dos parâmetros do modelo FOPDT será realizada através do procedimento de otimização com restrições formalizado no Teorema 2

A identificação de modelos FOPDT utilizando restrições de igualdade na freqüência através do método integral utiliza uma aproximação de Taylor de primeira ordem para o atraso no modelo FOPDT. O modelo, então, é dado por

$$
G\left(s\right) = \frac{b}{s+a}e^{-\tau_d s} \approx \frac{b\left(1 - s\tau_d\right)}{s+a}.\tag{2.27}
$$

Dessa forma, o modelo com a aproximação do atraso (Equação 2.27) pode ser representado pela seguinte equação diferencial

$$
\dot{y}(t) + ay(t) = bu(t) - b\tau_d \dot{u}(t).
$$
\n(2.28)

Então integrando-se a equação 2.28 tem-se

$$
y(t) = -a \int_0^t y(\tau) d\tau + b \int_0^t u(\tau) d\tau - \beta u(t),
$$
 (2.29)

onde  $\beta = b\tau_d$ .

Define-se o vetor de regressão

$$
\gamma(t) = \phi(t)\,\hat{\theta},\tag{2.30}
$$

com

$$
\gamma(t) = y(t),
$$
  
\n
$$
\phi(t) = \left[ -\int_0^t y(\tau) d\tau \int_0^t u(\tau) d\tau \right]_0^T,
$$
  
\n
$$
\hat{\theta} = \left[ a \quad b \quad \beta \right]_0^T.
$$
\n(2.31)

Utilizando todas as amostras dos sinais y e u armazenados como resultado da aplicação da excitação baseada no método do relé, um sistema de equações lineares é obtido e podese encontrar a forma de regressão dada pela equação 2.22 no Teorema 2 com Y e Φ dados por

$$
Y = \left[ \begin{array}{ccc} \gamma(0) & \gamma(T) & \cdots & \gamma((N-1) \, T) \end{array} \right]^T \tag{2.32}
$$

e

$$
\Phi = \left[ \begin{array}{cccc} \phi(0) & \phi(T) & \cdots & \phi((N-1)T) \end{array} \right]^T.
$$
 (2.33)

Onde N é o número total de amostras do conjunto de dados utilizado para a identificação.

A restrição de igualdade é definida através da informação em freqüência obtida através da análise por funções descritivas e o uso de DFT nos sinais da malha fechada resultantes

da aplicação do experimento do relé (Figura 2.4) como excitação. Essa informação corresponde à frequência de cruzamento do ganho estimada  $(\hat{\omega}_g)$ . Com isso, a informação do processo nessa freqüência pode ser escrita como

$$
\hat{G}\left(j\hat{\omega}_g\right) = \frac{b\left(1 - j\hat{\omega}_g \tau_d\right)}{j\hat{\omega}_g + a}.\tag{2.34}
$$

A equação 2.34 pode ser reescrita como

$$
j\hat{\omega}_g \hat{G} (j\hat{\omega}_g) = -a\hat{G} (j\hat{\omega}_g) + b - b\tau_d j\hat{\omega}_g,
$$
\n(2.35)

que pode ser escrita na forma da equação linear (2.23) do Teorema 2 que define o problema de otimização mínimos quadrados com restrições de igualdade.

$$
\hat{\psi}\left(\hat{\omega}_g\right) = M\left(\hat{\omega}_g\right)\hat{\theta},
$$

com

$$
\hat{\psi}(\hat{\omega}_g) = j\hat{\omega}_g \hat{G} (j\hat{\omega}_g); \quad M(j\hat{\omega}_g) = \left[ \begin{array}{cc} -\hat{G} (j\hat{\omega}_g) & 1 & -j\hat{\omega}_g \end{array} \right]
$$

$$
\hat{\theta} = \left[ \begin{array}{cc} a & b & \beta \end{array} \right]^T
$$

A estimativa final é o vetor de parâmetros  $\{\hat{a}, \hat{b}, \hat{\tau_d} = \hat{\beta}/\hat{b}\}\.$  Esse método integral de identificação foi proposto em (ACIOLI Jr.; BERGER; BARROS, 2006a) com bons resultados.

Observe que o uso da aproximação de Taylor de primeira ordem para o atraso no modelo FOPDT possibilitou expressar o valor de  $\tau_d$  através de  $\beta$  no vetor de parâmetros (equação 2.31). Com isso, elimina-se a necessidade de um algoritmo de procura pelo atraso. A precisão do modelo estimado na região de crossover, que é a região de interesse, é imposta através da restrição, sendo essa aproximação do atraso suficiente.

### 2.4.4 Identificação de Modelos SOPDT

Semelhantemente à identificação de modelos FOPDT, a informação adicional em freqüência obtida com a utilização da excitação baseada no método do relé (Figura 2.4) pode ser utilizada como restrição de igualdade na otimização para obtenção dos parâmetros de um modelo SOPDT (Equação 2.2) com boa precisão em torno da freqüência de cruzamento do ganho  $\omega_c$ . A estimação dos parâmetros do modelo SOPDT será realizada através do procedimento de otimização com restrições formalizado no Teorema 2

A identificação de modelos SOPDT utilizando restrições de igualdade na freqüência através do método integral utiliza a mesma aproximação para o atraso

$$
G(s) = \frac{b}{s^2 + a_1 s + a_2} e^{-\tau_d s} \approx \frac{b(1 - s\tau_d)}{s^2 + a_1 s + a_2}.
$$
\n(2.36)

Dessa forma, o modelo com a aproximação do atraso (Equação 2.36) pode ser representado pela seguinte equação diferencial

$$
\ddot{y}(t) + a_1 \dot{y}(t) + a_2 y(t) = b u(t) - b \tau_d \dot{u}(t).
$$
 (2.37)

Então integrando-se a equação 2.37 duas vezes tem-se

$$
y(t) = -a_1 \int_0^t y(\tau_1) d\tau_1 - a_2 \int_0^t \int_0^{\tau_2} y(\tau_1) d\tau_1 d\tau_2 + b \int_0^t \int_0^{\tau_2} u(\tau_1) d\tau_1 d\tau_2
$$
  
-  $\beta \int_0^t u(\tau_1) d\tau_1,$  (2.38)

onde  $\beta = b\tau_d$ .

Define-se o vetor de regressão

$$
\gamma(t) = \phi(t)\,\theta,\tag{2.39}
$$

com

$$
\gamma(t) = y(t),
$$
  
\n
$$
\phi(t) = \left[ -\int_0^t y(\tau_1) d\tau_1 - \int_0^t \int_0^{\tau_2} y(\tau_1) d\tau_1 d\tau_2 + \int_0^t \int_0^{\tau_2} u(\tau_1) d\tau_1 d\tau_2 - \int_0^t u(\tau_1) d\tau_1 \right]^T,
$$
  
\n
$$
\theta = \left[ a_1 \ a_2 \ b \ \beta \right]^T.
$$
\n(2.40)

Utilizando todas as amostras dos sinais y e u armazenados como resultado da aplicação da excitação baseada no método do relé, um sistema de equações lineares é obtido e podese encontrar a forma de regressão dada pela equação 2.22 no Teorema 2 com Y e Φ dados pela equações 2.32 e 2.33 respectivamente.

A restrição de igualdade é definida através da informação em freqüência obtida da aplicação do experimento do relé (Figura 2.4) como excitação. Essa informação corresponde à frequência  $\hat{\omega}_q$ . Com isso, a informação do processo nessa frequência pode ser escrita como

$$
G(j\hat{\omega}_g) = \frac{b(1 - j\hat{\omega}_g \tau_d)}{-\hat{\omega}_g^2 + a_1 j\hat{\omega}_g + a_2}.
$$
\n(2.41)

A equação 2.41 pode ser reescrita como

$$
-\hat{\omega}_g^2 G(j\hat{\omega}_g) = -a_1 j \hat{\omega}_g G(j\hat{\omega}_g) - a_2 G(j\hat{\omega}_g) + b - b\tau_d j \hat{\omega}_g,
$$
\n(2.42)

que pode ser escrita na forma da equação linear (2.23) do Teorema 2 que define o problema de otimização mínimos quadrados com restrições de igualdade.

$$
\hat{\psi}(\hat{\omega}_g) = M(\hat{\omega}_g) \hat{\theta},
$$

com

$$
\hat{\psi}(\hat{\omega}_g) = -\hat{\omega}_g^2 \hat{G}(j\hat{\omega}_g); \quad M(j\hat{\omega}_g) = \left[ \begin{array}{cc} -j\hat{\omega}_g \hat{G}(j\hat{\omega}_g) & -\hat{G}(j\hat{\omega}_g) & 1 & -j\hat{\omega}_g \end{array} \right]
$$

$$
\hat{\theta} = \left[ \begin{array}{ccc} a_1 & a_2 & b & \beta \end{array} \right]^T.
$$

A estimativa final é o vetor de parâmetros  $\left\{\hat{a_1}, \hat{a_2}, \hat{b}, \hat{\tau_d} = \hat{\beta}/\hat{b}\right\}$ . Esse método integral de identificação aqui proposto é a extensão para modelos SOPDT do apresentado em (ACIOLI Jr.; BERGER; BARROS, 2006a).

### 2.5 Conclusão

Foram apresentados neste Capítulo dois métodos de identificação no domínio do tempo para sistemas com atraso em malha fechada. Os métodos utilizam sinais de entrada e saída do processo operando em malha fechada, o que não causa parada na operação do sistema. Os sinais utilizados para a estimação do modelo para o processo são amostrados no tempo. Modelos FOPDT e SOPDT são utilizados como aproximação dos processos reais. Os dois métodos apresentados diferem, principalmente, no que diz respeito ao sinal de excitação utilizado.

O primeiro método apresentado é uma modificação no método de identificação proposto em (COELHO; BARROS, 2003). O método originalmente proposto utiliza um sinal em degrau como excitação da malha fechada e um algoritmo iterativo de busca pelo atraso para a estimação do parâmetros do modelo. O algoritmo iterativo necessita a definição de um intervalo de procura pelo atraso, o que apresenta-se como limitação para a aplicação deste método de identificação em procedimentos de sintonia automática. A modificação proposta aqui é a utilização de um sinal composto, formado por um pulso e um degrau, como excitação da malha fechada. O objetivo da aplicação de um pulso juntamente com o degrau é a definição automática do intervalo de procura pelo atraso através da abordagem de correlação cruzada de sinais. Nesse sentido, duas excitações compostas são avaliadas.

O outro método apresentado utiliza uma estrutura com relé para gerar o sinal de ex-

citação a ser aplicado na malha fechada. A utilização de um experimento baseado no método do relé, além de excitar a malha fechada e gerar os sinais de entrada e saída, possibilita que uma informação em freqüência sobre a malha seja obtida. Essa informação é utilizada como restrição de igualdade na estimação dos parâmetros do modelo com o objetivo de obter modelos com boa precisão na região de cruzamento do ganho. Em (ACI-OLI Jr.; BERGER; BARROS, 2006a) utilizou-se esse método para obter modelos FOPDT com bons resultados. Neste trabalho, apresenta-se o método de identificação com restrições de igualdade na freqüência para estimar modelos FOPDT e SOPDT.

## Capítulo 3

# Sintonia PID por Moldagem da Função de Malha

## 3.1 Introdução

O uso de controladores PID é comum na maioria das plantas industriais (ÅSTRÖM; HÄG-GLUND, 1995). Em muitas plantas, em especial na indústria petroquímica, o controle de processos é geralmente implementado utilizando diversos níveis de controle formando um esquema hierarquizado de controladores. O controlador PID é freqüentemente utilizado no nível regulatório para garantir estabilidade e respostas rápidas a distúrbios. Na maioria dos casos o controle do tipo PI é suficiente para atender às especificações de controle da planta no nível regulatório.

O controle avançado atua num nível acima do regulatório otimizando o processo através de atuação sobre uma série de controladores do tipo PID. Com o controle avançado, a questão de sintonia do controlador regulatório fica ainda mais importante, uma vez que o desempenho do controlador PID acaba sendo parte importante do desempenho final do controle avançado.

Estudos mostram que grande parte das malhas regulatórias não estão sintonizadas de forma ótima. Existe, então, uma grande necessidade de sintonia neste nível de controle. Denomina-se sintonia PID a metodologia utilizada para a determinação dos parâmetros do controlador. Experimentos simples como resposta ao degrau e baseados no relé são amplamente utilizados em técnicas clássicas de sintonia PID. Contudo, os métodos clássicos apresentam limitações no que diz respeito à classe de processos para quais os estes são válidos.

Técnicas de sintonia PID que usam dados da malha fechada são fortemente indicadas em aplicações industriais. A idéia fundamental nestas técnicas é causar o mínimo de transtorno à operação normal da planta, de forma que esta encontra-se operando com

um controlador inicial, o qual será reprojetado de forma a atender algum critério de desempenho e utilizando alguma informação obtida sobre a malha, normalmente através de algum método de identificação. Uma abordagem comum para o reprojeto de controladores PID é avaliar as margens de ganho e fase atuais do sistema em malha fechada e usar essa informação para reprojetar o controlador como apresentado em (ACIOLI Jr.; BERGER; BARROS, 2006b) e (ARRUDA; BARROS, 2003a).

Outra abordagem importante para o reprojeto de controladores PID é baseada na moldagem (shaping) de funções de transferência, na qual a magnitude de uma função de transferência é especificada em função da freqüência, e baseado nessa especificação projeta-se um controlador PID. Nessa abordagem de reprojeto destaca-se o projeto de controladores por moldagem da Função de Transferência do Ganho de Malha (Loop Shaping). Esse método permite que especificações desejadas para a malha fechada sejam traduzidas na função de transferência do ganho de malha, e o controlador projetado de forma a atender essa especificação. Além disso, funções de transferência importantes da malha fechada como S e T, função sensibilidade e sensibilidade complementar respectivamente, podem ser expressas em termos de L.

Neste capítulo são apresentadas duas técnicas de sintonia de controladores PI e PID utilizando a abordagem de moldagem da função de malha. A malha fechada atual, operando com um controlador inicial conhecido, é excitada, o que permite a estimação de um modelo FOPDT ou SOPDT utilizando um dos procedimentos de identificação apresentados no capítulo 2. Dessa forma, com o modelo do processo e o controlador inicial conhecidos, o projeto do novo controlador é realizado através da solução de um problema de otimização de uma função quadrática utilizando mínimos quadrados, que consiste em um "casamento de modelos " na freqüência entre a função de malha atual (modelo estimado e controlador inicial) e a função de malha especificada.

Esse capítulo é organizado como descrito a seguir. Na seção 3.2 a malha fechada é apresentada de forma a formular o problema de sintonia PID. Na seção 3.3 requisitos gerais para especificação da função de malha são discutidos. Na seção 3.4 o problema geral de otimização que define os novos parâmetros do controlador PI ou PID de acordo com a função de malha especificada é apresentado. Na seção 3.5 apresenta-se uma técnica de sintonia PID que utiliza o problema geral de otimização do controlador e especifica uma função de malha desejada baseada na definição do ótimo-simétrico. Na seção 3.6 inclui-se um termo de atraso na especificação da função de malha baseada no ótimo-simétrico para definir outra técnica de sintonia PID por moldagem da função de malha. Finalmente, na seção 3.7 as conclusões deste capítulo são apresentadas.

### 3.2 Formulação do Problema de Sintonia

As técnicas de sintonia PID apresentadas neste capítulo baseiam-se em modelos FOPDT ou SOPDT do processo obtido a partir da aplicação de um sinal de excitação na malha fechada, da utilização de um método integral de identificação no domínio do tempo conforme mostrado no capítulo 2 e o conhecimento do controlador atual. Considere o sistema em malha fechada mostrado na Figura 3.1. A função de transferência do processo é dada por  $G(s)$  enquanto a do controlador é dada por  $C(s)$ .

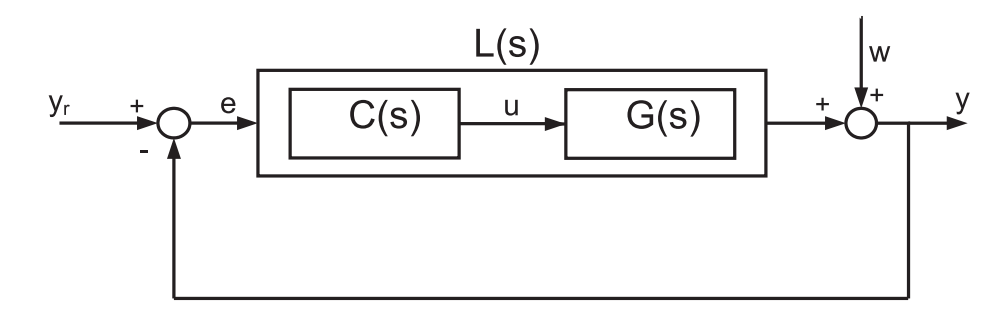

Figura 3.1: Sistema em Malha Fechada (Problema de Sintonia).

A função de transferência do sinal de referência  $y_r(t)$  para a saída medida  $y(t)$ , chamada função sensibilidade complementar, é dada por

$$
T(s) = \frac{Y(s)}{Y_r(s)} = \frac{L(s)}{1 + L(s)}
$$

,

onde  $L(s) = C(s) G(s)$  é a Função de Transferência do Ganho de Malha.

O projeto do controlador consiste em determinar uma expressão para  $C(s)$  de acordo com a dinâmica desejada para o sistema que é especificada através da definição de uma função de transferência do ganho de malha desejada. No caso de controladores PID, o projeto é o cálculo de valores para os ganhos proporcional, integral e derivativo. Nesta Dissertação, os controladores PI e PID são representados na forma paralela, e são mostrados na tabela 3.1.

| Controlador | Forma Paralela                           |
|-------------|------------------------------------------|
| ΡL          | $K_p\left(1+\frac{1}{T_is}\right)$       |
| PH          | $K_p\left(1+\frac{1}{T_is}+T_d s\right)$ |

Tabela 3.1: Expressões para os controladores PI e PID na forma paralela.

Para o controlador PID na forma paralela, a implementação em um equipamento físico não é possível em função do termo derivativo  $T_d s$ . Uma solução prática é utilizar um filtro na ação derivativa:

$$
D(s) \approx \frac{T_d s}{\eta T_d s + 1},\tag{3.1}
$$

onde o fator  $\eta$  é um valor pequeno, normalmente entre 0.05 e 0.5, de forma que o numerador prepondere, que é a ação derivativa desejada.

O ponto de partida para a sintonia do controlador é o modelo estimado do processo que pode ser FOPDT ou SOPDT. Dessa forma, o problema de sintonia é o seguinte: dado uma malha de controle, composta por um processo e um controlador PI ou PID com alguma sintonia conhecida, e um modelo FOPDT ou SOPDT do processo, o controlador será reprojetado utilizando a abordagem de moldagem da função de malha (Loop Shaping) para aproximar, numa faixa de freqüência a ser definida, a malha resultante da especificação expressa como uma função de transferência de malha desejada. Nesta Dissertação, o modelo FOPDT ou SOPDT do processo será estimado utilizando um dos métodos integrais de identificação no domínio do tempo apresentados no capítulo anterior.

Observe que uma definição importante para a técnica de sintonia aqui proposta é a função de malha desejada e a faixa de freqüência de interesse. Alguns requisitos para a função de malha são mostrados a seguir.

## 3.3 Requisitos para a Função de Malha

Na abordagem de sintonia Loop Shaping, o enfoque principal no projeto do controlador é a especificação da função de malha  $(L(s) = C(s)G(s))$ . Alguns aspectos importantes de desempenho e robustez do sistema de controle em malha fechada podem ser expressos em função de L. Por exemplo, a estabilidade do sistema em malha fechada pode ser determinada através do conhecimento de  $L(s)$  (desde que não exista pólos/zeros instáveis cancelados entre  $G(s)$  e  $C(s)$ . Funções de transferência importantes da malha fechada podem ser expressas em termos de L.

A função de transferência do sinal de referência  $(y_r(t))$  para a saída  $y(t)$  (veja Figura 3.1) é dada por

$$
T(s) = \frac{Y(s)}{Y_r(s)} = \frac{L(s)}{1 + L(s)}.
$$
\n(3.2)

A função de sensibilidade que é a função de transferência do sinal de referência  $(y_r(t))$ para o sinal do erro e (t) (veja Figura 3.1) é dada por

$$
S(s) = \frac{E(s)}{Y_r(s)} = \frac{1}{1 + L(s)}.
$$
\n(3.3)

O projeto do controlador segundo a abordagem Loop Shaping é baseado em duas observações importantes:

- A função de malha L possui relação direta com a função de transferência do controlador, especialmente na representação logarítmica (ganho e fase);
- Muitos requisitos importantes para o sistema em malha fechada podem ser aproximadamente refletidos como requisitos na função de malha L.

Especificações de um projeto Loop-Shaping devem restringir a magnitude e possivelmente a fase da função de transferência do ganho de malha para cada freqüência. Normalmente, definem-se três tipos de especificações, as quais são impostas em diferentes faixas de freqüência:

- Especificações em Baixa Freqüência: Nessa faixa de freqüência deseja-se que a magnitude de L ( $|L(s)|$ ) seja grande, de forma que  $|S(s)|$  seja pequena e  $|T(s)| \approx 1$ . Isso assegura um bom acompanhamento da referência, e pequena sensibilidade à variações da planta.
- Especificações em Alta Frequência: Nessa região de frequência deseja-se  $L(|L(s)|)$ pequeno, o que leva  $|T(s)|$  pequeno. Isso assegura que a saída do processo ficará pouco sensível ao ruído de medição, e que o sistema em malha fechada permaneça estável mesmo com variações da planta nessa região de freqüência, por exemplo, acréscimo de fase de atrasos pequenos e dinâmicas não-modeladas.
- Especificações de Crossover: A região de cruzamento do ganho (crossover) é a região de freqüência entre a região de baixa freqüência ou banda de controle (onde é desejável que  $|L(s)|$  seja grande) e a alta frequência (onde é desejável que  $|L(s)|$  seja pequeno). Nesta região a preocupação principal é manter L a uma distância segura do ponto crítico (requisito para a estabilidade da malha fechada). Especificações clássicas de estabilidade incluem margem de ganho e de fase. Outras mais modernas excluem L de um circulo com centro no ponto crítico. Essa especificação moderna corresponde diretamente a limitar o máximo de alguma função de transferência da malha fechada como S ou T. Dessa forma, uma característica desejável para  $|L(s)|$ é um decaimento de -20db/dec nesse região de freqüência.

## 3.4 Otimização do Controlador

Nesta seção, um procedimento geral para a determinação dos parâmetros de controladores PI e PID utilizando a abordagem Loop Shaping é mostrado. O projeto do controlador é formulado através de um problema de otimização de uma função quadrática que será resolvido utilizando mínimos quadrados. O objetivo é obter um controlador que resulte em uma função de malha próxima, no sentido mínimos quadrados, da função de malha especificada, para uma determinada faixa de freqüência.

### 3.4.1 Sintonia do Controlador PI

O controlador PI utilizado é dado por:  $C(s) = K_p(1 + \frac{1}{sT_i})$ . Os parâmetros  $K_p$  e  $T_i$  podem ser otimizados utilizando um algoritmo mínimos quadrados no domínio da freqüência. Neste caso, o problema de otimização é minimizar a função de custo

$$
J(C) = \sum_{i=1}^{n} |L''(j\omega_i) - L'(j\omega_i)|^2,
$$
\n(3.4)

onde

$$
L'(j\omega_i) = C(j\omega_i)G(j\omega_i),
$$

e  $L''$  é a especificação de função de malha desejada.  $\overline{G(j\omega)}$  é o modelo  $\overline{\mathrm{FOPDT}}$  ou  $\mathrm{SOPDT}$ obtido para o processo e  $C(j\omega)$  é o controlador que deseja-se determinar.

Reescrevendo o controlador PI como

$$
C(j\omega_i) = K_p + \frac{K_p}{j\omega_i T_i} = \left[1 \quad 1/j\omega_i\ \right] \left[\begin{array}{c} K_p \\ \frac{K_p}{T_i} \end{array}\right],
$$

tem-se

$$
L'(j\omega_i) = C(j\omega_i)G(j\omega_i) = \begin{bmatrix} G(j\omega_i) & G(j\omega_i)/j\omega_i \end{bmatrix} \begin{bmatrix} K_p \\ \frac{K_p}{T_i} \end{bmatrix} = \phi_{PI}^T(j\omega_i) \theta_{PI}.
$$

O problema de minimização da função de custo apresentada na equação 3.4 torna-se

$$
\hat{\theta}_{PI} = \arg\min_{\theta_{PI}} J(\theta_{PI}) = \arg\min_{\theta_{PI}} \sum_{i=1}^{n} \left| L''_{PI}(j\omega_i) - \phi_{PI}^T(j\omega_i) \theta_{PI} \right|^2.
$$
 (3.5)

A solução  $\hat{\theta}_{PI}$  contém os parâmetros do controlador PI que levam a uma função de malha próxima à da função de malha especificada, na faixa de freqüência de interesse no projeto. Essa faixa de frequência define o conjunto  $j\omega_i$  com  $i = 1, ..., n$ . Como os regressores são complexos, a solução por mínimos quadrados da equação 3.5 é dada por

$$
\hat{\theta}_{PI} = \left[Re(\Phi_{PI}\Phi_{PI}^T) + Im(\Phi_{PI}\Phi_{PI}^T)\right]^{-1} \left[Re(\Phi_{PI}\Gamma_{PI}) + Im(\Phi_{PI}\Gamma_{PI})\right],\tag{3.6}
$$

onde

e

$$
\Gamma_{PI} = \begin{bmatrix} L''_{PI}(j\omega_1) & L''_{PI}(j\omega_2) & \cdots & L''_{PI}(j\omega_n) \end{bmatrix}^T
$$
  

$$
\Phi_{PI} = \begin{bmatrix} \phi_{PI}(j\omega_1) & \phi_{PI}(j\omega_2) & \cdots & \phi_{PI}(\omega_n) \end{bmatrix}^T.
$$

Observe que a solução do problema de minimização da função de custo da equação 3.5 depende da escolha do conjunto de frequências  $\omega_i$ . Para garantir um projeto robusto, é desejável que função de malha obtida seja próxima da desejada na região em torno da frequência de cruzamento do ganho (*crossover*). Com isso, uma escolha apropriada para a faixa de frequência de interesse no caso do controlador PI é o intervalo  $\left[\frac{\omega_g}{2}, 2\omega_g\right]$ .

Uma vez que  $\hat{\theta}_{PI}$  é encontrado através da equação 3.6, pode-se calcular os valores dos parâmetros do controlador PI  $(K_p \nvert T_i)$ .

$$
\left[\begin{array}{c} K_p \\ T_i \end{array}\right] = \left[\begin{array}{c} \hat{\theta}_{PI}(1) \\ \frac{\hat{\theta}_{PI}(1)}{\hat{\theta}_{PI}(2)} \end{array}\right]
$$

### 3.4.2 Sintonia do Controlador PID

.

O problema de otimização para obter os parâmetros do controlador PID é semelhante ao apresentado anteriormente, ou seja, minimizar a função quadrática da Equação 3.4 através do algoritmo mínimos quadrados. O controlador PID utilizado é dado por

$$
C(s) = K_p \left( 1 + \frac{1}{sT_i} + sT_d \right).
$$

Reescrevendo o controlador PID como

$$
C(j\omega_i) = K_p + \frac{K_p}{j\omega_i T_i} + j\omega_i K_p T_d = \begin{bmatrix} 1 & 1/jw_i & jw_i \end{bmatrix} \begin{bmatrix} K_p \\ \frac{K_p}{T_i} \\ K_p T_d \end{bmatrix},
$$

tem-se

$$
L'(j\omega_i) = C(j\omega_i)G(j\omega_i) = \begin{bmatrix} G(j\omega_i) & G(j\omega_i)/j\omega_i & G(j\omega_i)j\omega_i \end{bmatrix} \begin{bmatrix} K_p \\ \frac{K_p}{T_i} \\ K_p T_d \end{bmatrix} = \phi_{PID}^T(j\omega_i) \theta_{PID}.
$$

O problema de minimização da função de custo 3.4, neste caso, torna-se

$$
\hat{\theta}_{PID} = \arg\min_{\theta_{PID}} J(\theta_{PID}) = \arg\min_{\theta_{PID}} \sum_{i=1}^{n} \left| L''_{PID}(j\omega_i) - \phi_{PID}^{T}(j\omega_i) \theta_{PID} \right|^{2}.
$$
 (3.7)

A solução  $\hat{\theta}_{PID}$  contém os parâmetros do controlador PID que levam a uma função de malha próxima à da função de malha especificada, na faixa de freqüência de interesse. De forma semelhante, a solução por mínimos quadrados da equação 3.7 é dada por

$$
\hat{\theta}_{PID} = \left[Re(\Phi_{PID}\Phi_{PID}^T) + Im(\Phi_{PID}\Phi_{PID}^T)\right]^{-1} \left[Re(\Phi_{PID}\Gamma_{PID}) + Im(\Phi_{PID}\Gamma_{PID})\right], \tag{3.8}
$$

onde

e

$$
\Gamma_{PID} = \begin{bmatrix} L''_{PID}(j\omega_1) & L''_{PID}(j\omega_2) & \cdots & L''_{PID}(j\omega_n) \end{bmatrix}^T
$$
  

$$
\Phi_{PID} = \begin{bmatrix} \phi_{PID}(j\omega_1) & \phi_{PID}(j\omega_2) & \cdots & \phi_{PID}(\omega_n) \end{bmatrix}^T.
$$

Da mesma forma, para garantir um projeto robusto, a função de malha obtida deve ser próxima da desejada na região em torno da freqüência de cruzamento do ganho (crossover ). Com isso, uma escolha apropriada para a faixa de freqüência de interesse para o caso PID é o intervalo  $\left[\frac{\omega_g}{4}, 2\omega_g\right]$ .

Uma vez que  $\hat{\theta}_{PID}$  é encontrado através da equação 3.8, pode-se calcular os valores dos parâmetros do controlador PID  $(K_p, T_i \in T_d)$ .

$$
\begin{bmatrix} K_p \\ T_i \\ T_d \end{bmatrix} = \begin{bmatrix} \hat{\theta}_{PID}(1) \\ \frac{\hat{\theta}_{PID}(1)}{\hat{\theta}_{PI}(2)} \\ \frac{\hat{\theta}_{PID}(3)}{\hat{\theta}_{PI}(1)} \end{bmatrix}
$$

.

## 3.5 Sintonia PID baseada no Ótimo-Simétrico

Nesta seção, uma técnica de sintonia PID por moldagem da função de malha é apresentada. Esta técnica baseia-se na abordagem pelo método ótimo-simétrico (KESSLER, 1958) para especificar a função de malha desejada. O controlador é projetado utilizando o procedimento de otimização apresentado na seção anterior. A abordagem ótimo-simétrico é baseada em um modelo aproximado do processo e será apresentada a seguir.

### 3.5.1 Ótimo-Simétrico

A definição de ótimo-simétrico apresentada em 1958 por KESSLER, é baseada na idéia de encontrar um controlador que torne a resposta em freqüência da entrada de referência para a saída do sistema o mais próximo possível de 1 para baixas freqüências. Se T(s) é a função de transferência da entrada de referência para a saída, o controlador é determinado de forma que  $T(0) = 1$  e  $d^n |T(j\omega)|/d\omega^n = 0$  em  $\omega = 0$  para o maior valor de *n* possível (ÅSTRÖM; HÄGGLUND, 1995).

A frequência de corte do sistema é  $\omega_{\Sigma} = 1/2T_{\Sigma}$  e o controlador PI ou PID é ajustado de forma a assegurar uma região de inclinação −20dB/dec uma oitava à direita e m oitavas à esquerda da freqüência de corte, com m = 1 para um controlador PI e m = 2 para um controlador PID. O modelo é ilustrado na figura 3.2.

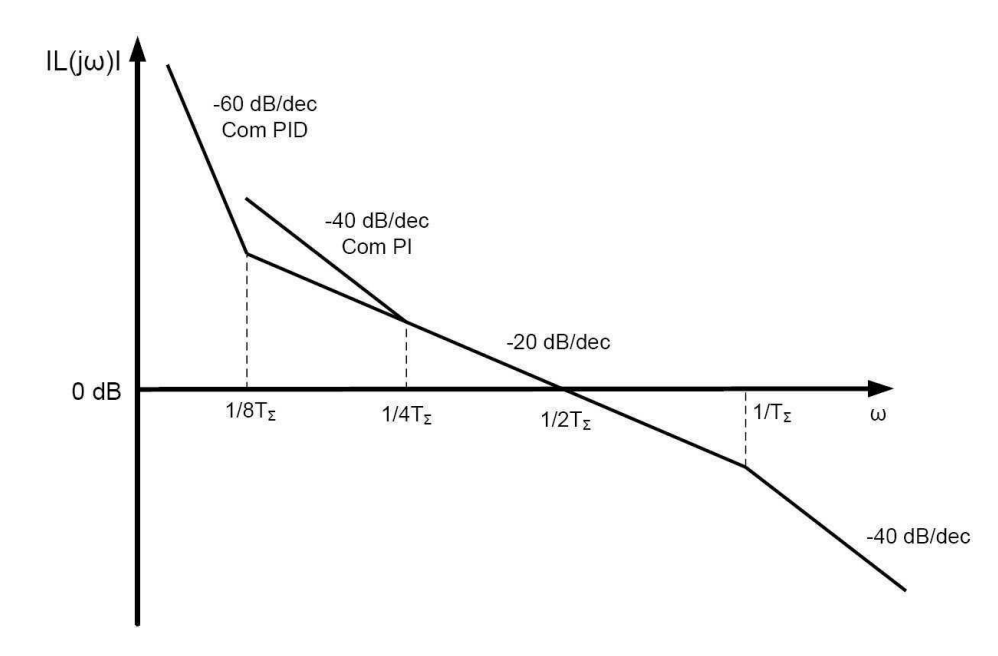

Figura 3.2: Modelo ótimo-simétrico para o controle PI e PID.

O método ótimo-simétrico é ilustrado por meio de um exemplo apresentado em (ÅSTRÖM; HÄGGLUND, 1995). Considere o sistema em malha fechada

$$
T(s) = \frac{a_3}{s^3 + a_1 s^2 + a_2 s + a_3},\tag{3.9}
$$

onde  $T(0) = 1$ . O módulo da função complexa  $T(i\omega)$  é

$$
|T(s)| = \frac{a_3}{\sqrt{a_3^2 + (a_2^2 - 2a_1a_3)w^2 + (a_1^2 - 2a_2)w^4 + w^6}}.
$$
\n(3.10)

Note que as cinco primeiras derivadas de  $|T(j\omega)|$  em relação a  $\omega$  são nulas em  $\omega = 0$ , se  $a_1^2 = 2a_2$  e  $a_2^2 = 2a_1a_3$ . A função de transferência de malha fechada se torna

$$
T'_{SO}(s) = \frac{\omega_{\Sigma}^3}{s^3 + 2\omega_{\Sigma}s^2 + 2\omega_{\Sigma}^2s + \omega_{\Sigma}^3} = \frac{\omega_{\Sigma}^3}{(s + \omega_{\Sigma})(s^2 + \omega_{\Sigma}s + \omega_{\Sigma}^2)}.
$$
(3.11)

Um sistema em malha fechada com esta função de transferência tem 8, 1% de sobresinal, e o tempo de ajuste para 2% do valor de regime permanente é  $9, 4/w_{\Sigma}$ . A função de transferência da Equação 3.11 é obtida a partir da função de malha

$$
L'_{SO}(s) = \frac{\omega_{\Sigma}^3}{s(s^2 + \omega_{\Sigma}s + \omega_{\Sigma}^2)}.\tag{3.12}
$$

Considerando agora que o modelo do processo é dado por

$$
G(s) = \frac{G'_0}{s(s + 2\omega_\Sigma)},\tag{3.13}
$$

e é utilizado um controlador PI com parâmetros  $K_p = 2\omega_{\Sigma}^2/G_0'$  e  $K_i = \omega_{\Sigma}^3/G_0'$ . A função de Malha obtida é

$$
L_{SO_{PI}}(s) = \frac{\omega_{\Sigma}^2 (2s + \omega_{\Sigma})}{s^2 (s + 2\omega_{\Sigma})}.
$$
\n(3.14)

Note que esta possui um zero em  $\omega_{\Sigma}/2$  e um pólo em  $2w_{\Sigma}$ , de modo que a magnitude de  $L_{SO_{PI}}$  é simétrica em torno de 0dB. A malha fechada resultante é então

$$
T_{SO}(s) = \frac{\omega_{\Sigma}^2 (2s + \omega_{\Sigma})}{(s + \omega_{\Sigma})(s^2 + w_{\Sigma}s + \omega_{\Sigma}^2)}.
$$
\n(3.15)

Observe que  $T_{SO}$  difere de  $T_{SO}^{'}$  nas Equações 3.11 e 3.15 pela presença de um zero em  $ω_{\Sigma}/2$  no numerador de  $T_{SO}$ . O sobresinal apresentado pela malha fechada da Equação 3.15 é agora cerca de 43%, devido à presença do zero.

Na abordagem pelo método ótimo-simétrico, o modelo do processo é dado pela seguinte aproximação

$$
G(s) = \frac{G_0}{\prod_{i=1}^{m} (T_i s + 1) \prod_{j=m}^{n-1} (T_j s + 1) e^{sT_n}} \approx \frac{G_0}{\prod_{i=1}^{m} (T_i s + 1) (T_\Sigma s + 1)},
$$
(3.16)

onde as constantes de tempo  $T_i$ ,  $i = 1, m$ , são grandes, comparadas a soma das constantes de tempo rápidas  $T_j$ ,  $j = m, n - 1$  e o atraso de transporte, isto é,

$$
T_{i(i=1,m)} >> T_{\Sigma} = \sum_{j=2}^{n} T_j.
$$

A constante  $T_{\Sigma}$  representa a dinâmica não-modelada no modelo da equação 3.16.

Para o caso da utilização do controlador PID, um procedimento similar aplica-se. Utilizando o modelo dado pela equação 3.16 com  $m = 2$ , e considerando o caso de um integrador puro, tem-se

$$
T_{i(i=1,m)} >> T_{\Sigma} = \sum_{j=2}^{n} T_j.
$$
\n(3.17)

Para obter a função de malha da equação 3.14, uma alternativa é cancelar o termo devido a  $T_2$  com um dos zeros do controlador PID. Em (VODA; LANDAU, 1995), uma alternativa para o cancelamento de pólos do processo é apresentada. Neste, observa-se o fato de que, para o modelo ótimo-simétrico, a freqüência de cruzamento do ganho do sistema compensado é  $\omega_{\Sigma} = 1/2T_{\Sigma}$ , e o PID é ajustado tal que uma região com uma inclinação de −20dB/dec é garantida em uma oitava a direita e 2 oitavas a esquerda da freqüência de cruzamento (veja Figura 3.2). Com isso, a função de Malha obtida para o caso PID sem o cancelamento de nenhum polo é

$$
L_{SOPID}(s) = \frac{\sqrt{5}}{17} \frac{\omega_{\Sigma}^2 (4s + \omega_{\Sigma})^2}{s^3 (s + 2\omega_{\Sigma})}.
$$
\n(3.18)

### 3.5.2 Função de Malha Desejada - Sintonia PI

A especificação de função de malha utilizada no procedimento de sintonia de controlador PI apresentado nesta seção é dada por

$$
L''(s) = \frac{{\omega'_g}^2\left(2s + \omega'_g\right)}{s^2\left(s + 2\omega'_g\right)},
$$

que é a função de malha de um projeto ótimo-simétrico (veja equação 3.14). A função de malha resultante possui decaimento assintótico de 20db/dec na faixa de freqüência  $\lceil \omega'_{c} \rceil$  $\frac{g}{2}$ ,  $2\omega_g'$ g ¤ , com freqüência de cruzamento do ganho (magnitude da função de malha unitária)  $\omega'_c$ g . Essa característica resulta em propriedades de robustez. Deve ser notado que a malha fechada resultante apresentará um overshoot para a implementação direta (veja (VODA; LANDAU, 1995)).

L ′′ é usado como especificação no procedimento de otimização do controlador. A

freqüência de crossover é definida como  $\omega'_{g} = \alpha \hat{\omega}_{g}$ . A faixa de freqüência utilizada no procedimento de otimização do controlador é  $\begin{bmatrix} \frac{\hat{\omega}_g}{2} \end{bmatrix}$  $\frac{\hat{\omega}_g}{2}, \hat{2}\hat{\omega}_g\Big].$ 

No caso de sintonia de controladores PI, a determinação dos parâmetros do controlador é realizada através da equação 3.5, onde a solução da minimização é dada pela equação 3.6

O parâmetro  $\alpha$  determina se a nova malha fechada do sistema irá possuir uma largura de faixa maior ( $\alpha > 1$ ) ou menor ( $\alpha < 1$ ). Isto resulta em um projeto de malha fechada mais rápida ou um mais conservadora, respectivamente.

### 3.5.3 Função de Malha Desejada - Sintonia PID

A especificação de função de malha utilizada no procedimento de sintonia de controlador PID apresentado nesta seção é dada por

$$
L''(s) = \frac{\sqrt{5}}{17} \frac{\omega_g'^2 (4s + \omega_g')^2}{s^3 (s + 2\omega_g')},
$$

que é a função de malha de um projeto ótimo-simétrico (veja equação 3.18). A função de malha resultante possui decaimento assintótico de 20db/dec na faixa de freqüência  $\lceil \omega'_{c} \rceil$  $'_{g}/4, 2\omega'_{g}$ g ¤ , com freqüência de cruzamento do ganho (magnitude da função de malha unitária)  $\omega'_c$ g . Essa característica resulta em propriedades de robustez.

L ′′ é usado como especificação no procedimento de otimização do controlador. A freqüência de crossover é definida como  $\omega'_g = \alpha \hat{\omega}_g$ . A faixa de freqüência utilizada no procedimento de otimização do controlador é  $\left[\frac{\hat{\omega}_{g}}{4}\right]$  $\frac{\hat{\omega}_g}{4}, \hat{2}\hat{\omega}_g\Big]$ .

No caso de sintonia de controladores PID, a determinação dos parâmetros do controlador é realizada através da equação 3.7, onde a solução da minimização é dada pela equação 3.8

O parâmetro  $\alpha$  determina se a nova malha fechada do sistema irá possuir uma largura de faixa maior ( $\alpha > 1$ ) ou menor ( $\alpha < 1$ ). Isto resulta em um projeto de malha fechada mais rápida ou um mais conservadora, respectivamente.

## 3.6 Sintonia PID baseada no Ótimo-Simétrico Modificado

Nesta seção, mais uma técnica de sintonia PID por moldagem da função de malha é apresentada. Esta especifica a função de malha desejada baseado em uma modificação no método ótimo-simétrico apresentado na seção anterior. A modificação consiste, principalmente, na inclusão de um termo de atraso na função de malha definida através da abordagem ótimo-simétrico para especificar a função de malha desejada. O controlador é projetado utilizando o procedimento de otimização apresentado na seção 3.4.

A inclusão de um termo de atraso na especificação da função de malha desejada é justificada pelo fato de que o problema de sintonia aqui apresentado utiliza como informação sobre o processo um modelo FOPDT ou SOPDT, os quais possuem um termo de atraso. Com essa modificação, objetiva-se projetar um controlador que aproxime melhor a função de malha da função especificada também na fase. Em (ACIOLI Jr.; BARROS, 2007) utilizouse o procedimento de otimização para a sintonia de controladores PI com a especificação baseada no ótimo-simétrico modificado e modelos FOPDT estimados através do método integral com restrição.

### 3.6.1 Função de Malha Desejada - Sintonia PI

A especificação de função de malha para o projeto do controlador PI apresentado nesta seção é dada por

$$
L''(s) = \frac{\omega_d'^2 (2s + \omega_d')}{s^2 (s + 2\omega_d')} e^{-\tau s},
$$

que é a função de malha de um projeto ótimo-simétrico com um termo de atraso (veja equação 3.14). De forma semelhante, a função de malha resultante possui decaimento assintótico de 20 $db/dec$  na faixa de freqüência  $[\omega'_{c}]$  $d/2, 2\omega_c'$  $\langle d_{d} \rangle$ , com freqüência de cruzamento do ganho (magnitude da função de malha unitária)  $\omega'_{c}$  $d_{d}$ . Através de uma escolha apropriada de  $\omega_d'$  $d_{d}$ , o projeto proposto resulta em margens robustas, enquanto mantém um bom desempenho (SKOGESTAD, 2005).

A variável  $\tau$  da especificação de função de malha é dada por:  $\tau = \tau_d$ , onde  $\tau_d$  é o atraso do modelo FOPDT ou SOPDT estimado para o processo.

Escolha de  $\omega_d'$ '<sub>d</sub>: Considere a freqüência  $\omega_1$  para a qual

$$
\angle G\left(j2\omega_1\right) = -135^o.
$$

A nova frequência de *crossover*  $\omega'$  $d_d$  é calculada tal que  $\omega_d = \alpha \omega_1$ . A constante  $\alpha$ é uma ponderação para fazer a malha fechada resultante mais rápida ou mais robusta dependendo da escolha de projeto. Neste trabalho,  $\alpha = 0.5$  é utilizado.

Para o controlador PI, um fator limitante na escolha de  $\omega_d$  é a faixa de frequência para qual o modelo obtido do processo deixa de apresentar comportamento de primeira ordem. A motivação desta técnica vem do projeto ótimo-simétrico. Considere o modelo simplificado

$$
G_{\Sigma}\left(s\right) = \frac{K}{s\left(\tau_{\Sigma}s + 1\right)},
$$

a função de malha do ótimo simétrico assume que a freqüência de crossover é definida como  $\omega_d = 1/(2\tau_\Sigma)$ . Deve-se observar que na freqüência  $1/\tau_\Sigma$  a função de transferência tem fase de  $\phi = -135^o$ . Em  $\omega_d$  a função de transferência tem fase aproximadamente  $-90^o$ (VODA; LANDAU, 1995).

A determinação dos parâmetros do controlador a partir da função de malha desejada, para o caso PI, é realizada através da equação 3.5, onde a solução da minimização é dada pela equação 3.6.

### 3.6.2 Função de Malha Desejada - Sintonia PID

A especificação de função de malha para o projeto do controlador PID apresentado nesta seção é dada por

$$
L''(s) = \frac{\sqrt{5}}{17} \frac{\omega_d'^2 (4s + \omega_d')^2}{s^3 (s + 2\omega_d')} e^{-\tau s},
$$

que é a função de malha de um projeto ótimo-simétrico com um termo de atraso(veja equação 3.18). De forma semelhante, a função de malha resultante possui decaimento assintótico de 20 $db/dec$  na faixa de freqüência  $[\omega'_{c}]$  $d/4, 2\omega_c'$  $\langle d_{d} \rangle$ , com freqüência de cruzamento do ganho (magnitude da função de malha unitária)  $\omega_c'$  $d_{d}$ . A escolha de  $\omega_{d}$  $_d'$ será realizada como no caso anterior de sintonia de controlador PI.

De forma semelhante, a variável  $\tau$  da especificação de função de malha é dada por:  $\tau = \tau_d$ , onde  $\tau_d$  é o atraso do modelo FOPDT ou SOPDT estimado para o processo.

No caso de sintonia de controladores PID, a determinação dos parâmetros do controlador é realizada através da equação 3.7, onde a solução da minimização é dada pela equação 3.8.

## 3.7 Conclusão

Foi apresentado neste Capítulo um procedimento de otimização para determinação dos parâmetros de controladores PI e PID segundo a abordagem de moldagem da função de transferência do ganho de malha. Esse procedimento é geral, de forma que basta definir uma especificação de função de malha desejada para proceder o projeto de um controlador. Dessa forma, espera-se avaliar diferentes especificações de função de malha, o que resulta em diferentes projetos de controladores com características de desempenho e robustez diferentes.

A malha fechada atual, operando com um controlador inicial conhecido, é excitada, o que permite a estimação de um modelo FOPDT ou SOPDT utilizando um dos procedimentos de identificação apresentados no capítulo 2. Dessa forma, com o modelo do processo e o controlador inicial conhecidos, o projeto do novo controlador é realizado através da solução de um problema de otimização de uma função quadrática utilizando mínimos quadrados, que consiste em um "casamento de modelos "na freqüência entre a função de malha atual (modelo estimado e controlador inicial) e a função de malha especificada.

Nesse sentido, duas especificações de função de malha para o projeto de controladores PI e PID são apresentadas. A primeira baseia-se na definição do ótimo-simétrico para especificar a função de malha desejada no projeto do controlador PI e PID. Em (ACIOLI Jr. et al., 2006) utilizou-se o procedimento de otimização para a sintonia de controladores PI com a primeira especificação e modelos FOPDT estimados através do método integral com restrição com bons resultados. A segunda é a função de malha definida no ótimo-simétrico com um termo de atraso. Essa especificação foi utilizada em (ACIOLI Jr.; BARROS, 2007) para a sintonia de controladores PI.

## Capítulo 4

## Resultados de Simulação

### 4.1 Introdução

Neste capítulo são apresentados exemplos de simulação para diferentes malhas de controle por realimentação da saída. Uma malha de controle por realimentação é definida através do processo (G(s)) e do controlador (C(s)) como apresentado na figura 2.1. A combinação de processos e controladores resulta em diferentes malhas de controle. Através desses exemplos de simulação deseja-se representar malhas de controle reais e verificar a validade das técnicas de identificação e sintonia PID apresentadas neste trabalho. O controlador  $C(s)$  utilizado para fechar a malha através da realimentação negativa será do tipo PI ou PID projetado utilizando uma das técnicas clássicas baseadas na curva de reação (Ziegler-Nichols (ZN) (ZIEGLER; NICHOLS, 1942), Chien Hrones e Reswick (CHR) (CHIEN; HRONES; RESWICK, 1952), Cohen-Coon (CC) (COHEN; COON, 1953)), logo o controlador inicial é conhecido a priori e varia em cada exemplo. O controlador PI ou PID utiliza a forma paralela conforme mostrado na Tabela 3.1. Para a realização das simulações foi utilizado o pacote Simulink $(\overline{R})$ , que compõem o Matlab $(\overline{R})$  7.0. Em todas as simulações utilizou-se o método de integração de Runge-Kutta de quarta ordem com passo de integração fixo de  $0.1s$ .

Nos exemplos que apresentam resultados da aplicação dos métodos integrais de identificação mostrados no capítulo 2, utilizam-se erros no domínio do tempo para comparar os resultados obtidos. Estes erros são determinados utilizando a seguinte função de custo

$$
\varepsilon = \frac{1}{N} \sum_{k=0}^{N-1} \left[ x \left( kT_s \right) - \hat{x} \left( kT_s \right) \right]^2
$$

onde N é o número de amostras,  $x(kT_s)$  é a variável de saída real e  $\hat{x}(kT_s)$  é a variável saída obtida com o modelo estimado. Essas saídas, real e estimada, são obtidas a partir de um experimento de resposta ao degrau. O objetivo é comparar a resposta do modelo com a do processo real em malha aberta ou fechada.

O ruído utilizado nas simulações é um ruído branco (média zero) e variância não fixa, sendo está definida para cada exemplo. Este ruído (w) é adicionado somente na saída do processo (veja Figura 2.1).

Esse capítulo é organizado como descrito a seguir. Na seção 4.2 exemplos que ilustram o método integral de identificação utilizando excitação composta são apresentados. Na seção 4.3 exemplos que ilustram o método integral de identificação utilizando experimento do relé e restrições na estimação dos parâmetros do modelo são apresentados. A seção 4.4 apresenta resultados do método de sintonia por moldagem da função de malha. Finalmente, a seção 4.5 apresenta as conclusões deste capítulo.

A nomenclatura dos modelos estimados através dos métodos de identificação é apresentada na Tabela 4.1

| Modelo Estimado             | Método Utilizado                                          |
|-----------------------------|-----------------------------------------------------------|
| $\hat{G}_{excl}$            | Método Integral utilizando Excitação Composta 1           |
| $\overline{\hat{G}_{exc2}}$ | Método Integral utilizando Excitação Composta 2           |
| $\hat{G}_{LS1}$             | Método sem utilização de restrições (Experimento do Relé) |
| $\hat{G}_{LS2}$             | Método com utilização de restrições (Experimento do Relé) |

Tabela 4.1: Nomenclatura para os modelos estimados.

## 4.2 Identificação utilizando excitação composta

Nesta seção, são apresentados resultados da aplicação do método integral de identificação que utiliza excitação composta. Este método foi apresentado na seção 2.3, onde se define dois tipos de excitação a serem avaliadas. O objetivo da utilização de excitação composta (Pulso+Degrau) é a definição automática do intervalo de procura pelo atraso.

Os resultados são apresentados para algumas classes de sistemas. As classes de sistemas são apresentadas nas diferentes subseções, são elas: Sistemas com Atraso, Sistemas de Fase Não-Mínima e Sistemas com Pólos Idênticos.

### 4.2.1 Sistemas com Atraso

#### Exemplo 1

Considere o processo de primeira ordem com atraso

$$
G(s) = \frac{0.14}{s + 0.12} e^{-0.95s},
$$
\n(4.1)

operando em malha fechada com um controlador PI (C(s)) projetado utilizando o método de ZN da resposta ao degrau ( $K_p = 5.38$  e  $T_i = 3.54$ ) conforme apresentado na Figura 2.1. A variância do ruído utilizada é 0.01. Neste exemplo será estimado modelos FOPDT utilizando as excitações composta 1 e 2 a fim de comparar os resultados.

Nas figuras 4.1 e 4.2 apresenta-se os sinais  $y_r(t)$ ,  $u(t)$  e  $y(t)$  para a excitação composta 1 e 2 respectivamente, aplicados à malha fechada neste exemplo.

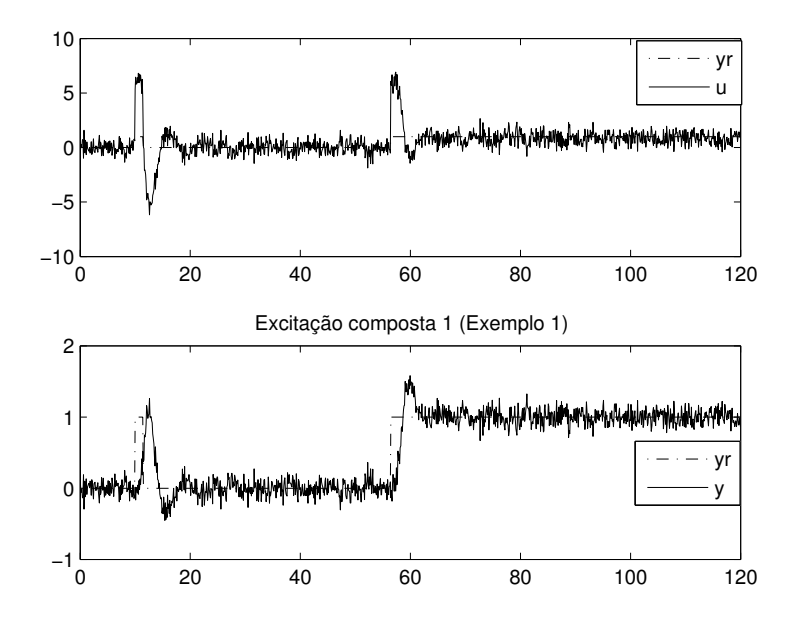

Figura 4.1: Excitação Composta 1 (Exemplo 1 - Sistemas com Atraso).

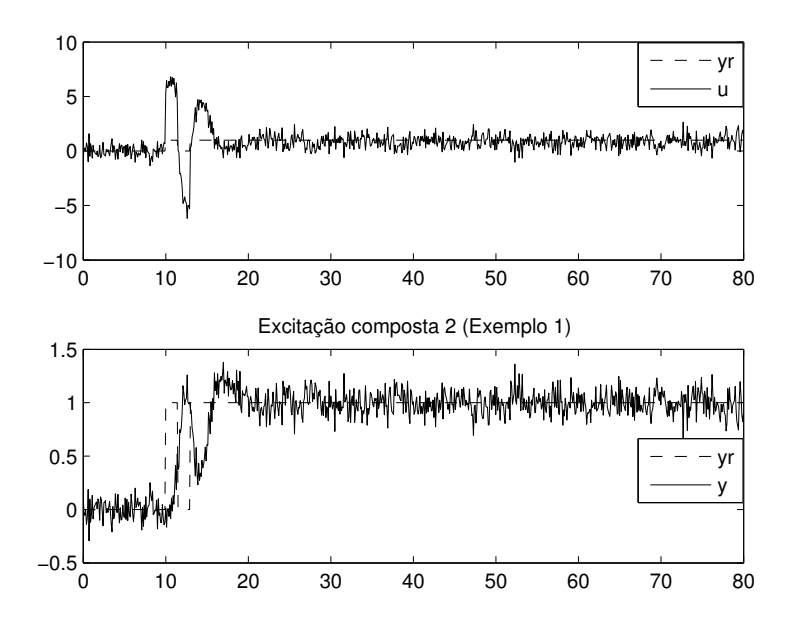

Figura 4.2: Excitação Composta 2 (Exemplo 1 - Sistemas com Atraso).

No caso da excitação composta 1, os sinais  $y_r(t)$  e  $y(t)$  armazenados no intervalo correspondente ao pulso  $(10 < t < 55$  aproximadamente - veja Figura 4.1) são utilizados na definição do intervalo $[\tau_{d_{\min}},\tau_{d_{\max}}]$ através da abordagem de correlação cruzada. Esses sinais são mostrados na figura 4.3. Para o caso da excitação composta 2, os sinais  $y_r(t)$  e  $y(t)$  utilizados na definição do intervalo correspondem a todo experimento realizado.

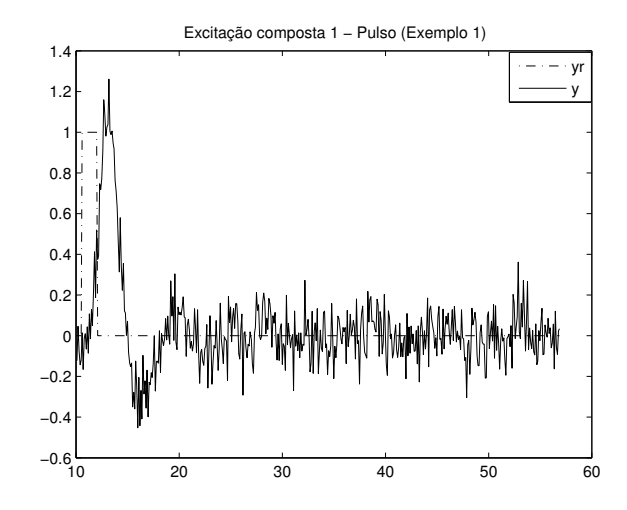

Figura 4.3: Intervalo correspondente ao Pulso na Excitação Composta 1 (Exemplo 1).

Os intervalos de busca obtidos através da aplicação das equações 2.11 e 2.12 sobre os dados armazenados das excitações composta 1 e 2 são [0.1s, 1.8s] e [0.1s, 1.6s] respectivamente. Em ambos os casos, o atraso do processo real (neste exemplo igual a 0.95s) está compreendido nos intervalos de busca obtidos, o que indica a validade da abordagem de correlação cruzada para a definição automática do intervalo de procura pelo atraso.

Com os intervalos definidos, utiliza-se o Algoritmo Iterativo, apresentado na seção 2.3.2, para obter a estimativa final dos parâmetros do modelo FOPDT para cada excitação.

O modelo FOPDT obtido utilizando a excitação composta 1 foi

$$
\hat{G}_{\text{excl}}\left(s\right) = \frac{0.139}{s + 0.119} e^{-0.95s}.
$$

O modelo FOPDT obtido utilizando a excitação composta 2 foi

$$
\hat{G}_{exc2}(s) = \frac{0.136}{s + 0.116} e^{-0.937s}.
$$

Com estes modelos, obtém-se respostas para uma excitação em degrau na malha aberta e fechada. Os erros obtidos para a malha aberta são

$$
\varepsilon_{1excl} = 6.75 \times 10^{-6}, \ \varepsilon_{1excl} = 5.29 \times 10^{-5}.
$$

Os erros obtidos para a malha fechada são

$$
\varepsilon_{2exc1} = 0.01, \ \varepsilon_{2exc2} = 0.01.
$$

Na Figura 4.4 apresenta-se a comparação entre as respostas do processo real e dos modelos FOPDT obtidos para o degrau aplicado na malha fechada.

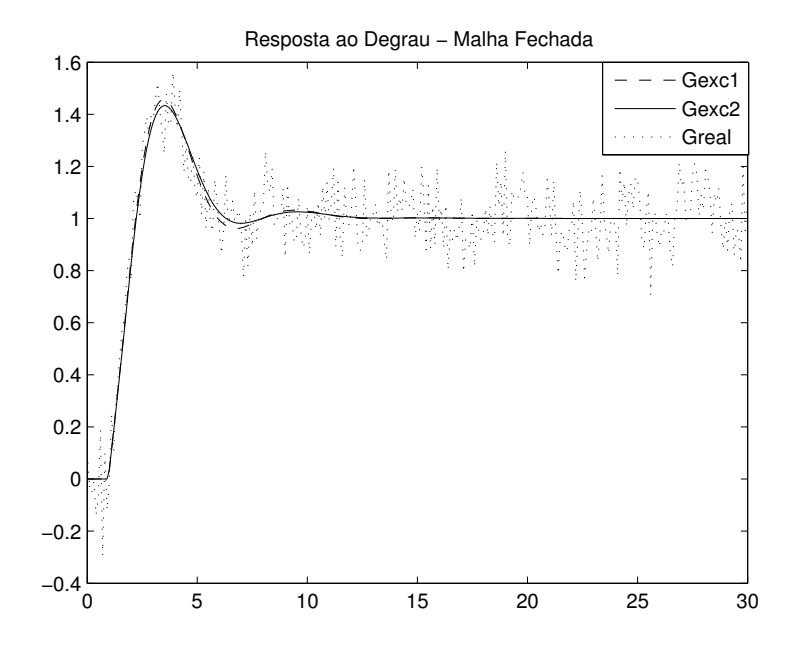

Figura 4.4: Respostas ao degrau em malha fechada (Exemplo 1 - Sistemas com Atraso).

Os erros obtidos nos dois casos são pequenos e muito próximos, mostrando que as duas excitações são persistentes neste exemplo. Os erros obtidos para o modelo estimado utilizando a excitação composta 2 foram um pouco maiores, contudo esta excitação apresenta a vantagem de ser um experimento mais rápido se comparado com a aplicação da excitação composta 1. Observe que os erros obtidos para a malha fechada são iguais à variância do ruído, o que mostra a precisão dos modelos estimados.

#### Exemplo 2

Considere outro processo de primeira ordem com atraso com a relação atraso/constante de tempo maior que 1 ( $\tau_d/T = 1.2$ ), onde  $T = 1/a$ ,

$$
G(s) = \frac{1}{s+1}e^{-1.2s},
$$
\n(4.2)

operando em malha fechada com um controlador PI (C(s)) projetado utilizando o método Chien, Hrones e Reswick (CHR) da resposta ao degrau ( $K_p = 0.47$  e  $T_i = 5.13$ ). A variância do ruído utilizada é 0.005.

De forma semelhante ao exemplo anterior, a malha fechada é excitada utilizando as duas excitações composta e o intervalo $[\tau_{d_{\min}},\tau_{d_{\max}}]$ é definido através da abordagem de correlação cruzada. O intervalo obtido foi [0.1s, 1.8s] nos dois casos de excitação. O atraso

do processo real (neste exemplo igual a 1.2s) está compreendido no intervalo, o que indica a validade da abordagem de correlação cruzada.

O modelo FOPDT obtido utilizando a excitação composta 1 foi

$$
\hat{G}_{\text{excl}}\left(s\right) = \frac{0.647}{s + 0.633}e^{-0.879s}.
$$

O modelo FOPDT obtido utilizando a excitação composta 2 foi

$$
\hat{G}_{exc2}(s) = \frac{0.695}{s + 0.694} e^{-0.818s}.
$$

Com estes modelos, obtém-se respostas para uma excitação em degrau na malha aberta e fechada. Os erros obtidos para a malha aberta são

$$
\varepsilon_{1excl} = 9.3 \times 10^{-4}, \ \varepsilon_{1excl} = 8.45 \times 10^{-4}.
$$

Os erros obtidos para a malha fechada são

$$
\varepsilon_{2exc1} = 0.0062, \ \varepsilon_{2exc2} = 0.006.
$$

Na Figura 4.5 apresenta-se a comparação entre a resposta do processo real e dos modelos FOPDT obtidos para o degrau aplicado na malha fechada.

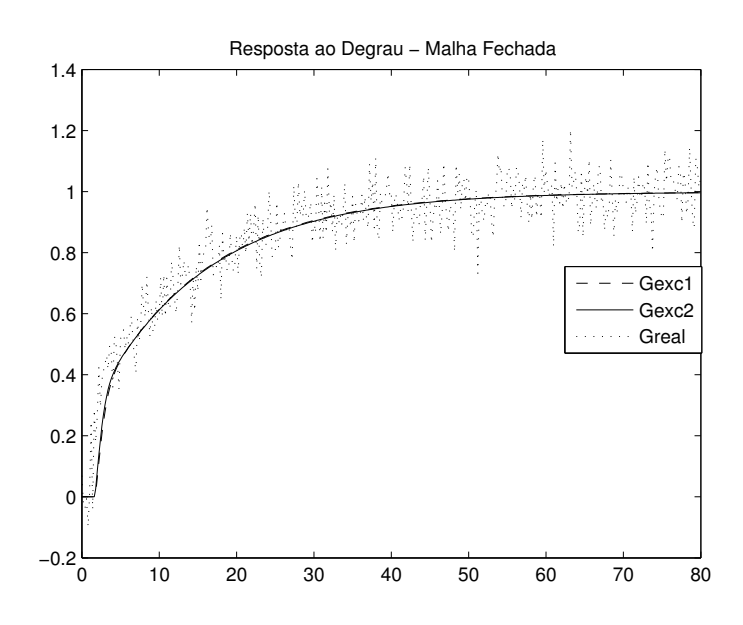

Figura 4.5: Respostas ao degrau em malha fechada (Exemplo 2 - Sistemas com Atraso).

Os erros obtidos são pequenos, mostrando que as duas excitações são válidas neste exemplo e que o método integral de identificação funciona para processos com  $\tau_d/T > 1$ . Neste exemplo, os erros obtidos para a excitação composta 1 foram um pouco maiores.

### Exemplo 3

Considere agora um processo de segunda ordem com atraso

$$
G(s) = \frac{0.14}{s^2 + 1.12s + 0.12}e^{-0.95s},
$$
\n(4.3)

operando em malha fechada com um controlador PI projetado utilizando o método de ZN da resposta ao degrau  $(K_p = 3.25 \text{ e } T_i = 5.98)$ . A variância do ruído utilizada é 0.001. Neste exemplo será estimado modelos SOPDT utilizando a excitação composta 1 e 2.

Os intervalos de busca definidos através da abordagem de correlação cruzada sobre os dados da excitação composta 1 e 2 são [0.1s, 3.3s] e [0.1s, 2.5s] respectivamente. Novamente observa-se a validade da abordagem de correlação cruzada para a definição do intervalo  $[\tau_{d_{\min}}, \tau_{d_{\max}}]$ . Com os intervalos definidos, utiliza-se o Algoritmo Iterativo apresentado na seção 2.3.3 para obter uma estimativa final dos parâmetros do modelo SOPDT em cada caso de excitação diferente.

O modelo SOPDT obtido utilizando a excitação composta 1 é

$$
\hat{G}_{\text{excl}}\left(s\right) = \frac{0.15}{s^2 + 1.22s + 0.129}e^{-0.99s}.
$$

O modelo SOPDT obtido utilizando a excitação composta 2 é

$$
\hat{G}_{exc2}(s) = \frac{0.12}{s^2 + 0.984s + 0.103}e^{-0.814s}.
$$

Com estes modelos, obtém-se respostas para uma excitação em degrau na malha aberta e fechada. Os erros obtidos para a malha aberta são

$$
\varepsilon_{1excl} = 5.52 \times 10^{-6}, \ \varepsilon_{1exc2} = 1.36 \times 10^{-6}.
$$

Os erros obtidos para a malha fechada são

$$
\varepsilon_{2exc1} = 0.0011, \ \varepsilon_{2exc2} = 0.0012.
$$

Na figura 4.6 apresenta-se a comparação entre a resposta do processo real e dos modelos SOPDT obtidos para o degrau aplicado na malha fechada.

Erros muito baixos foram obtidos para os dois modelos estimados, mostrando a validade das excitações, neste exemplo, para uso com o método integral de identificação conforme apresentado neste trabalho. A vantagem de utilizar a excitação composta 2 com relação à excitação composta 1 diz respeito ao tempo gasto para a realização do experimento, já que nesta última esse tempo é maior, o que pode ser crítico para processos com grandes atrasos ou constantes de tempo elevadas.

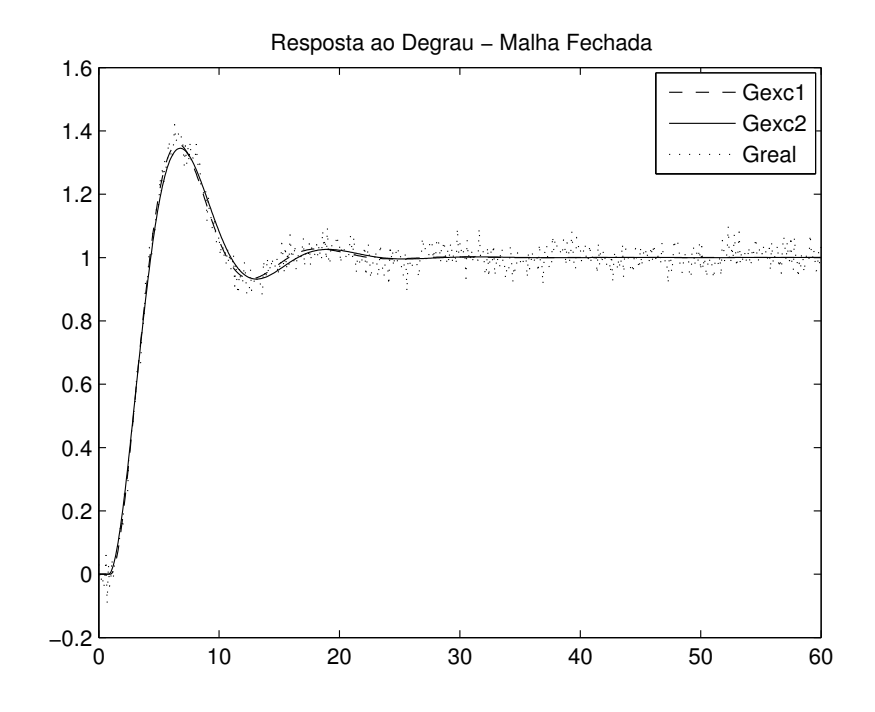

Figura 4.6: Resposta ao degrau em malha fechada (Exemplo 3 - Sistemas com Atraso).

### Exemplo 4

Considere agora o seguinte processo com atraso

$$
G(s) = \frac{(6s+1)(3s+1)}{(10s+1)(8s+1)(s+1)}e^{-0.3s}.
$$
\n(4.4)

operando em malha fechada com um controlador PI ( $K_p = 16.78$  e  $T_i = 1.58$ ) projetado utilizando o método CHR da resposta ao degrau. A variância do ruído utilizada é 0.005. Neste exemplo são estimados modelos FOPDT.

O intervalo de busca definido para as duas excitações foi [0.1s, 0.4s]. A abordagem de correlação cruzada mostrou-se válida novamente.

O modelo obtido utilizando a excitação composta 1 é

$$
\hat{G}_{\text{excl}}\left(s\right) = \frac{0.118}{s + 0.122} e^{-0.285s}.
$$

O modelo obtido utilizando a excitação composta 2 é

$$
\hat{G}_{exc2}(s) = \frac{0.118}{s + 0.125} e^{-0.273s}.
$$

Com estes modelos, os erros obtidos para a malha aberta são

$$
\varepsilon_{1excl} = 8.9 \times 10^{-4}, \ \varepsilon_{1excl} = 13 \times 10^{-4}.
$$

Os erros obtidos para a malha fechada são

$$
\varepsilon_{2exc1} = 0.018, \ \varepsilon_{2exc2} = 0.016.
$$

Na figura 4.7 tem-se a comparação entre a resposta do processo real e dos modelos obtidos para o degrau aplicado na malha fechada.

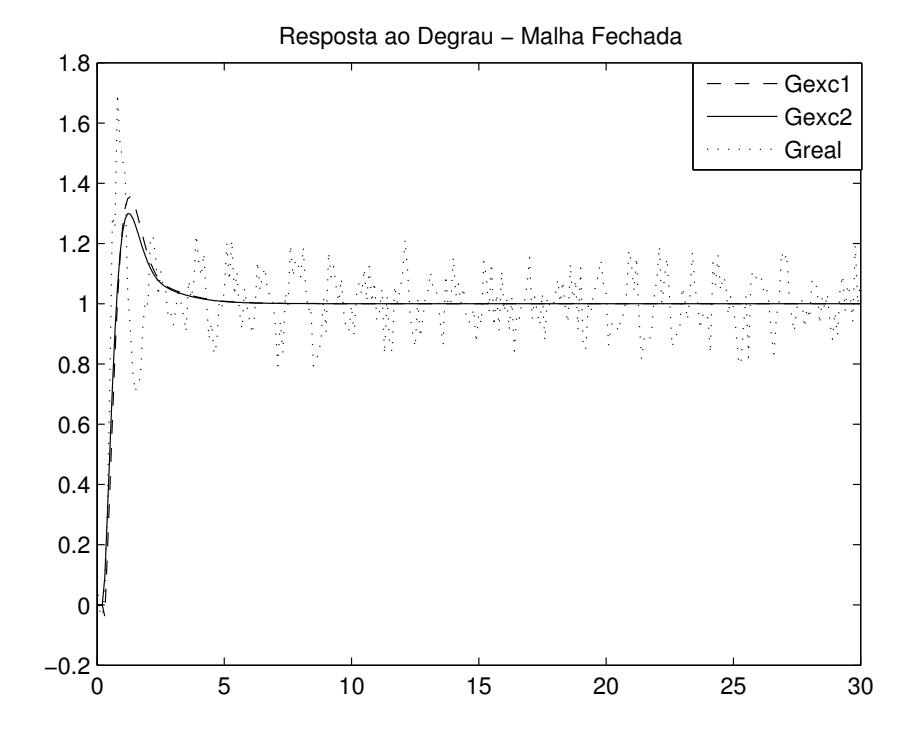

Figura 4.7: Resposta ao degrau em malha fechada (Exemplo 4 - Sistemas com Atraso).

Os erros obtidos para os dois modelos estimados foram pequenos. Observe que os erros para a malha fechada foram um pouco maiores devido ao ruído associado a um controlador um pouco agressivo.

Através destes exemplos de sistemas com atraso, é possível comprovar a validade da abordagem de correlação cruzada na definição automática do intervalo de procura pelo atraso, visto que os intervalos de procura definidos sempre compreenderam o atraso real do processo. Além disso, pode-se observar que as duas excitações mostraram-se persistentes para essa classe de processos, visto que os erros obtidos foram pequenos.

Nas Tabelas 4.2 e 4.3 apresenta-se o resumo dos exemplos desta seção.

|                 | Processo $G(s)$                                                      | Controlador $C(s)$               | var   | Intervalo Exc 1 | Intervalo Exc 2 |
|-----------------|----------------------------------------------------------------------|----------------------------------|-------|-----------------|-----------------|
| Ex <sub>1</sub> | $\frac{0.14}{s+0.12}e^{-0.95s}$                                      | $5.38(1+\frac{1}{3.54s})$        | 0.01  | [0.1s, 1.8s]    | [0.1s, 1.6s]    |
| Ex <sub>2</sub> | $\frac{1}{s+1}e^{-1.2s}$                                             | $0.47(1+\frac{1}{5.13s})$        | 0.005 | [0.1s, 1.8s]    | [0.1s, 1.8s]    |
| Ex <sub>3</sub> | $-0.95s$<br>$\frac{0.14}{s^2+1.12s+0.12}e^{-}$                       | $3.25(1+\frac{1}{5.98s})$        | 0.001 | [0.1s, 3.3s]    | [0.1s, 2.5s]    |
| Ex <sub>4</sub> | $(6s+1)(3s+1)$<br>$\frac{1}{(10s+1)(8s+1)(s+1)}e^{-\overline{0.3s}}$ | $16.78(1 +$<br>$\frac{1}{1.58s}$ | 0.005 | [0.1s, 0.4s]    | [0.1s, 0.4s]    |

Tabela 4.2: Resumo dos Exemplos de Identificação utilizando Excitação Composta para Sistemas com Atraso.

|                 | $G_{\text{excl}}(s)$                                  | $G_{exc2}(s)$                           | $\varepsilon_{1exc1}$            | $\varepsilon_{1exc2}$ | $\varepsilon_{2exc1}$ | $\varepsilon_{2exc2}$ |
|-----------------|-------------------------------------------------------|-----------------------------------------|----------------------------------|-----------------------|-----------------------|-----------------------|
| Ex <sub>1</sub> | $\frac{0.139}{s+0.119}e^{-0.95s}$                     | $\frac{0.136}{s+0.116}e^{-0.937s}$      | $6.75 \times 10^{-6}$            | $5.29 \times 10^{-5}$ | 0.01                  | 0.01                  |
| Ex <sub>2</sub> | $\frac{1}{1} \frac{1}{647} \frac{1}{647} e^{-0.879s}$ | $\frac{0.695}{s+0.694}e^{-0.818s}$      | $9.3 \times 10^{-4}$             | $8.45 \times 10^{-4}$ | 0.0062                | 0.006                 |
| Ex <sub>3</sub> | $-0.99s$<br>0.15<br>$\frac{s^2+1.22s+0.129}{s^2}$     | 0.12<br>$-0.814s$<br>$s^2+0.984s+0.103$ | $5.52 \times \overline{10^{-6}}$ | $1.36 \times 10^{-6}$ | 0.0011                | 0.0012                |
| Ex <sub>4</sub> | 0.118<br>$\sim e^{-0.285s}$<br>$s + 0.122$            | $\frac{0.118}{s+0.125}e^{-0.273s}$      | $8.9 \times 10^{-4}$             | $13 \times 10^{-4}$   | 0.018                 | $0.016\,$             |

Tabela 4.3: Resumo dos Exemplos de Identificação utilizando Excitação Composta para Sistemas com Atraso.

### 4.2.2 Sistemas de Fase Não-Mínima

#### Exemplo 1

Considere o processo de fase não-mínima

$$
G(s) = \frac{(-0.5s + 1)}{(s + 1)(2s + 1)}e^{-s},
$$
\n(4.5)

operando em malha fechada com um controlador PI ( $K_p = 0.73$  e  $T_i = 4.19$ ) projetado utilizando o método Cohen-Coon (CC) da resposta ao degrau. A variância do ruído utilizada é 0.005. Neste exemplo serão estimados modelos FOPDT e SOPDT para cada caso de excitação.

Nas figuras 4.8 e 4.9 estão apresentados os sinais  $y_r(t)$ ,  $u(t)$  e  $y(t)$  para a excitação composta 1 e 2 respectivamente, aplicados à malha fechada neste exemplo.

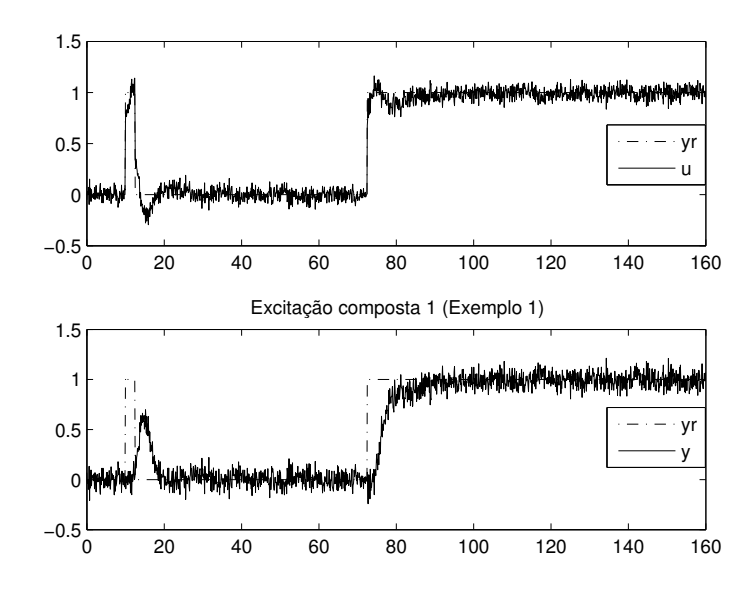

Figura 4.8: Excitação Composta 1 (Exemplo 1 - Sistemas de Fase Não-Mínima).

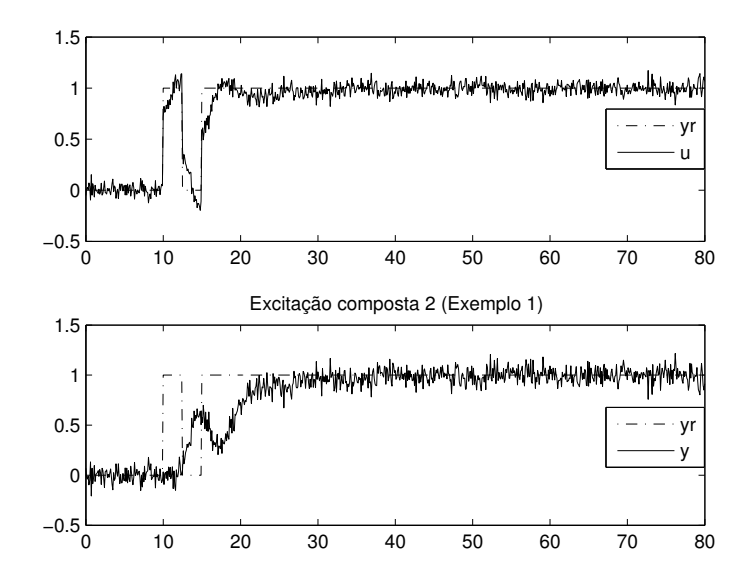

Figura 4.9: Excitação Composta 2 (Exemplo 1 - Sistemas de Fase Não-Mínima).

Os intervalos de busca definidos com o uso da excitação composta 1 e 2 são [0.1s, 3.6s] e [0.1s, 3.5s] respectivamente.

O modelo FOPDT obtido utilizando a excitação composta 1 é

$$
\hat{G}_{\text{excl}}\left(s\right) = \frac{0.37}{s + 0.369} e^{-1.98s}.
$$
O modelo FOPDT obtido utilizando a excitação composta 2 é

$$
\hat{G}_{exc2}(s) = \frac{0.405}{s + 0.404} e^{-2.10s}.
$$

Com estes modelos, os erros obtidos para a malha aberta são

$$
\varepsilon_{1exc1} = 1.4 \times 10^{-4}, \ \varepsilon_{1exc2} = 7 \times 10^{-5}.
$$

Os erros obtidos para a malha fechada são

$$
\varepsilon_{2exc1} = 0.0052, \ \varepsilon_{2exc2} = 0.0052.
$$

Na figura 4.10 tem-se a comparação entre a resposta do processo real e dos modelos FOPDT obtidos para o degrau aplicado na malha fechada.

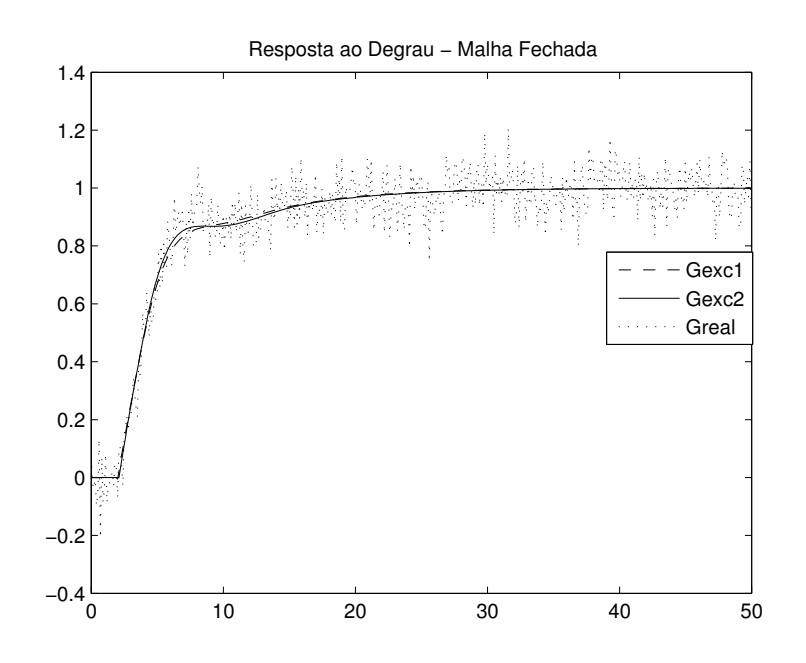

Figura 4.10: Resposta ao degrau em malha fechada (Exemplo 1(FOPDT) - Sistemas de Fase Não-Mínima).

Utilizando o mesmo conjunto de dados armazenados para cada excitação composta e os intervalos de busca pelo atraso definidos anteriormente, modelos SOPDT são estimados.

O modelo SOPDT estimado utilizando a excitação composta 1 é

$$
\hat{G}_{\text{excl}}\left(s\right) = \frac{0.173}{s^2 + 0.74s + 0.171}e^{-0.376s}.
$$

O modelo SOPDT estimado utilizando a excitação composta 2 é

$$
\hat{G}_{exc2}(s) = \frac{0.249}{s^2 + 0.93s + 0.248}e^{-0.832s}.
$$

Os erros obtidos para a malha aberta são

$$
\varepsilon_{1excl} = 8.24 \times 10^{-4}, \ \varepsilon_{1excl} = 3.17 \times 10^{-4}.
$$

Os erros obtidos para a malha fechada são

$$
\varepsilon_{2exc1} = 0.0062, \ \varepsilon_{2exc2} = 0.0056.
$$

Na figura 4.11 tem-se a comparação entre a resposta do processo real e dos modelos SOPDT obtidos para o degrau aplicado na malha fechada.

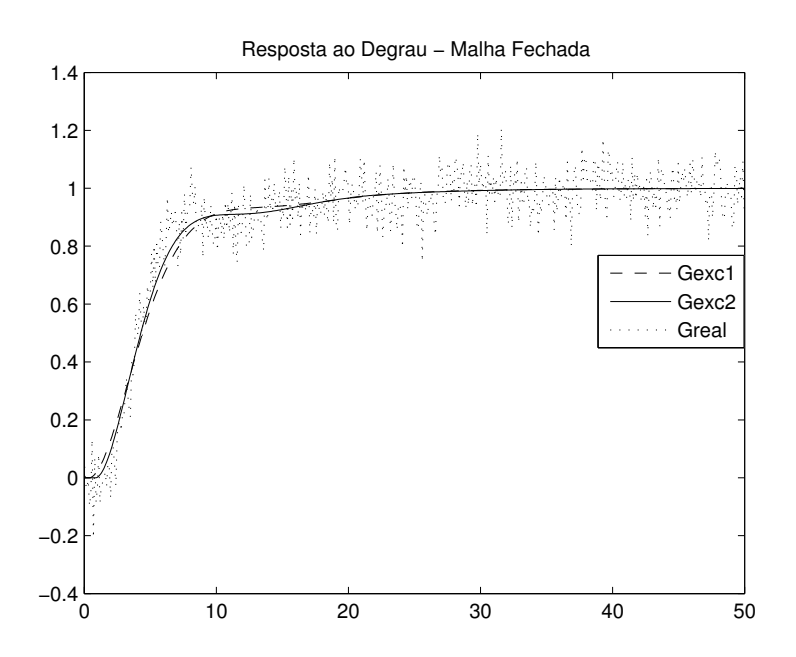

Figura 4.11: Resposta ao degrau em malha fechada (Exemplo 1(SOPDT) - Sistemas de Fase Não-Mínima)

Os erros obtidos foram próximos se comparado a aplicação de uma excitação ou outra, mostrando que ambas podem ser utilizadas com o método integral para estimação dos parâmetros do modelo neste exemplo. Os erros obtidos para a estimação de modelos SOPDT foram maiores se comparados com a estimação de modelos FOPDT, mostrando que esse processo de fase não-mínima apesar de ser de segunda ordem possui comportamento melhor caracterizado através de um modelo de primeira ordem com atraso por causa do zero.

# Exemplo 2

Considere agora um processo de fase não-mínima com ordem 7

$$
G(s) = \frac{(-0.3s + 1)(0.08s + 1)}{(2s + 1)(s + 1)(0.04s + 1)(0.2s + 1)(0.05s + 1)^3}.
$$
\n(4.6)

operando em malha fechada com um controlador PI ( $K_p = 1.12$  e  $T_i = 6.42$ ) projetado utilizando o método de ZN da resposta ao degrau. A variância do ruído utilizada é 0.005. Neste exemplo são estimados modelos FOPDT para cada excitação composta.

Os intervalos de busca definidos com o uso da excitação composta 1 e 2 são [0.1s, 2.4s] e [0.5s, 1.8s] respectivamente.

O modelo FOPDT obtido utilizando a excitação composta 1 é

$$
\hat{G}_{\text{excl}}\left(s\right) = \frac{0.373}{s + 0.371} e^{-1.0s}.
$$

O modelo FOPDT obtido utilizando a excitação composta 2 é

$$
\hat{G}_{exc2}(s) = \frac{0.369}{s + 0.368}e^{-1.02s}.
$$

OS erros obtidos para a malha aberta são

$$
\varepsilon_{1excl} = 1.33 \times 10^{-4}, \ \varepsilon_{1excl} = 1.25 \times 10^{-4}.
$$

Os erros obtidos para a malha fechada são

$$
\varepsilon_{2exc1} = 0.0053, \ \varepsilon_{2exc2} = 0.0053.
$$

Na figura 4.12 tem-se a comparação entre a resposta do processo real e dos modelos obtidos para o degrau aplicado na malha fechada respectivamente.

Observa-se que os modelos estimados, para as duas excitações, capturam bem a dinâmica da malha fechada.

### Exemplo 3

Considere o mesmo processo do exemplo anterior, operando em malha fechada com um controlador PI ( $K_p = 1.2$  e  $T_i = 3.42$ ) projetado utilizando o método de Cohen-Coon da resposta ao degrau. A variância do ruído utilizada é 0.005. Os intervalos de busca definidos com o uso da excitação composta 1 e 2 são [0.1s, 2.5s] e [0.5s, 2s] respectivamente.

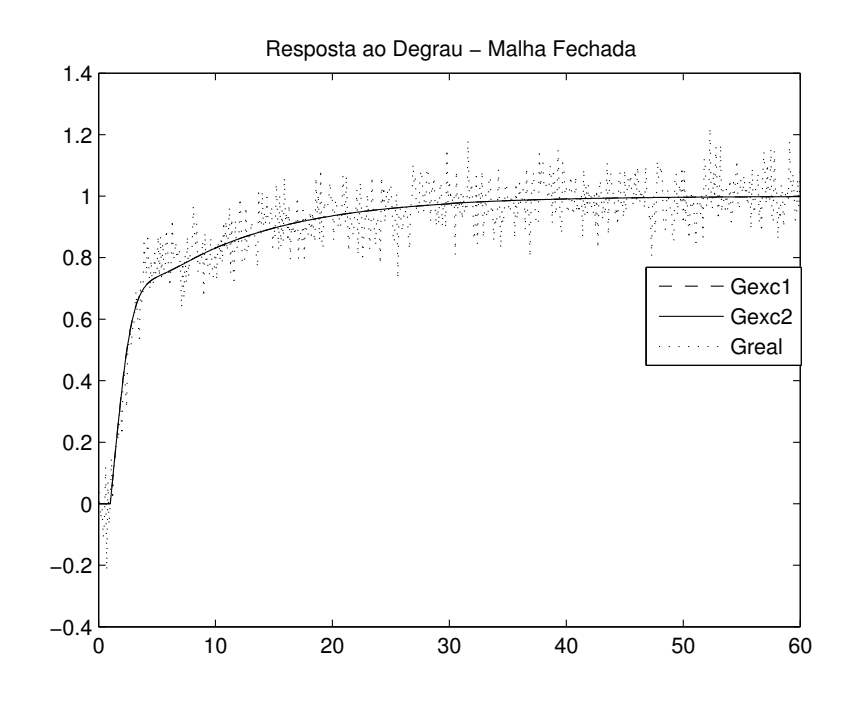

Figura 4.12: Resposta ao degrau em malha fechada (Exemplo 2 - Sistemas de Fase Não Mínima).

O modelo FOPDT obtido utilizando a excitação composta 1 é

$$
\hat{G}_{\text{excl}}\left(s\right) = \frac{0.43}{s + 0.429} e^{-1.3s}.
$$

O modelo FOPDT obtido utilizando a excitação composta 2 é

$$
\hat{G}_{exc2}(s) = \frac{0.373}{s + 0.372} e^{-1.08s}.
$$

Os erros obtidos para a malha aberta foram

$$
\varepsilon_{1excl} = 1.31 \times 10^{-4}, \ \varepsilon_{1excl} = 1.87 \times 10^{-4}.
$$

Os erros obtidos para a malha fechada foram

$$
\varepsilon_{2exc1} = 0.0056, \ \varepsilon_{2exc2} = 0.0054.
$$

Na figura 4.13 tem-se a comparação entre a resposta do processo real e dos modelos obtidos para o degrau aplicado na malha fechada respectivamente.

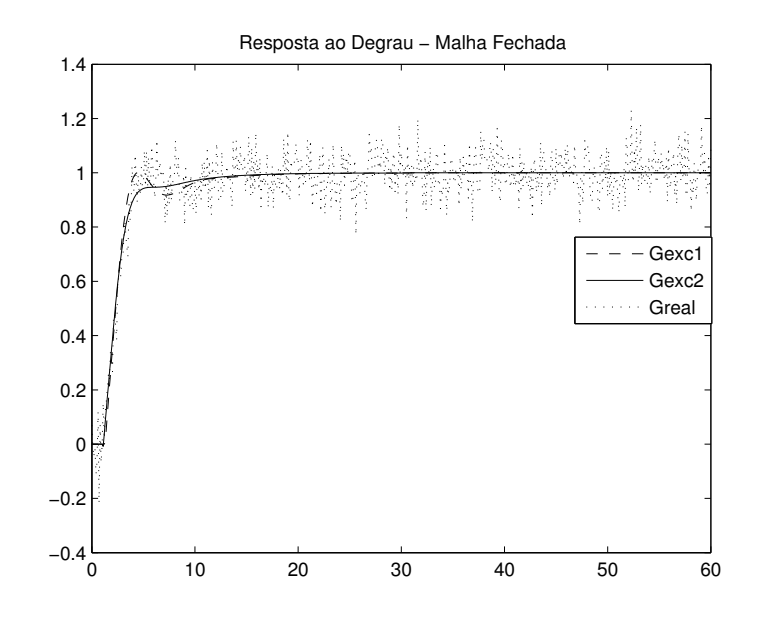

Figura 4.13: Resposta ao degrau em malha fechada (Exemplo 2 - Sistemas de Fase Não Mínima).

Observe que a utilização de um controlador diferente, o que muda a dinâmica da malha fechada, praticamente não alterou os resultados obtidos no que diz respeito à precisão dos modelos.

Através destes exemplos de sistemas de fase não mínima, foi possível observar que as duas excitações mostraram-se válidas, visto que os erros obtidos foram pequenos para os dois casos de excitação.

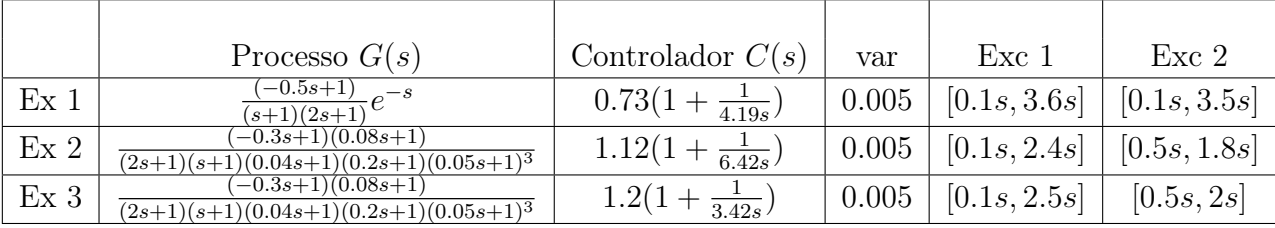

Nas Tabelas 4.4 e 4.5 apresenta-se o resumo dos exemplos desta seção.

Tabela 4.4: Resumo dos Exemplos de Identificação utilizando Excitação Composta para Sistemas de Fase Não-Mínima.

|                   | $\hat{G}_{exc1}$ (<br>$\mathcal{S}_{0}$         | $G_{exc2}$<br>$\mathcal{S}_{0}$                     | $\varepsilon_{2exc1}$ | $\varepsilon_{2exc2}$ |
|-------------------|-------------------------------------------------|-----------------------------------------------------|-----------------------|-----------------------|
| Ex1               | 0.37<br>$-1.98s$<br>$\frac{1}{s+0.369}$         | 0.405<br>$-2.1s$<br>$s + 0.404$                     | 0.0052                | 0.0052                |
| Ex1(<br><b>SO</b> | 0.173<br>$-0.376s$<br>$\overline{s^2+0.74s+0.}$ | 0.249<br>$-0.832s$<br>$+0.93s+0.248$                |                       | 0.0056                |
| Ex2               | 0.373<br>$-1.0s$<br>$s + 0.37$                  | 0.369<br>$-1.02s$<br>$s + 0.368$                    | 0.0053                | 0.0053                |
| Ex3               | 0.43<br>$-1.3s$<br>$\frac{s+0.429}{s+0.429}$    | 0.373<br>$\overline{-1.08s}$<br>$\frac{1}{s+0.372}$ |                       |                       |

Tabela 4.5: Resumo dos Exemplos de Identificação utilizando Excitação Composta para Sistemas de Fase Não-Mínima.

# 4.2.3 Sistemas com Pólos Idênticos

### Exemplo 1

Considere o seguinte processo oscilatório com dois pólos idênticos

$$
G(s) = \frac{e^{-0.5s}}{(s^2 + s + 1)(s + 2)^2},\tag{4.7}
$$

operando em malha fechada com um controlador PI ( $K_p = 1.75$  e  $T_i = 6.5$ ) projetado utilizando o método de CHR da resposta ao degrau. A variância do ruído utilizada é 0.005. Neste exemplo são estimados modelos FOPDT para cada excitação composta.

Os intervalos de busca definidos com o uso da excitação composta 1 e 2 são [0.1s, 2.8s] e [0.8s, 1.8s] respectivamente.

O modelo FOPDT obtido utilizando a excitação composta 1 é

$$
\hat{G}_{\text{excl}}\left(s\right) = \frac{0.112}{s + 0.449} e^{-0.275s}.
$$

O modelo FOPDT obtido utilizando a excitação composta 2 é

$$
\hat{G}_{exc2}(s) = \frac{0.111}{s + 0.443} e^{-0.397s}.
$$

Com estes modelos, os erros obtidos para a malha aberta foram

$$
\varepsilon_{1exc1} = 0.49, \ \varepsilon_{1exc2} = 0.49.
$$

Os erros obtidos para a malha fechada foram

$$
\varepsilon_{2exc1} = 0.0059, \ \varepsilon_{2exc2} = 0.0059.
$$

Na figura 4.14 tem-se a comparação entre a resposta do processo real e dos modelos obtidos para o degrau aplicado na malha fechada respectivamente.

Os erros obtidos para a malha aberta foram grandes devido à característica oscilatório do processo. Apesar disso, os erros para a malha fechada foram pequenos, mostrando que os modelos capturam bem a dinâmica da malha fechada, que é o objetivo de identificar processos em malha fechada. As duas excitações mostraram-se válidas neste exemplo.

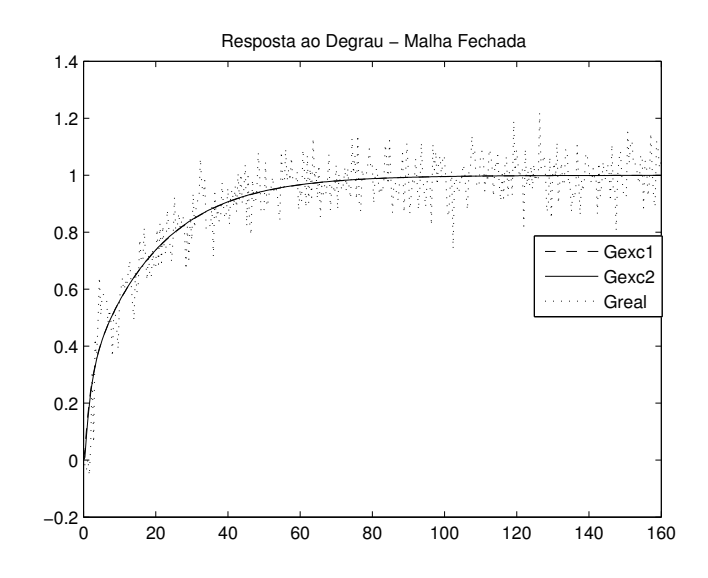

Figura 4.14: Resposta ao degrau em malha fechada (Exemplo 1 - Sistemas com Pólos Idênticos).

## Exemplo 2

Considere um processo de ordem 8 com pólos idênticos

$$
G(s) = \frac{1}{(s+1)^8}.\tag{4.8}
$$

operando em malha fechada com um controlador PI ( $K_p = 1.34$  e  $T_i = 10.81$ ) projetado utilizando o método de ZN da resposta ao degrau. A variância do ruído utilizada é 0.001. Neste exemplo são estimados modelos FOPDT.

Nas figuras 4.15 e 4.16 estão apresentados os sinais  $y_r(t)$ ,  $u(t)$  e  $y(t)$  para a excitação composta 1 e 2 respectivamente, aplicados à malha fechada neste exemplo.

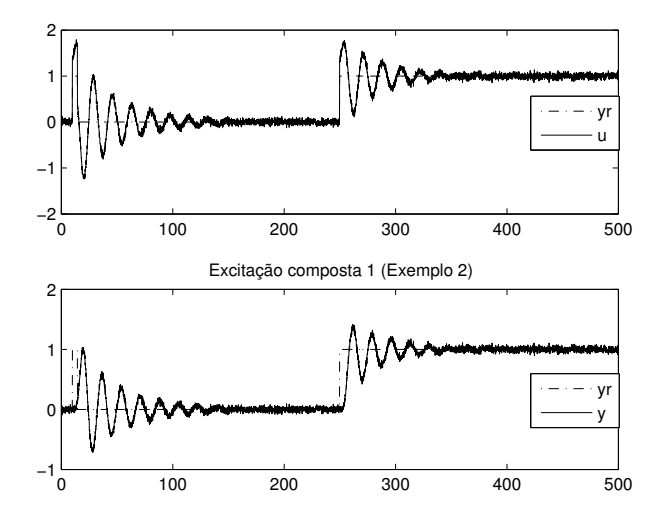

Figura 4.15: Excitação Composta 1 (Exemplo 2 - Sistemas com Pólos Idênticos).

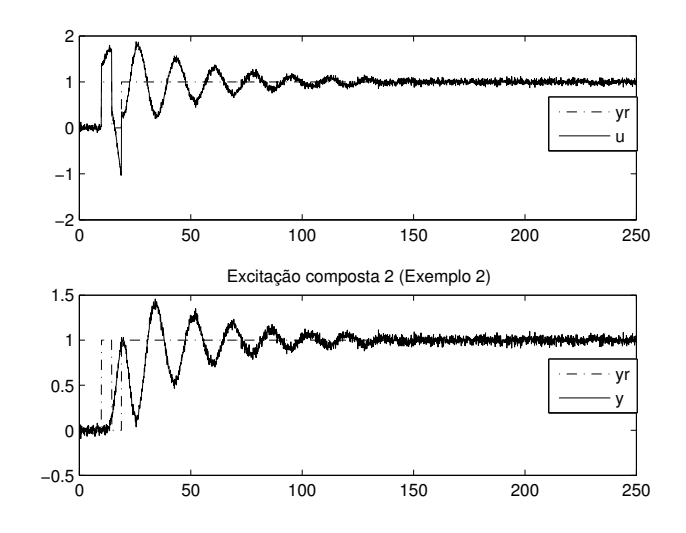

Figura 4.16: Excitação Composta 2 (Exemplo 2 - Sistemas com Pólos Idênticos).

Os intervalos de busca definidos com o uso da excitação composta 1 e 2 são [0.1s, 7.4s] e [2.6s, 8.5s] respectivamente.

O modelo FOPDT obtido utilizando a excitação composta 1 é

$$
\hat{G}_{\text{excl}}\left(s\right) = \frac{0.2708}{s + 0.2704} e^{-4.41s}.
$$

O modelo FOPDT obtido utilizando a excitação composta 2 é

$$
\hat{G}_{exc2}(s) = \frac{0.249}{s + 0.249} e^{-4.2s}.
$$

Com estes modelos, os erros obtidos para a malha aberta são

$$
\varepsilon_{1excl} = 5.01 \times 10^{-4}, \ \varepsilon_{1excl} = 5.98 \times 10^{-4}.
$$

Os erros obtidos para a malha fechada são

$$
\varepsilon_{2exc1} = 0.0132, \ \varepsilon_{2exc2} = 0.0131.
$$

Na figura 4.17 tem-se a comparação entre a resposta do processo real e dos modelos obtidos para o degrau aplicado na malha fechada.

#### Exemplo 3

Considere o mesmo processo de ordem 8 com pólos idênticos do exemplo anterior, operando em malha fechada com um controlador PI ( $K_p = 0.95$  e  $T_i = 16.02$ ) projetado utilizando o método de CHR da resposta ao degrau. A variância do ruído utilizada é 0.001. Neste

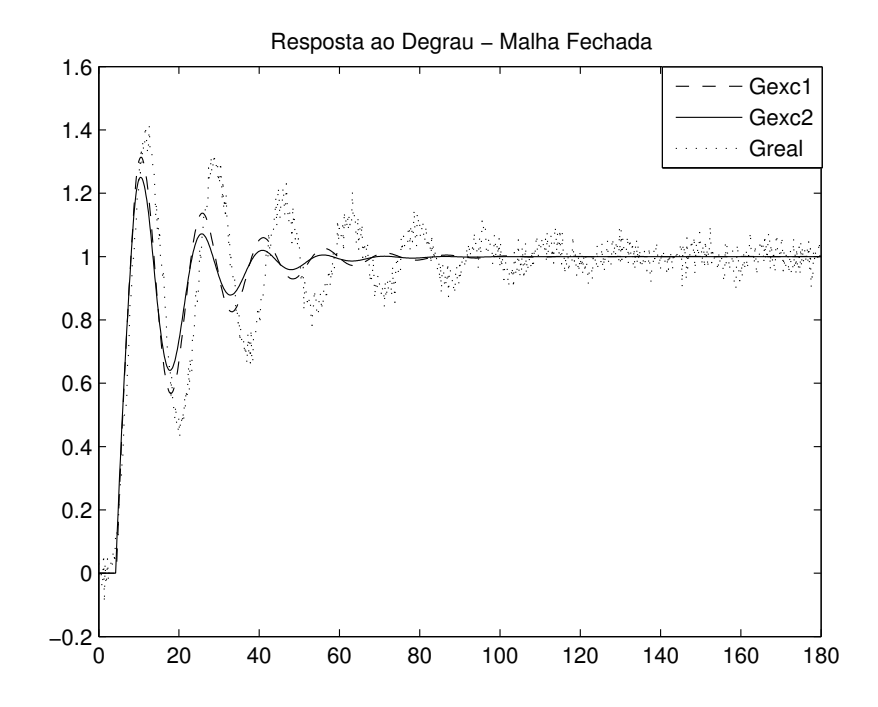

Figura 4.17: Resposta ao degrau em malha fechada (Exemplo 2 - Sistemas com Pólos Idênticos).

exemplo são estimados modelos FOPDT.

Nas figuras 4.18 e 4.19 estão apresentados os sinais  $y_r(t)$ ,  $u(t)$  e  $y(t)$  para a excitação composta 1 e 2 respectivamente, aplicados à malha fechada neste exemplo.

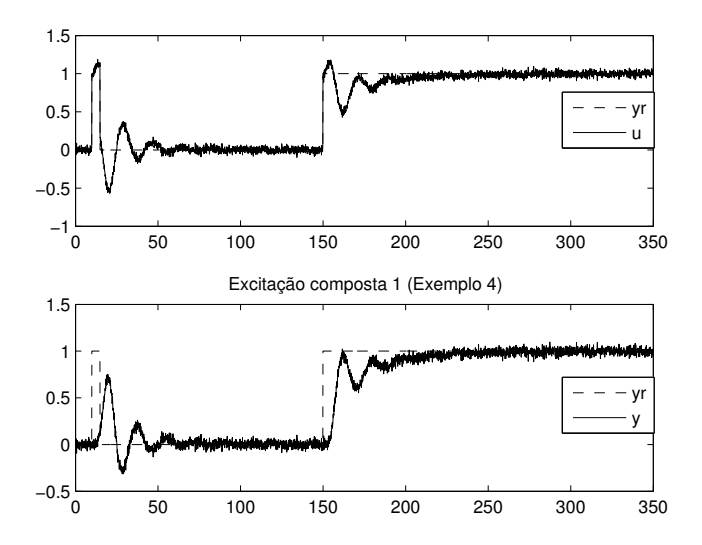

Figura 4.18: Excitação Composta 1 (Exemplo 3 - Sistemas com Pólos Idênticos).

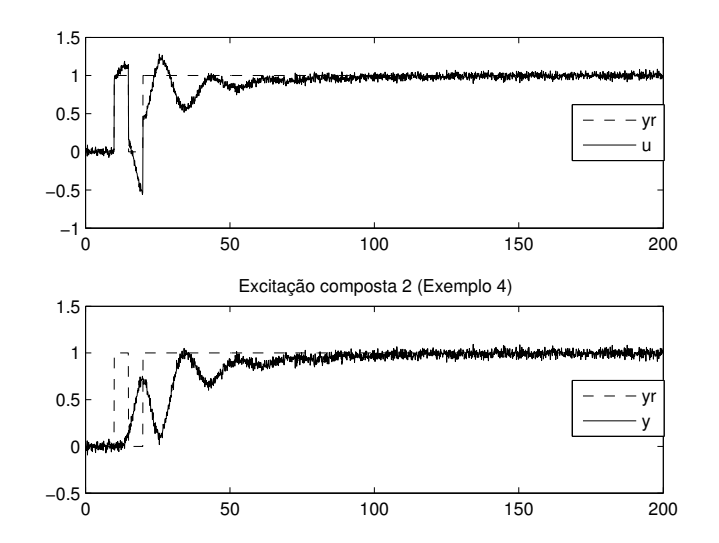

Figura 4.19: Excitação Composta 2 (Exemplo 3 - Sistemas com Pólos Idênticos).

Os intervalos de busca definidos com o uso da excitação composta 1 e 2 são [0.1s, 7.4s] e [2.2s, 8.0s] respectivamente.

O modelo FOPDT obtido utilizando a excitação composta 1 é

$$
\hat{G}_{\text{excl}}\left(s\right) = \frac{0.287}{s + 0.287} e^{-4.62s}.
$$

O modelo FOPDT obtido utilizando a excitação composta 2 é

$$
\hat{G}_{exc2}(s) = \frac{0.238}{s + 0.237} e^{-4.0s}.
$$

Com estes modelos, os erros obtidos para a malha aberta são

$$
\varepsilon_{1excl} = 4.2 \times 10^{-4}, \ \varepsilon_{1excl} = 7.55 \times 10^{-4}.
$$

Os erros obtidos para a malha fechada são

$$
\varepsilon_{2exc1} = 0.0019, \ \varepsilon_{2exc2} = 0.0025.
$$

Na figura 4.20 tem-se a comparação entre a resposta do processo real e dos modelos obtidos para o degrau aplicado na malha fechada.

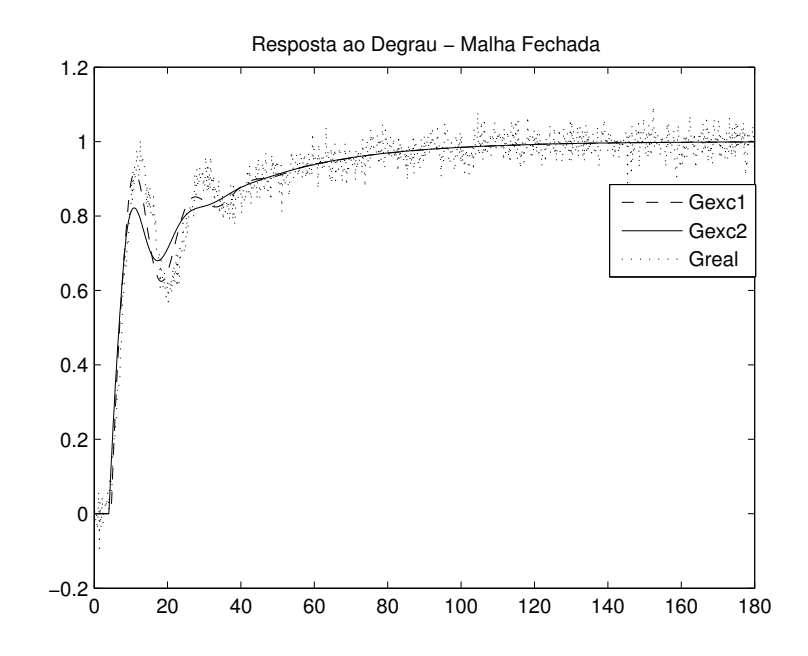

Figura 4.20: Resposta ao degrau em malha fechada (Exemplo 3 - Sistemas com Pólos Idênticos).

# 4.3 Identificação utilizando Experimento do Relé

Nesta seção são apresentados resultados da aplicação do método integral de identificação que utiliza a estrutura do relé mostrada na Figura 2.4 para gerar a excitação da malha fechada. Esse método apresentado no capítulo 2 (seção 2.4) utiliza restrições de igualdade na freqüência para estimação dos parâmetros do modelo FOPDT ou SOPDT, o objetivo do uso de restrições é estimar modelos com boa precisão na região de cruzamento do ganho (região próxima da freqüência de cruzamento do ganho -  $\omega_g$ ). Os exemplos mostram resultados de estimação de modelos FOPDT e SOPDT com e sem o uso de restrições de igualdade.

Os resultados são apresentados para algumas classes de sistemas. As classes de sistemas são apresentadas nas diferentes subseções, são elas: Sistemas com Atraso, Sistemas de Fase Não-Mínima e Sistemas com Pólos Idênticos.

# 4.3.1 Sistemas com Atraso

## Exemplo 1

Considere o processo de primeira ordem com atraso

$$
G(s) = \frac{0.14}{s + 0.12} e^{-0.95s},
$$
\n(4.9)

operando em malha fechada com um controlador PI ( $K_p = 1$  e  $T_i = 1$ ). A variância do ruído utilizada é 0.02. A malha fechada é excitada utilizando a estrutura de realimentação com relé apresentada na Figura 2.4. O ponto de operação  $(y'_r)$ r ) da malha fechada utilizado é 10 e a amplitude do relé igual a 1.

O procedimento de identificação com restrições utiliza os dados do experimento do relé correspondentes à oscilação estacionária, ou seja, eliminando a parte transiente do experimento. Na figura 4.21 apresenta-se os sinais  $y_r(t)$ ,  $u(t)$  e  $y(t)$  correspondentes à oscilação estacionária do experimento com relé realizado neste exemplo.

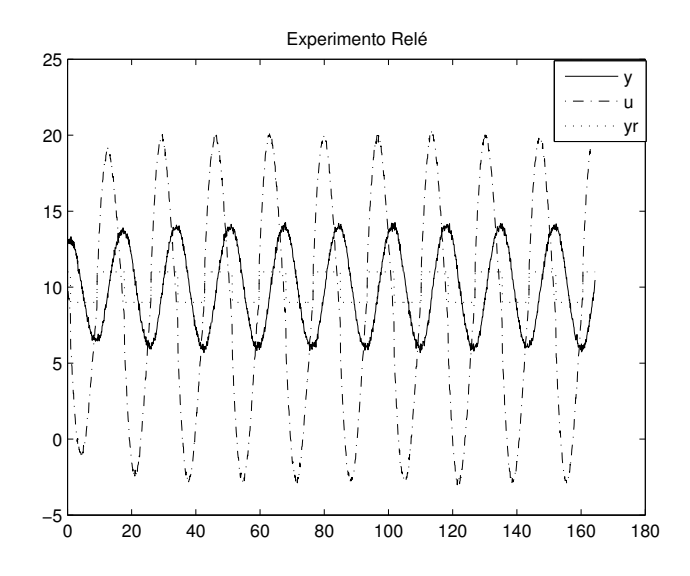

Figura 4.21: Experimento do Relé (Exemplo 1 - Sistemas com Atraso).

Como apresentado na seção 2.4.1 através da Proposição 1, a oscilação ocorre na freqüência de cruzamento do ganho  $(\omega_q)$ . Dessa forma, utilizando o conjunto de dados apresentado na figura 4.21 é possível estimar a freqüência de oscilação do experimento  $(\hat{\omega}_q)$ . A magnitude da função de transferência do processo na frequência  $\hat{\omega}_q$  é estimada calculando a DFT de um número inteiro de períodos de oscilação da entrada do processo u e a saída y. Com isso, define-se a restrição de igualdade na freqüência utilizada na equação 2.35 conforme apresentado na seção 2.4 para modelos FOPDT.

A freqüência de cruzamento do ganho estimada e a magnitude da função de transferência do processo nessa frequência são:  $\hat{\omega}_g = 0.374 \text{ e } |\hat{G}(j\hat{\omega}_g)| = 0.3543.$ 

O modelo FOPDT obtido sem o uso de restrições é

$$
\hat{G}_{LS1}(s) = \frac{0.1307}{s + 0.077} e^{-0.693s}.
$$

O modelo FOPDT obtido utilizando restrições é

$$
\hat{G}_{LS2}(s) = \frac{0.1313}{s + 0.078} e^{-0.668s}.
$$

O processo de primeira ordem com atraso e os modelos FOPDT estimados possuem as seguintes magnitudes na frequência  $\hat{\omega}_q$ 

$$
|G(j\hat{w}_g)| = 0.3564
$$
  

$$
|\hat{G}_{LS1}(j\hat{w}_g)| = 0.3423
$$
  

$$
|\hat{G}_{LS2}(j\hat{w}_g)| = 0.3437.
$$

Com os modelos estimados e o processo, obtém-se respostas para uma excitação em degrau na malha fechada. Os erros obtidos são

$$
\varepsilon_{LS1} = 6.63 \times 10^{-4}, \ \varepsilon_{LS2} = 5.62 \times 10^{-4}.
$$

Na Figura 4.22 tem-se a comparação entre as respostas do processo real e dos modelos FOPDT obtidos para o degrau aplicado na malha fechada.

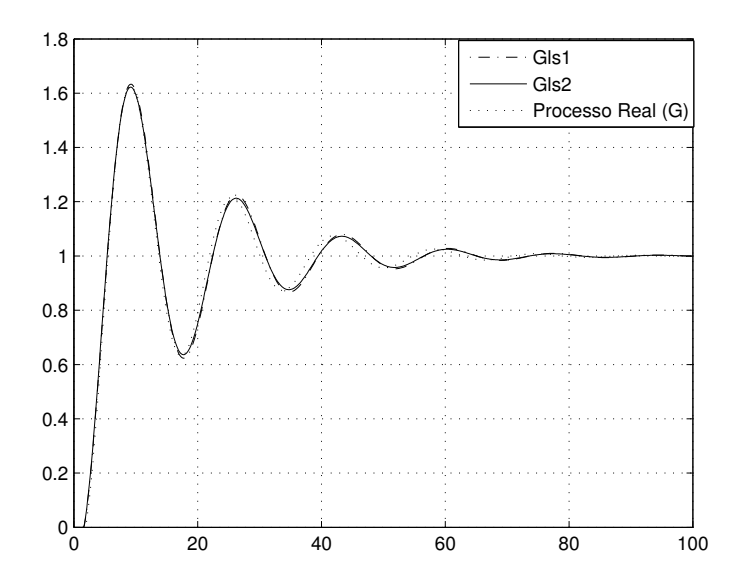

Figura 4.22: Respostas ao degrau em malha fechada (Exemplo 1 - Sistemas com Atraso).

Em ambos os casos (com e sem restrições) os modelos estimados apresentaram bons resultados tanto no que diz respeito à dinâmica da malha fechada como na precisão do modelo na frequência de cruzamento do ganho  $(\omega_a)$ .

Em outra simulação utilizando a mesma malha fechada e o mesmo ponto de operação, a variância do ruído foi aumentada para 0.05. A freqüência de cruzamento do ganho estimada e a estimativa da magnitude da função de transferência do processo nessa freqüência são:  $\hat{\omega}_g = 0.374 \text{ e } |\hat{G}(j\hat{\omega}_g)| = 0.3546.$ 

Os modelos estimados são

$$
\hat{G}_{LS1}(s) = \frac{0.1297}{s + 0.082}e^{-0.737s}
$$

$$
\hat{G}_{LS2}(s) = \frac{0.1314}{s + 0.083} e^{-0.701s}.
$$

O processo e os modelos FOPDT estimados possuem as seguintes magnitudes na freqüência  $\hat{\omega}_g$ 

$$
|G(j\widehat{w}_g)| = 0.3564
$$
  

$$
|\widehat{G}_{LS1}(j\widehat{w}_g)| = 0.3386
$$
  

$$
|\widehat{G}_{LS2}(j\widehat{w}_g)| = 0.343.
$$

Os erros obtidos são

$$
\varepsilon_{LS1} = 8.89 \times 10^{-4}, \ \varepsilon_{LS2} = 5.34 \times 10^{-4}.
$$

Observe que o aumento da variância do ruído degradou um pouco a estimativa sem o uso de restrições, aumentando o erro e piorando a precisão do modelo  $(\hat{G}_{LS1})$  na freqüência  $\omega_g$ . Para o modelo estimado com o uso de restrições  $(\hat{G}_{LS2})$ , a precisão foi mantida com o aumento da variância do ruído.

# Exemplo 2

Considere o processo de segunda ordem com atraso da Equação 4.3 operando em malha fechada com o controlador  $C(s) = 1 + \frac{0.1}{s}$ . A variância do ruído é 0.02. A frequência de cruzamento do ganho estimada e a magnitude da função de transferência do processo nessa frequência são:  $\hat{\omega}_g = 0.0983 \text{ e } |\hat{G}(j\hat{\omega}_g)| = 0.9005.$ 

Os modelos estimados são

$$
\hat{G}_{LS1}(s) = \frac{0.1276}{s + 0.1057}e^{-1.4075s}
$$

$$
\hat{G}_{LS2}(s) = \frac{0.1299}{s + 0.1074} e^{-1.3854s}.
$$

O processo de segunda ordem e os modelos FOPDT estimados possuem as seguintes

magnitudes na frequência  $\hat{\omega}_q$ 

$$
|G(j\widehat{w}_g)| = 0.8981
$$
  

$$
|\widehat{G}_{LS1}(j\widehat{w}_g)| = 0.8836
$$
  

$$
|\widehat{G}_{LS2}(j\widehat{w}_g)| = 0.8922.
$$

Os erros obtidos para um degrau em malha fechada são

$$
\varepsilon_{LS1} = 1.269 \times 10^{-4}, \ \varepsilon_{LS2} = 1.264 \times 10^{-4}.
$$

Na Figura 4.27 tem-se a comparação entre as respostas do processo real e dos modelos FOPDT obtidos para o degrau aplicado na malha fechada.

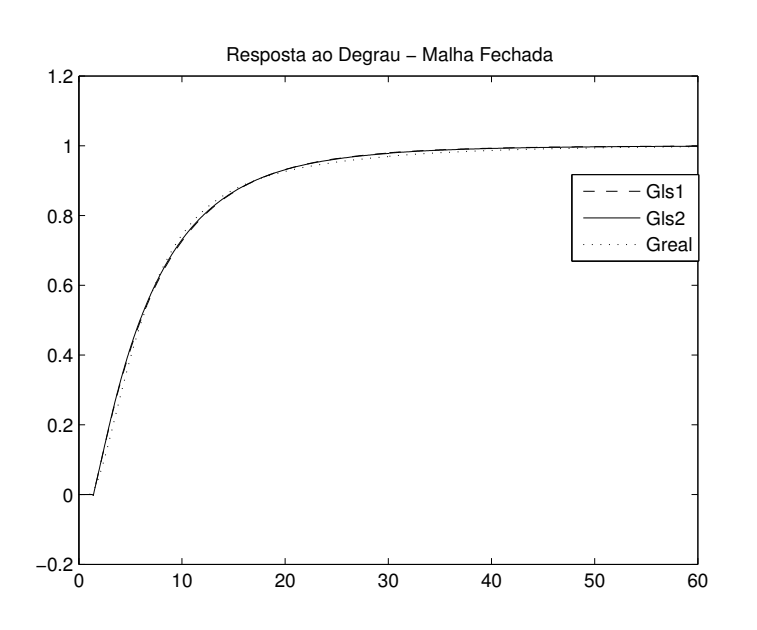

Figura 4.23: Respostas ao degrau em malha fechada (Exemplo 2 - Sistemas com Atraso).

Os dois modelos estimados capturam bem a dinâmica da malha fechada, como pode ser observado através dos pequenos erros obtidos e da Figura 4.27. O uso de restrições resultou num modelo com melhor precisão na região de cruzamento do ganho quando comparado com o modelo estimado sem o uso de restrição.

Em outra simulação utilizando a mesma malha de controle (Processo + Controlador), a variância é aumentada para 0.05. A freqüência de cruzamento do ganho estimada e a estimativa da magnitude da função de transferência do processo nessa freqüência são:

 $\hat{\omega}_g = 0.0985$  e  $|\hat{G}(j\hat{\omega}_g)| = 0.9013$ . Os modelos estimados são

$$
\hat{G}_{LS1}(s) = \frac{0.1275}{s + 0.1076} e^{-1.5736s}
$$

$$
\hat{G}_{LS2}(s) = \frac{0.1319}{s + 0.1104} e^{-1.5193s}.
$$

O processo e os modelos possuem as seguintes magnitudes na frequência  $\hat{\omega}_g$ 

$$
|G(j\widehat{w}_g)| = 0.8975
$$
  

$$
|\widehat{G}_{LS1}(j\widehat{w}_g)| = 0.8741
$$
  

$$
|\widehat{G}_{LS2}(j\widehat{w}_g)| = 0.8914.
$$

Os erros obtidos para um degrau em malha fechada são

$$
\varepsilon_{LS1} = 7.56 \times 10^{-5}, \ \varepsilon_{LS2} = 8.49 \times 10^{-5}.
$$

Com o aumento da variância do ruído, o uso de restrições na determinação dos parâmetros proveu boa precisão na região de cruzamento do ganho para o modelo estimado, além de diminuir o erro médio quadrático.

Dessa forma, é possível concluir que o uso de restrições de igualdade na freqüência para a estimativa dos parâmetros do modelo provê boa precisão na freqüência utilizada como restrição. Para o caso do método apresentado neste trabalho, utiliza-se a informação da freqüência de cruzamento do ganho estimada através de um experimento do relé.

#### Exemplo 3

Considere agora o seguinte processo com atraso

$$
G(s) = \frac{(6s+1)(3s+1)}{(10s+1)(8s+1)(s+1)}e^{-0.3s}.
$$
\n(4.10)

operando em malha fechada com um controlador PI ( $K_p = 10$  e  $T_i = 1.58$ ). A variância do ruído utilizada é 0.001. A malha fechada é excitada utilizando a estrutura de realimentação com relé. O ponto de operação  $(y'_r)$ r ) da malha fechada utilizado é 3 e a amplitude do relé igual a 0.5.

O procedimento de identificação com restrições utiliza os dados do experimento do relé correspondentes à oscilação estacionária. Na figura 4.24 apresenta-se os sinais  $y_r(t)$ ,  $u(t)$ e  $y(t)$  correspondentes à oscilação estacionária do experimento com relé realizado neste exemplo.

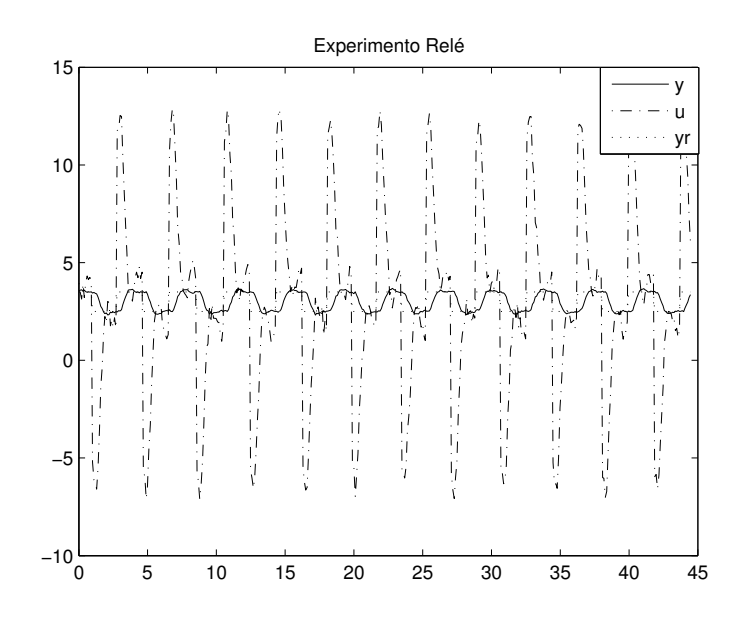

Figura 4.24: Experimento do Relé (Exemplo 3 - Sistemas com Atraso).

A freqüência de cruzamento do ganho estimada e a magnitude da função de transferência do processo nessa frequência são:  $\hat{\omega}_g = 1.653 \text{ e } |\hat{G}(j\hat{\omega}_g)| = 0.119.$ 

O modelo FOPDT obtido sem o uso de restrições é

$$
\hat{G}_{LS1}(s) = \frac{0.187}{s + 0.326} e^{-0.215s}.
$$

O modelo FOPDT obtido utilizando restrições é

$$
\hat{G}_{LS2}(s) = \frac{0.193}{s + 0.337} e^{-0.178s}.
$$

O processo de primeira ordem com atraso e os modelos FOPDT estimados possuem as seguintes magnitudes na frequência  $\hat{\omega}_g$ 

$$
|G(j\hat{w}_g)| = 0.1188
$$
  

$$
|\hat{G}_{LS1}(j\hat{w}_g)| = 0.1111
$$
  

$$
|\hat{G}_{LS2}(j\hat{w}_g)| = 0.1142.
$$

Com os modelos estimados e o processo, obtém-se respostas para uma excitação em degrau na malha fechada. Os erros obtidos são

$$
\varepsilon_{LS1} = 0.0048, \ \varepsilon_{LS2} = 0.0071.
$$

Na Figura 4.25 tem-se a comparação entre as respostas do processo real e dos modelos FOPDT obtidos para o degrau aplicado na malha fechada.

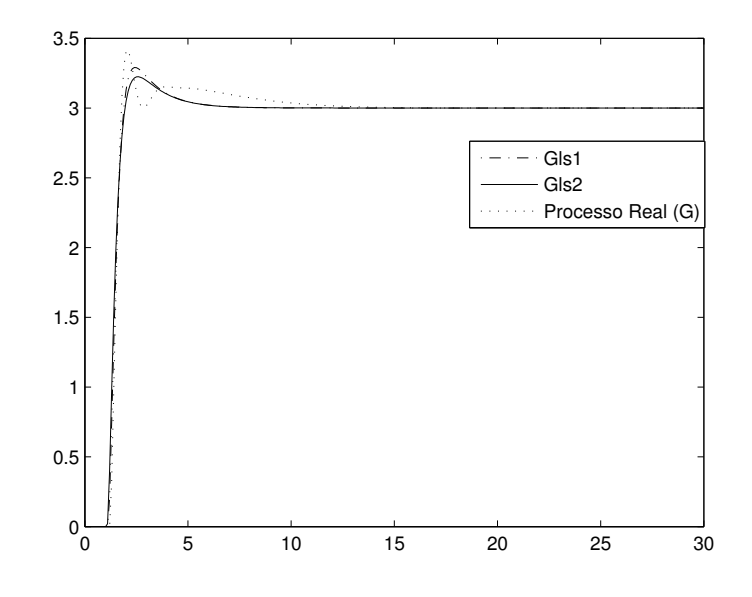

Figura 4.25: Respostas ao degrau em malha fechada (Exemplo 3 - Sistemas com Atraso).

Neste caso, o uso de restrições aumentou o erro médio quadrático da comparação das respostas ao degrau em malha fechada. Contudo, o modelo estimado com o uso de restrições  $(G_{LS2})$  é mais preciso na freqüência  $\widehat{w}_g$ , mostrando a validade do uso de restrições na freqüência.

Nas Tabelas 4.6 e 4.7 apresenta-se o resumo dos exemplos desta seção.

|           | Processo $G(s)$                                                  | C(s)              | $\omega_q$ | $G_{LS1}(s)$                            | $\hat{G}_{LS2}(s)$                    |
|-----------|------------------------------------------------------------------|-------------------|------------|-----------------------------------------|---------------------------------------|
| Ex1(0.02) | $\frac{0.14}{s+0.12}e^{-0.95s}$                                  |                   | 0.374      | $\frac{0.1307}{s+0.077}e^{-0.693s}$     | $\frac{0.1313}{s+0.078}e^{-0.668s}$   |
| Ex1(0.05) | $\frac{0.14}{s+0.12}e^{-0.95s}$                                  |                   | 0.374      | $\frac{0.1297}{s+0.082}e^{-0.737s}$     | $\frac{0.1314}{s+0.083}e^{-0.701s}$   |
| Ex2(0.02) | $-0.95s$<br>0.14<br>$\frac{s^2+1.12s+0.12}{s^2}$                 | $\perp$ 0.1       | 0.0983     | $\frac{0.1276}{s+0.1057}e^{-1.4075s}$   | $\frac{0.1299}{s+0.1074}e^{-1.3854s}$ |
| Ex2(0.05) | $-0.95s$<br>$\sqrt{s^2+1.12s+0.12}$                              | 0.1               | 0.0985     | $\frac{0.1275}{s+0.1076}$<br>$-1.5736s$ | $\frac{0.1319}{s+0.1104}e^{-1.5193s}$ |
| Ex3       | $(6s+1)(3s+1)$<br>$-e^{-0.3s}$<br>$\frac{(10s+1)(8s+1)(s+1)}{x}$ | $\overline{.58s}$ | 1.653      | $\frac{0.187}{s+0.326}e^{-0.215s}$      | $\frac{0.193}{s+0.337}e^{-0.178s}$    |

Tabela 4.6: Resumo dos Exemplos de Identificação utilizando Experimento do Relé para Sistemas com Atraso.

|           | $ G(j\widehat{w}_q) $ | $ \hat{G}(j\hat{\omega}_q) $ | $ \hat{G}_{LS1}(j\widehat{w}_{q}) $ | $ \hat{G}_{LS2}(j\hat{w}_q) $ | $\mathcal{E}$ <sub>LS1</sub> | $\varepsilon_{LS2}$    |
|-----------|-----------------------|------------------------------|-------------------------------------|-------------------------------|------------------------------|------------------------|
| Ex1(0.02) | 0.3564                | 0.3543                       | 0.3423                              | 0.3437                        | $6.63 \times 10^{-4}$        | $5.62 \times 10^{-4}$  |
| Ex1(0.05) | 0.3564                | 0.3546                       | 0.3386                              | 0.343                         | $8.89 \times 10^{-4}$        | $5.34 \times 10^{-4}$  |
| Ex2(0.02) | 0.8981                | 0.9005                       | 0.8836                              | 0.8922                        | $1.269 \times 10^{-4}$       | $1.264 \times 10^{-4}$ |
| Ex2(0.05) | 0.8975                | 0.9013                       | 0.8741                              | 0.8914                        | $7.56 \times 10^{-5}$        | $8.49 \times 10^{-5}$  |
| Ex3       | 0.1188                | 0.119                        | 0.1111                              | 0.1142                        | 0.0048                       | 0.0071                 |

Tabela 4.7: Resumo dos Exemplos de Identificação utilizando Experimento do Relé para Sistemas com Atraso.

# 4.3.2 Sistemas de Fase Não-Mínima

### Exemplo 1

Considere o processo de fase não-mínima

$$
G(s) = \frac{(-0.5s + 1)}{(s + 1)(2s + 1)}e^{-s}.
$$
\n(4.11)

operando em malha fechada com um controlador PI ( $K_p = 0.73$  e  $T_i = 10$ ). A variância do ruído utilizada é 0.001. A malha fechada é excitada utilizando a estrutura de realimentação com relé apresentada na Figura 2.4. O ponto de operação  $(y'_r)$  $r'$ ) da malha fechada utilizado é 5 e a amplitude do relé igual a 1.

Na figura 4.26 apresenta-se os sinais  $y_r(t)$ ,  $u(t)$  e  $y(t)$  correspondentes à oscilação estacionária do experimento com relé realizado neste exemplo.

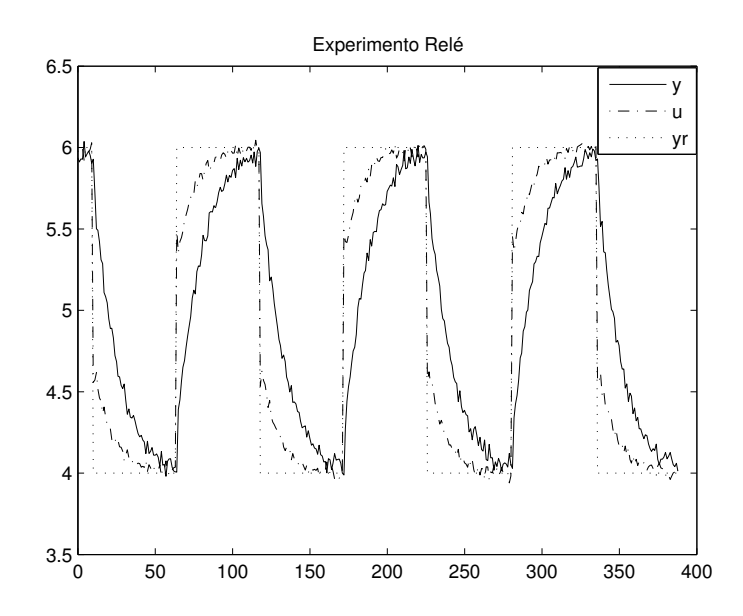

Figura 4.26: Experimento do Relé (Exemplo 1 - Sistemas de Fase Não-Mínima).

A freqüência de cruzamento do ganho estimada e a magnitude da função de transferência do processo nessa freqüência são: $\hat{\omega}_g=0.0588$ e $|\hat{G}(j\hat{\omega}_g)|=0.8334.$ 

O modelo FOPDT obtido sem o uso de restrições é

$$
\hat{G}_{LS1}(s) = \frac{0.1054}{s + 0.1135} e^{-0.599s}.
$$

O modelo FOPDT obtido utilizando restrições é

$$
\hat{G}_{LS2}(s) = \frac{0.1094}{s + 0.1177} e^{-1.17s}.
$$

O processo de fase não-mínima e os modelos FOPDT estimados possuem as seguintes magnitudes na frequência  $\hat{\omega}_g$ 

$$
|G(j\hat{w}_g)| = 0.9952
$$
  

$$
|\hat{G}_{LS1}(j\hat{w}_g)| = 0.8243
$$
  

$$
|\hat{G}_{LS2}(j\hat{w}_g)| = 0.8315.
$$

Com os modelos estimados e o processo, obtém-se respostas para uma excitação em degrau na malha fechada. Os erros obtidos são

$$
\varepsilon_{LS1} = 2.49 \times 10^{-4}, \ \varepsilon_{LS2} = 4.34 \times 10^{-4}.
$$

Na Figura 4.27 tem-se a comparação entre as respostas do processo real e dos modelos FOPDT obtidos para o degrau aplicado na malha fechada.

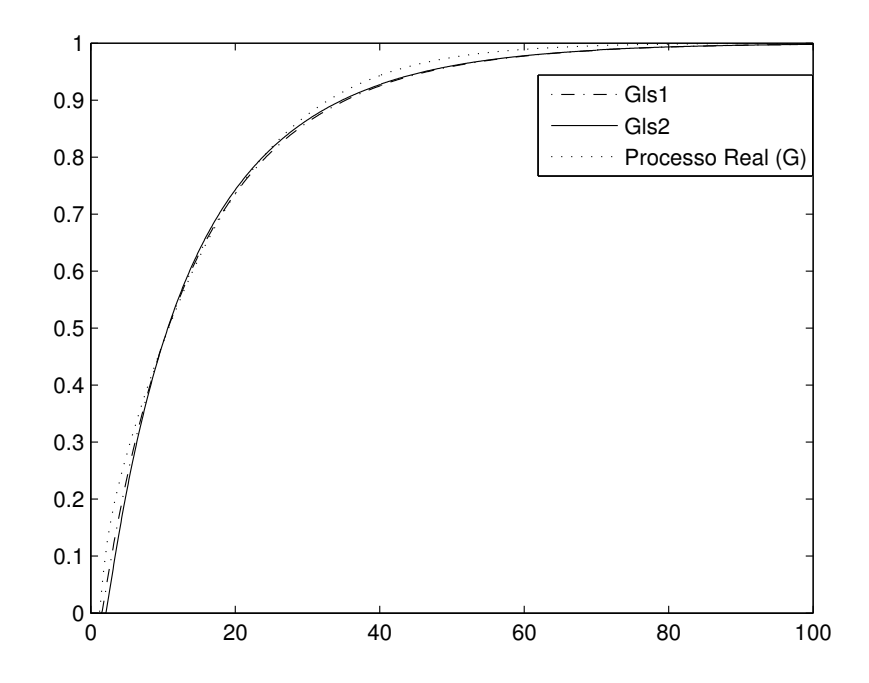

Figura 4.27: Respostas ao degrau em malha fechada (Exemplo 1 - Sistemas de Fase Não-Mínima).

Neste exemplo, os erros obtidos em ambos os casos foram pequenos mostrando que os modelos capturam bem a dinâmica da malha fechada. Novamente observa-se que o uso de restrições tornou o modelo estimado mais preciso na freqüência de cruzamento do ganho estimada.

# Exemplo 2

Considere outro processo de fase não-mínima com ordem 7

$$
G(s) = \frac{(-0.3s + 1)(0.08s + 1)}{(2s + 1)(s + 1)(0.04s + 1)(0.2s + 1)(0.05s + 1)^3}.
$$
\n(4.12)

operando em malha fechada com um controlador PI ( $K_p = 1.12$  e  $T_i = 6.42$ ) projetado utilizando o método de ZN da resposta ao degrau. A variância do ruído utilizada é 0.005. O ponto de operação  $(y'_r)$ r ) da malha fechada utilizado é 5 e a amplitude do relé igual a 1.

A freqüência de cruzamento do ganho estimada e a magnitude da função de transferência do processo nessa freqüência são: $\hat{\omega}_g=0.1816$ e $|\hat{G}(j\hat{\omega}_g)|=0.9082.$ 

O modelo FOPDT obtido sem o uso de restrições é

$$
\hat{G}_{LS1}(s) = \frac{0.346}{s + 0.355}e^{-0.908s}.
$$

O modelo FOPDT obtido utilizando restrições é

$$
\hat{G}_{LS2}(s) = \frac{0.385}{s + 0.395} e^{-1.257s}.
$$

O processo e os modelos FOPDT estimados possuem as seguintes magnitudes na freqüência  $\hat{\omega}_g$ 

$$
|G(j\hat{w}_g)| = 0.9255
$$
  

$$
|\hat{G}_{LS1}(j\hat{w}_g)| = 0.8673
$$
  

$$
|\hat{G}_{LS2}(j\hat{w}_g)| = 0.8854.
$$

Os erros obtidos para a malha fechada são

$$
\varepsilon_{LS1} = 2.42 \times 10^{-4}, \ \varepsilon_{LS2} = 6.28 \times 10^{-4}.
$$

Na Figura 4.28 tem-se a comparação entre as respostas do processo real e dos modelos FOPDT obtidos para o degrau aplicado na malha fechada.

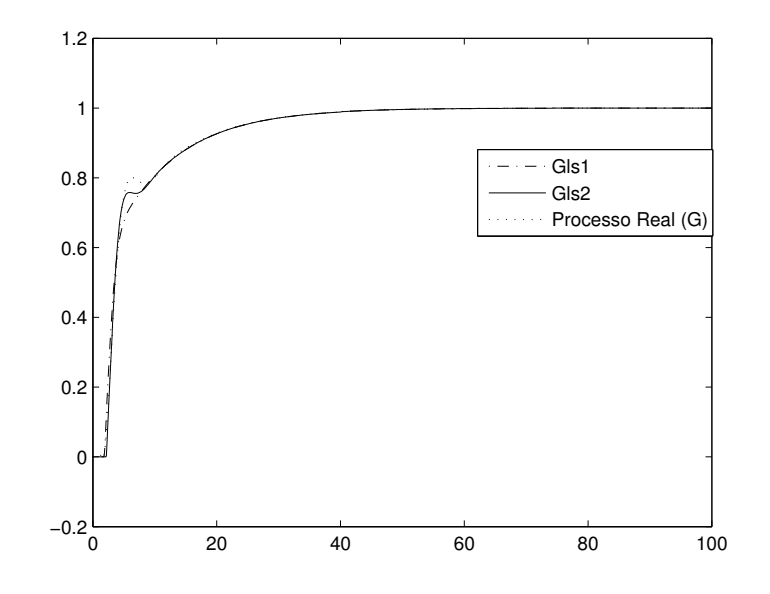

Figura 4.28: Respostas ao degrau em malha fechada (Exemplo 2 - Sistemas de Fase Não-Mínima).

# 4.3.3 Sistemas com Pólos Idênticos

### Exemplo 1

Considere o processo oscilatório com dois pólos idênticos

$$
G(s) = \frac{e^{-0.5s}}{(s^2 + s + 1)(s + 2)^2}.
$$
\n(4.13)

operando em malha fechada com um controlador PI ( $K_p = 1.75$  e  $T_i = 5$ ). A variância do ruído utilizada é 0.001. O ponto de operação  $(y'_r)$ r ) da malha fechada utilizado é 3 e a amplitude do relé igual a 0.5.

Na figura 4.29 apresenta-se os sinais  $y_r(t)$ ,  $u(t)$  e  $y(t)$  correspondentes à oscilação estacionária do experimento com relé realizado neste exemplo.

A freqüência de cruzamento do ganho estimada e a magnitude da função de transferência do processo nessa frequência são:  $\hat{\omega}_g = 0.078 \text{ e } |\hat{G}(j\hat{\omega}_g)| = 0.2502.$ 

O modelo FOPDT obtido sem o uso de restrições é

$$
\hat{G}_{LS1}(s) = \frac{-0.0022}{s - 0.0098} e^{-103.94s}.
$$

O modelo FOPDT obtido utilizando restrições é

$$
\hat{G}_{LS2}\left(s\right) = \frac{-0.048}{s - 0.211}e^{-7.89s}.
$$

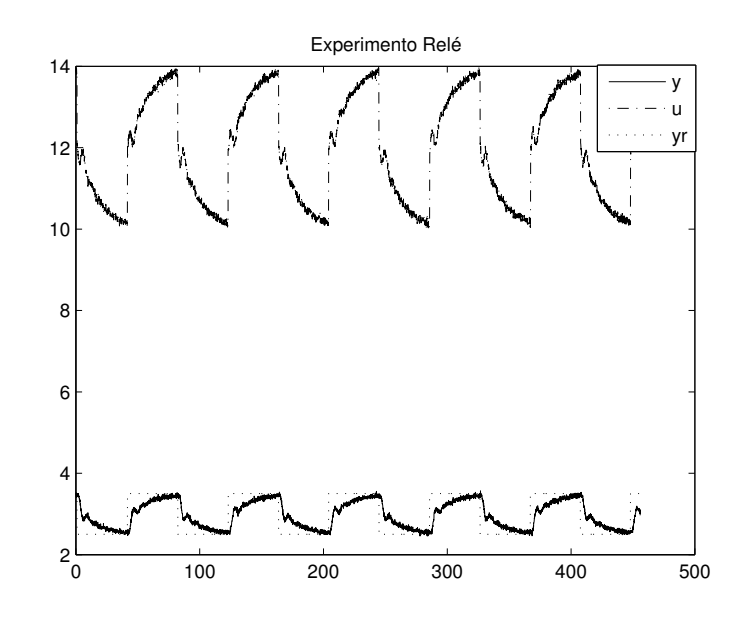

Figura 4.29: Experimento do Relé (Exemplo 1 - Sistemas com Pólos Idênticos).

O processo e os modelos FOPDT estimados possuem as seguintes magnitudes na freqüência  $\hat{\omega}_g$ 

$$
|G(j\widehat{w}_g)| = 0.25
$$
  

$$
|\widehat{G}_{LS1}(j\widehat{w}_g)| = 0.028
$$
  

$$
|\widehat{G}_{LS2}(j\widehat{w}_g)| = 0.213.
$$

Neste exemplo, observa-se que os modelos obtidos são instáveis para ambos os casos. Em identificação em malha fechada direta, um modelo ARX pode ser instável mesmo com o processo sendo estável (ALBERTOS; SALA, 2002). Isto freqüentemente acontece quando deseja-se obter modelos com ordem reduzida para representar malhas fechada com dinâmica oscilatória. Porém, o método integral com restrições estimou um modelo com boa precisão na frequência  $\hat{\omega}_g$  que define a região de frequência de interesse no reprojeto do controlador.

#### Exemplo 2

Considere um processo de ordem 8 com pólos idênticos

$$
G(s) = \frac{1}{(s+1)^8},
$$

operando em malha fechada com um controlador PI ( $K_p = 0.95$  e  $T_i = 16.02$ ) projetado utilizando o método de CHR da resposta ao degrau. A variância do ruído utilizada é 0.0001. O ponto de operação  $(y'_r)$ r ) da malha fechada utilizado é 2 e a amplitude do relé igual a 0.5.

Na figura 4.30 apresenta-se os sinais  $y_r(t)$ ,  $u(t)$  e  $y(t)$  correspondentes à oscilação estacionária do experimento com relé realizado neste exemplo.

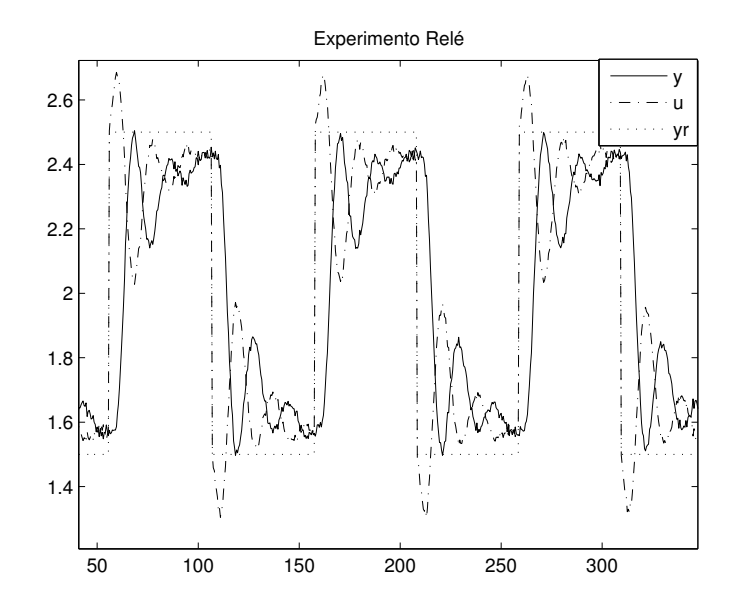

Figura 4.30: Experimento do Relé (Exemplo 2 - Sistemas com Pólos Idênticos).

A freqüência de cruzamento do ganho estimada e a magnitude da função de transferência do processo nessa frequência são:  $\hat{\omega}_g = 0.063 \text{ e } |\hat{G}(j\hat{\omega}_g)| = 0.979.$ 

O modelo FOPDT obtido sem o uso de restrições é

$$
\hat{G}_{LS1}(s) = \frac{0.151}{s + 0.165} e^{-2.51}.
$$

O modelo FOPDT obtido utilizando restrições é

$$
\hat{G}_{LS2}(s) = \frac{0.434}{s + 0.4721} e^{-6.22s}.
$$

O processo e os modelos FOPDT estimados possuem as seguintes magnitudes na freqüência  $\hat{\omega}_g$ 

$$
|G(j\hat{w}_g)| = 0.984
$$
  

$$
|\hat{G}_{LS1}(j\hat{w}_g)| = 0.858
$$
  

$$
|\hat{G}_{LS2}(j\hat{w}_g)| = 0.912.
$$

Os erros obtidos para a malha fechada são

$$
\varepsilon_{LS1}=0.018,\ \varepsilon_{LS2}=0.009.
$$

Na Figura 4.31 tem-se a comparação entre as respostas do processo real e dos modelos FOPDT obtidos para o degrau aplicado na malha fechada.

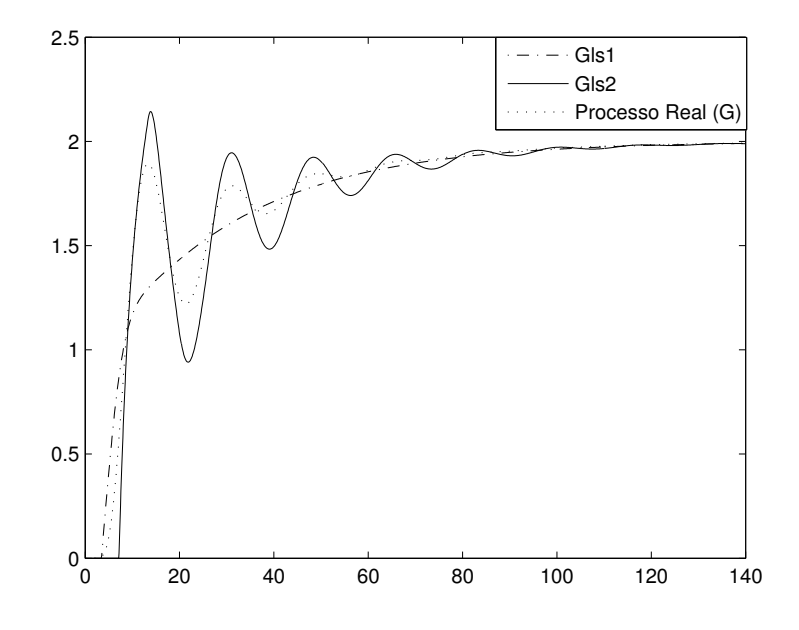

Figura 4.31: Respostas ao degrau em malha fechada (Exemplo 2 - Sistemas com Pólos Idênticos).

O método de identificação com restrições, neste exemplo, estimou um modelo que captura bem a dinâmica da malha fechada com boa precisão na frequência  $\hat{w}_q$ .

# 4.4 Sintonia PID por Moldagem da Função de Malha

Nesta seção são apresentados resultados da técnica de sintonia por moldagem da função de malha apresentada no capítulo 3. Essa técnica utiliza um procedimento de otimização para a obtenção dos parâmetros do novo controlador. A otimização do controlador baseiase numa especificação de função de malha desejada e o modelo do processo obtido através do método integral de identificação com restrições. Essa otimização, apresentada na seção 3.4, consiste em tornar a função de malha resultante (Processo + Novo Controlador) o mais próximo possível numa faixa de freqüência em torno da freqüência de cruzamento do ganho da função de malha especificada, sendo o problema de otimização resolvido através de mínimos quadrados na freqüência.

Primeiramente são apresentados resultados da sintonia baseada no ótimo-simétrico. Em seguida, resultados da sintonia baseada no ótimo-simétrico modificado são apresentados.

# 4.4.1 Sintonia PID baseada no Ótimo-Simétrico

A técnica de sintonia PID por moldagem da função de malha com especificação baseada na definição do ótimo-simétrico foi apresentada na seção 3.5 do capítulo 3.

#### Exemplo 1

Considere o processo de segunda ordem com atraso

$$
G(s) = \frac{0.14}{s^2 + 1.12s + 0.12}e^{-0.95s},
$$
\n(4.14)

operando em malha fechada com um controlador inicial PI  $(C_i(s))$  projetado utilizando o método de ZN da resposta ao degrau  $(K_p = 3.25 \text{ e } T_i = 5.98)$ . A variância do ruído utilizada é 0.001. A malha fechada é excitada utilizando a estrutura de realimentação com relé apresentada na Figura 2.4.

A freqüência de cruzamento do ganho estimada e a magnitude da função de transferência do processo nessa freqüência são:  $\hat{\omega}_g = 0.408 \text{ e } |G(j\hat{\omega}_g)| = 0.3049.$ 

O modelo FOPDT obtido utilizando o método de identificação com restrições é

$$
\hat{G}_{LS2}\left(s\right) = \frac{0.124}{s - 0.097}e^{-0.643s}.
$$

O modelo estimado possui a seguinte magnitude na frequência  $\hat{\omega}_g$ 

$$
|\hat{G}_{LS2}(j\hat{w}_g)| = 0.295.
$$

Utiliza-se  $\alpha = 0.5$  no reprojeto do controlador para se obter um projeto mais conservativo. O novo controlador PI obtido é

$$
C_1(s) = 1.34(1 + \frac{1}{6.6s}).
$$

Um diagrama de Bode mostrando a função de malha inicial  $(L_i)$ , a especificada no reprojeto  $(L')$  e a função malha obtida com o novo controlador reprojetado  $(L_1)$  é apresentado na Figura 4.32. Através desse diagrama é possível observar que o reprojeto do controlador, de fato, leva a função de malha obtida para a especificada na faixa de frequência de interesse no reprojeto. Essa faixa de frequência é definida através de  $\hat{\omega}_q$ , e no caso do controlador PI é  $\frac{\hat{\omega}_g}{2}$  $\frac{\hat{\omega}_g}{2}, 2\hat{\omega}_g\Big]$  .

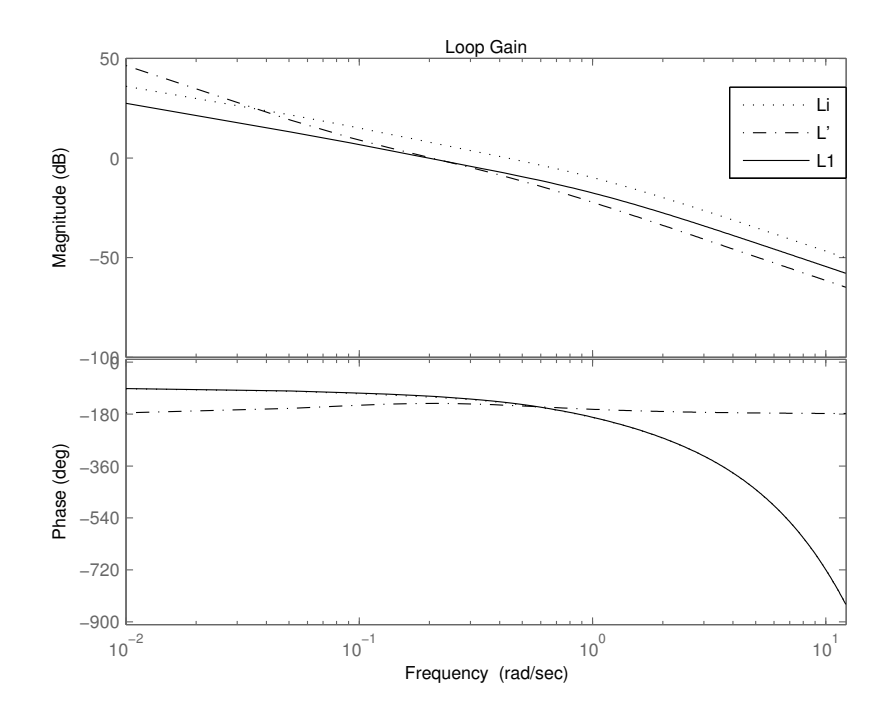

Figura 4.32: Diagrama de Bode - Função de Malha (Exemplo 1).

Na figura 4.33 tem-se a comparação entre a resposta ao degrau da malha fechada inicial e a malha fechada reprojetada. Observa-se que a escolha de um reprojeto mais conservativo através de  $\alpha = 0.5$  diminuiu o *overshoot* da malha fechada. Outra observação importante neste exemplo é o fato de que o modelo estimado é instável mas com precisão na frequência de interesse  $(\hat{\omega}_g)$  para o reprojeto.

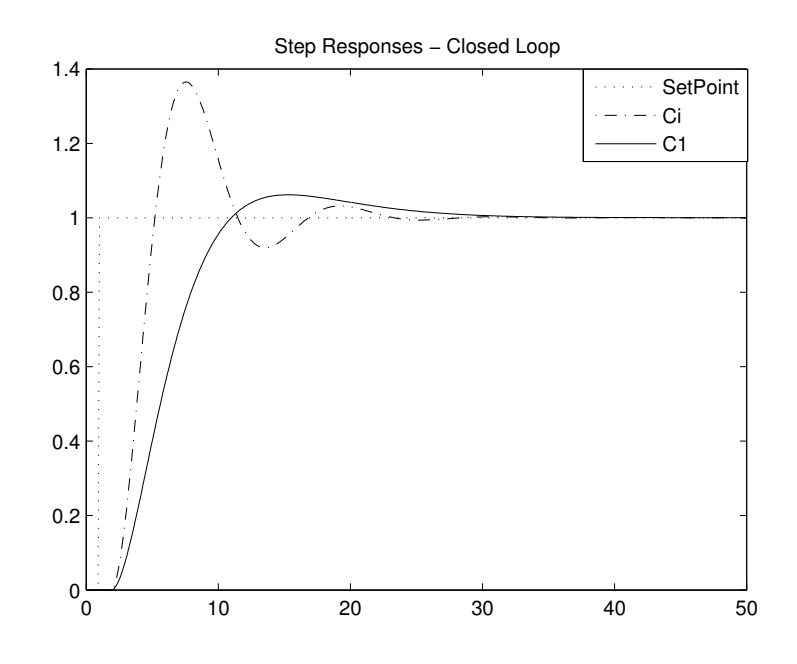

Figura 4.33: Resposta ao degrau em malha fechada (Exemplo 1 - Sintonia PID baseada no Ótimo-Simétrico).

# Exemplo 2

Considere agora o seguinte processo com atraso

$$
G(s) = \frac{(6s+1)(3s+1)}{(10s+1)(8s+1)(s+1)}e^{-0.3s},\tag{4.15}
$$

operando em malha fechada com um controlador inicial PI ( $K_p = 16.78$  e  $T_i = 1.58$ ) projetado utilizando o método CHR da resposta ao degrau. A variância do ruído utilizada é 0.005.

A freqüência de cruzamento do ganho estimada e a magnitude da função de transferência do processo nessa frequência são:  $\hat{\omega}_g = 3.49 \text{ e } |\hat{G}(j\hat{\omega}_g)| = 0.062.$ 

O modelo FOPDT obtido utilizando o método de identificação com restrições é

$$
\hat{G}_{LS2}\left(s\right) = \frac{0.20}{s - 1.2} e^{-0.163s}.
$$

O modelo estimado possui a seguinte magnitude na frequência  $\hat{\omega}_g$ 

$$
|\hat{G}_{LS2}(j\hat{w}_g)| = 0.054.
$$

Utiliza-se  $\alpha = 0.8$  no reprojeto do controlador para se obter um projeto mais conservativo. O novo controlador PI obtido é

$$
C_1(s) = 11.7(1 + \frac{1}{3.2s}).
$$

Um diagrama de Bode mostrando a função de malha inicial  $(L_i)$ , a especificada no reprojeto  $(L')$  e a função malha obtida com o novo controlador reprojetado  $(L_1)$  é apresentado na Figura 4.34. Semelhantemente ao exemplo anterior, é possível observar que a função de malha resultante do reprojeto do controlador é proxima da especificada nas frequências próximas de  $\hat{\omega}_g$ .

Na figura 4.35 tem-se a comparação entre a resposta ao degrau da malha fechada inicial e a malha fechada reprojetada. De forma semelhante ao exemplo anterior, observa-se que a escolha de um reprojeto mais conservativo através de  $\alpha = 0.8$  diminuiu o *overshoot* da malha fechada.

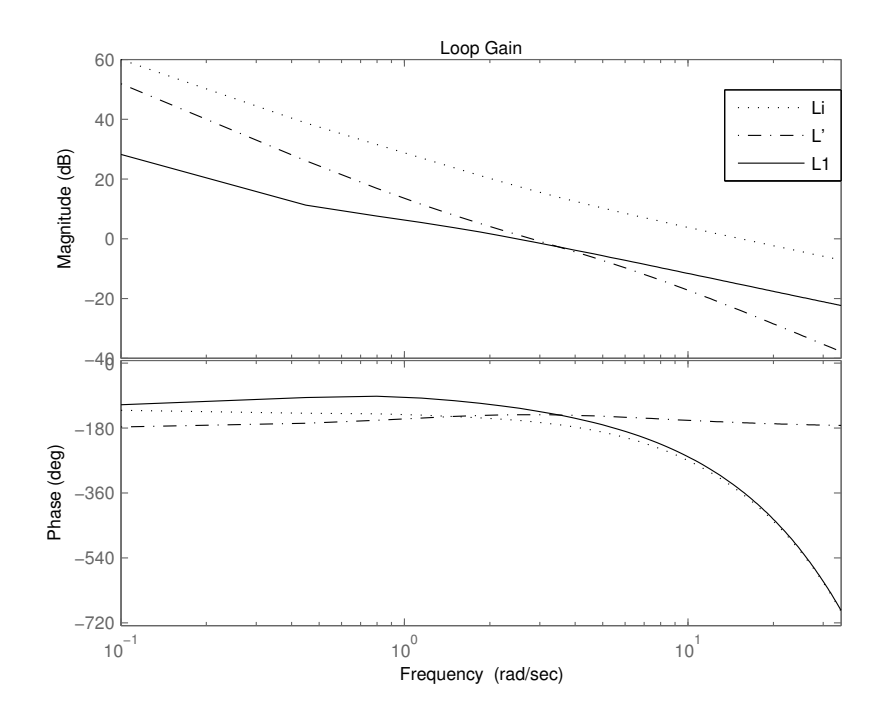

Figura 4.34: Diagrama de Bode - Função de Malha (Exemplo 2)).

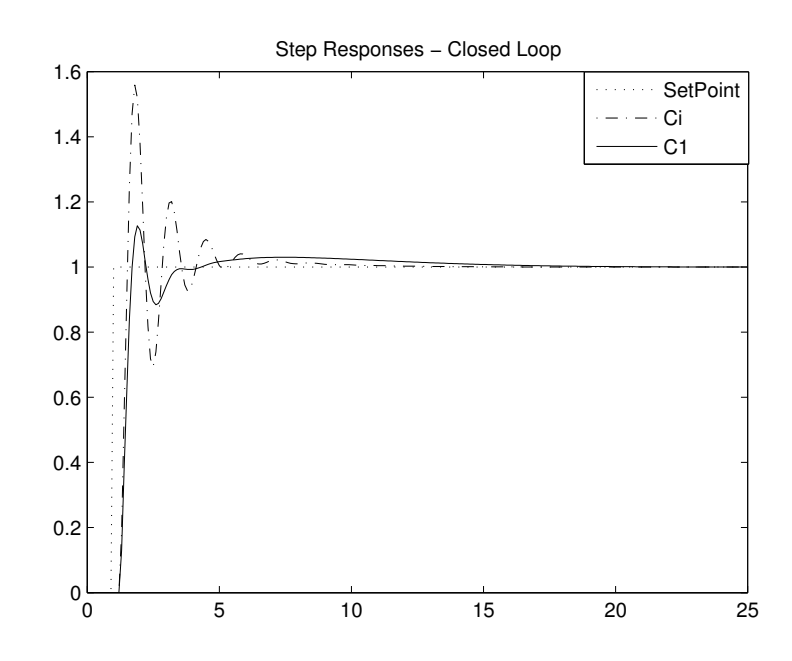

Figura 4.35: Resposta ao degrau em malha fechada (Exemplo 2 - Sintonia PID baseada no Ótimo-Simétrico).

# Exemplo 3

Considere o seguinte processo de fase não-mínima com ordem 7

$$
G(s) = \frac{(-0.3s + 1)(0.08s + 1)}{(2s + 1)(s + 1)(0.04s + 1)(0.2s + 1)(0.05s + 1)^3},
$$
\n(4.16)

operando em malha fechada com um controlador inicial PI ( $K_p = 1.12$  e  $T_i = 6.42$ ) projetado utilizando o método de ZN da resposta ao degrau. A variância do ruído utilizada é 0.005.

A freqüência de cruzamento do ganho estimada e a magnitude da função de transferência do processo nessa freqüência são:  $\hat{\omega}_g = 0.187 \text{ e } |\hat{G}(j\hat{\omega}_g)| = 0.9117.$ 

O modelo FOPDT obtido utilizando o método de identificação com restrições é

$$
\hat{G}_{LS2}(s) = \frac{0.331}{s + 0.15} e^{-0.702s}.
$$

O modelo estimado possui a seguinte magnitude na frequência  $\hat{\omega}_q$ 

$$
|\hat{G}_{LS2}(j\hat{w}_g)| = 0.904.
$$

Utiliza-se  $\alpha = 1.5$  no reprojeto do controlador para se obter uma malha fechada mais rápida. O novo controlador PI obtido é

$$
C_1(s) = 1.525(1 + \frac{1}{3.53s}).
$$

Na figura 4.36 tem-se a comparação entre a resposta ao degrau da malha fechada inicial e a malha fechada reprojetada. observa-se que, de fato, a malha fechada resultante mostrou-se mais rápida e com um pequeno overshoot.

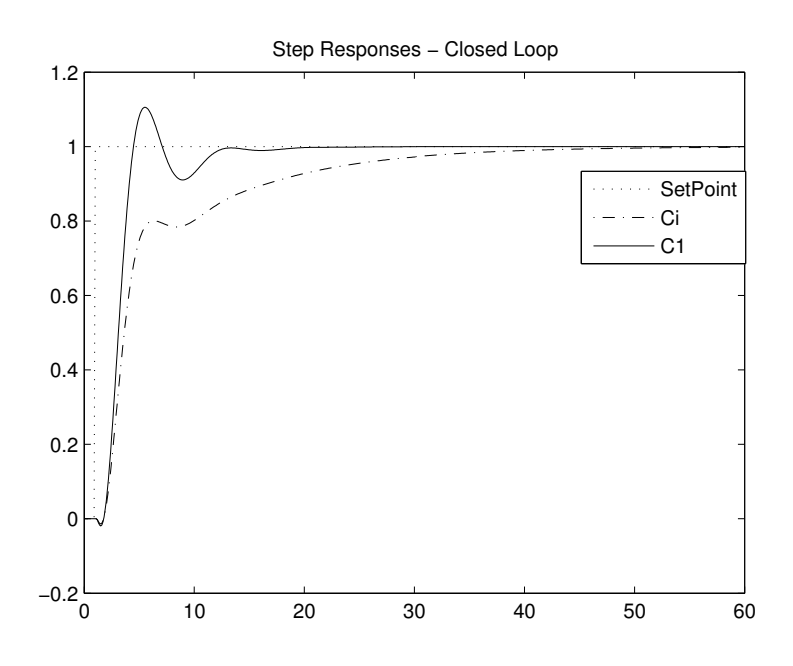

Figura 4.36: Resposta ao degrau em malha fechada (Exemplo 3 - Sintonia PID baseada no Ótimo-Simétrico).

## Exemplo 4

Considere o seguinte processo de ordem 8 com pólos idênticos

$$
G(s) = \frac{1}{(s+1)^8},
$$

operando em malha fechada com um controlador inicial PI ( $K_p = 1.34$  e  $T_i = 10.81$ ) projetado utilizando o método de ZN da resposta ao degrau. A variância do ruído utilizada é 0.001. A freqüência de cruzamento do ganho estimada e a magnitude da função de transferência do processo nessa freqüência são:  $\hat{\omega}_g = 0.278 \text{ e } |\hat{G}(j\hat{\omega}_g)| = 0.739.$ 

O modelo FOPDT obtido utilizando o método de identificação com restrições é

$$
\hat{G}_{LS2}(s) = \frac{0.165}{s + 0.02} e^{-2.9s}.
$$

O modelo estimado possui a seguinte magnitude na freqüência  $\hat{\omega}_g$ :  $|\hat{G}_{LS2}(j\hat{w}_g)|$  = 0.576.

Utiliza-se  $\alpha = 0.8$  no reprojeto do controlador para se obter um projeto mais conservativo. O novo controlador PI obtido é

$$
C_1(s) = 0.934(1 + \frac{1}{10.4s}).
$$

Na figura 4.37 tem-se a comparação entre a resposta ao degrau da malha fechada inicial e a malha fechada reprojetada. Observa-se que o novo controlador tornou a malha fechada mais rápida diminuindo a oscilação e o overshoot.

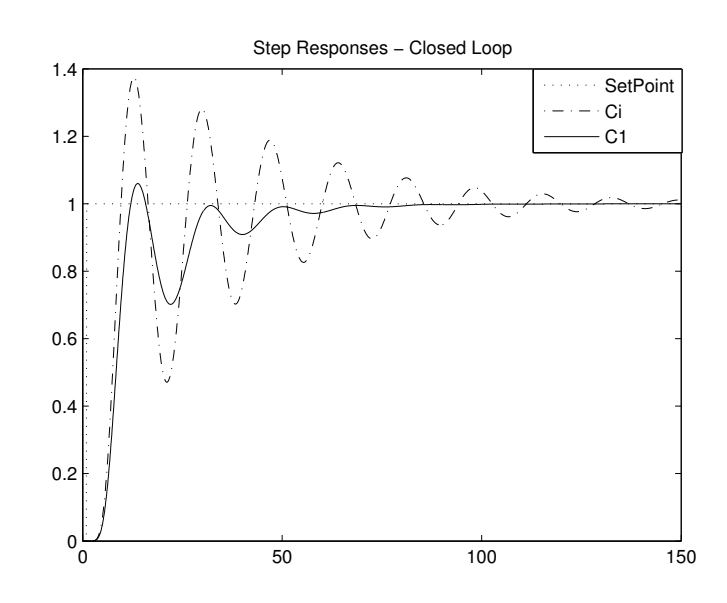

Figura 4.37: Resposta ao degrau em malha fechada (Exemplo 4 - Sintonia PID baseada no Ótimo-Simétrico).

# 4.4.2 Sintonia PID baseada no Ótimo-Simétrico Modificado

A técnica de sintonia PID por moldagem da função de malha com especificação baseada no ótimo-simétrico modificado foi apresentada na seção 3.6 do capítulo 3.

## Exemplo 1

Considere agora o seguinte processo com atraso

$$
G(s) = \frac{(6s+1)(3s+1)}{(10s+1)(8s+1)(s+1)}e^{-0.3s},\tag{4.17}
$$

operando em malha fechada com o seguinte controlador:  $C_i(s) = \frac{s+0.1}{s}$ . A variância do ruído utilizada é 0.02. A malha fechada é excitada utilizando a estrutura de realimentação com relé apresentada na Figura 2.4. A freqüência de cruzamento do ganho estimada e a magnitude da função de transferência do processo nessa frequência são:  $\hat{\omega}_g = 0.08$  e  $|\hat{G}(j\hat{\omega}_q)| = 0.748.$ 

O modelo FOPDT obtido utilizando restrições é

$$
\hat{G}_{LS2}(s) = \frac{0.10}{s + 0.108} e^{-0.344s}.
$$

O modelo estimado possui a seguinte magnitude na frequência  $\hat{\omega}_q$ 

$$
|\hat{G}_{LS2}(j\hat{w}_g)| = 0.7472.
$$

O modelo estimado possui  $\omega_1 = 1.208$ . Utiliza-se  $\alpha = 0.5$  no reprojeto do controlador, logo  $\omega_d = 0.604$ . O novo controlador PI obtido é

$$
C_1(s) = 3.28(1 + \frac{1}{0.524s}).
$$

Um diagrama de Bode mostrando a função de malha inicial  $(L_i)$ , a especificada no reprojeto  $(L')$  e a função malha obtida com o novo controlador reprojetado  $(L_1)$  é apresentado na Figura 4.38. Através desse diagrama é possível observar que o reprojeto do controlador leva a função de malha obtida para próximo da função de malha na faixa de frequência próxima de  $\hat{\omega}_q$  e  $\omega_d$ .

Na figura 4.39 tem-se a comparação entre a resposta ao degrau da malha fechada inicial e a malha fechada reprojetada. Observa-se que a malha resultante ficou mais rápida e com um overshoot de 35% aproximadamente.

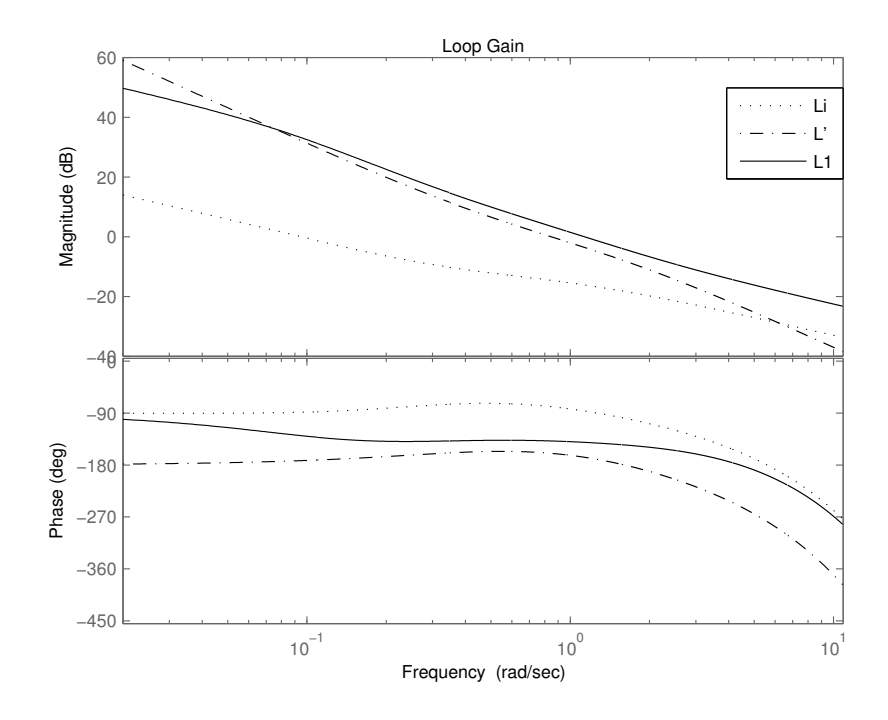

Figura 4.38: Diagrama de Bode - Função de Malha (Exemplo 1)).

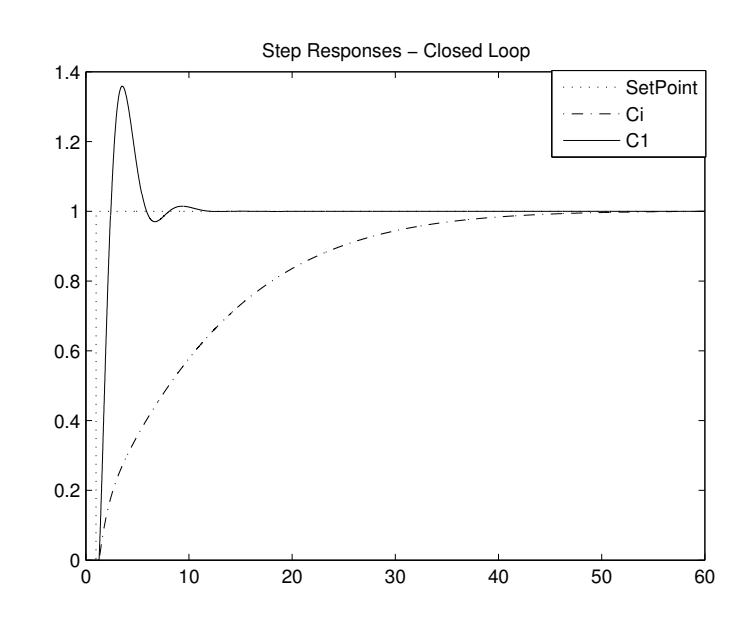

Figura 4.39: Resposta ao degrau em malha fechada (Exemplo 1 - Sintonia PID baseada no Ótimo-Simétrico Modificado).

# Exemplo 2

Considere o seguinte processo de ordem 8 com pólos idênticos

$$
G(s) = \frac{1}{(s+1)^8},\tag{4.18}
$$

operando em malha fechada com o seguinte controlador:  $C_i(s) = \frac{s+0.1}{s}$ . A variância do ruído utilizada é 0.01. A freqüência de cruzamento do ganho estimada e a magnitude da função de transferência do processo nessa freqüência são:  $\hat{\omega}_g = 0.0847 \text{ e } |\hat{G}(j\hat{\omega}_g)| = 0.9746.$ 

O modelo FOPDT obtido utilizando restrições é

$$
\hat{G}_{LS2}(s) = \frac{0.21}{s + 0.208} e^{-3.506s}.
$$

O modelo estimado possui a seguinte magnitude na frequência  $\hat{\omega}_g$ 

$$
|\hat{G}_{LS2}(j\hat{w}_g)| = 0.9342.
$$

O modelo estimado possui  $\omega_1 = 0.185$ . Utiliza-se  $\alpha = 0.5$  no reprojeto do controlador. Dessa forma,  $\omega_d=0.0925$ O novo controlador PI obtido é

$$
C_1(s) = 0.23(1 + \frac{1}{2.09s}).
$$

Um diagrama de Bode mostrando a função de malha inicial  $(L<sub>i</sub>)$ , a especificada no reprojeto  $(L')$  e a função malha obtida com o novo controlador reprojetado  $(L_1)$  é apresentado na Figura 4.40. De forma semelhante, o reprojeto do controlador leva a função de malha obtida para próximo da função de malha especificada na faixa de freqüência próxima de  $\hat{\omega}_g$  e  $\omega_d$ .

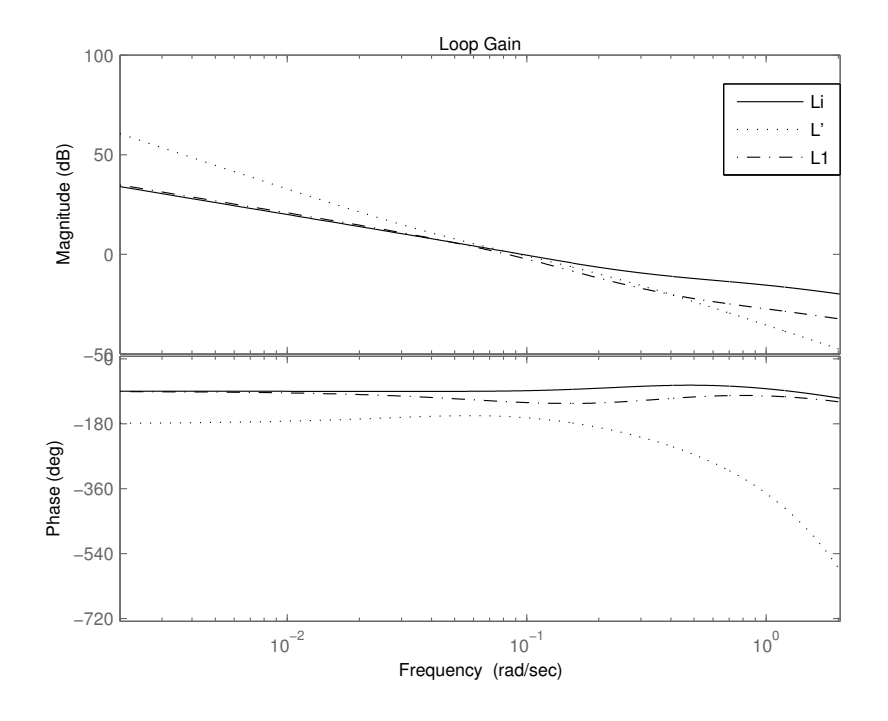

Figura 4.40: Diagrama de Bode - Função de Malha (Exemplo 2)).

Na figura 4.41 tem-se a comparação entre a resposta ao degrau da malha fechada inicial e a malha fechada reprojetada.

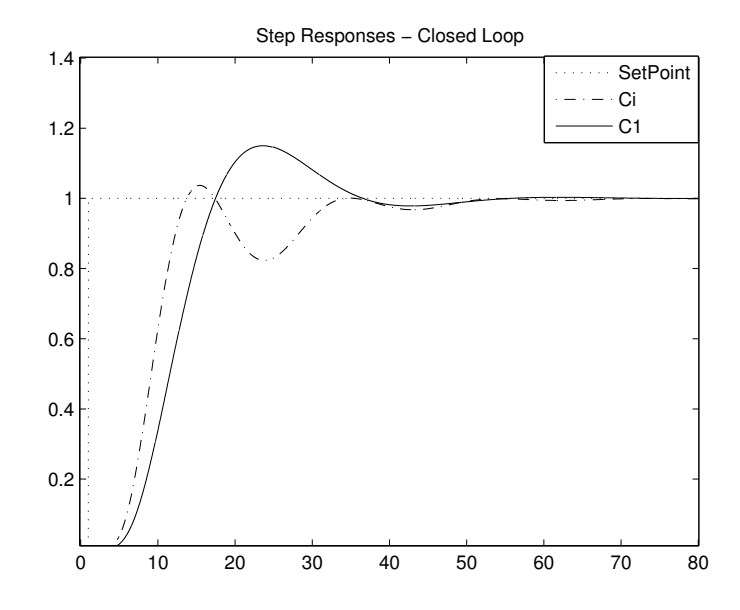

Figura 4.41: Resposta ao degrau em malha fechada (Exemplo 2 - Sintonia PID baseada no Ótimo-Simétrico Modificado).

# 4.5 Conclusão

Neste capítulo, foram apresentados resultados de simulação das técnicas de identificação e sintonia PID em malha fechada discutidas neste trabalho. Apresentou-se resultados para várias funções de transferência representativas de processos reais.

Inicialmente, apresentou-se resultados da aplicação do método integral de identificação utilizando excitação composta. Esses resultados foram apresentados através de vários exemplos. Com isso, foi possível concluir que a utilização da abordagem de correlação cruzada a partir da aplicação de um pulso na entrada do sistema para definir o intervalo de procura pelo atraso é válida. Através dessa modificação no método de identificação proposto em (COELHO; BARROS, 2003) será possível estimar modelos FOPDT ou SOPDT de forma automática, ou seja, sem que o operador, por exemplo, defina o intervalo de procura pelo atraso. As duas excitações composta propostas neste trabalho mostraramse, em geral, válidas nos exemplos de simulação, visto que o erros obtidos foram na maioria das vezes pequeno.

Resultados da aplicação do método integral de identificação utilizando experimento do relé também foram apresentados neste capítulo. Esse método faz uso de restrições de igualdade na freqüência para estimar modelos com boa precisão na região em torno da freqüência de cruzamento do ganho. A informação em freqüência da restrição é obtida

através de DFT nos sinais resultantes da excitação com o experimento do relé. Através dos vários exemplos mostrados neste capítulo é possível concluir que o uso de restrições na estimativa dos parâmetros do modelo é válido no sentido de obter modelos com precisão na região de cruzamento do ganho, o que é importante para o projeto do controlador.

Finalmente, apresentou-se resultados da aplicação do procedimento de otimização para determinação dos parâmetros de controladores PI e PID segundo a abordagem de moldagem da função de transferência do ganho de malha. Esses resultados, foram apresentados através da avaliação das duas especificações de função de malha desejada apresentadas neste trabalho. Observou-se que o reprojeto do controlador utilizando o procedimento de otimização sempre leva a função de malha resultante para próximo da função de malha especificada na faixa de freqüência de interesse definida no projeto.
# Capítulo 5

# Resultados Experimentais

## 5.1 Introdução

Neste capítulo são apresentados resultados experimentais utilizando as técnicas de identificação em malha fechada e sintonia PID por moldagem da função de malha apresentadas nos capítulos 2 e 3. O capítulo anterior apresentou os resultados obtidos em simulações de diversas funções de transferência representativas de processos reais. Dessa forma, neste capítulo, o objetivo é verificar a validade prática das técnicas de identificação e sintonia PID em malha fechada apresentadas nesta Dissertação.

Para comparar os resultados da aplicação dos métodos integrais de identificação mostrados no capítulo 2, utiliza-se um erro no domínio do tempo. Estes erro é determinado através da seguinte função de custo

$$
\varepsilon = \frac{1}{N} \sum_{k=0}^{N-1} \left[ x \left( kT_s \right) - \widehat{x} \left( kT_s \right) \right]^2
$$

onde N é o número de amostras,  $x(kT_s)$  é a variável de saída real e  $\hat{x}(kT_s)$  é a variável saída estimada. Essas saídas, real e estimada, são obtidas a partir de um degrau no sinal de referência, a fim de comparar a resposta do sistema em malha fechada.

Esse capítulo é organizado como descrito a seguir. Na seção 5.2, a plataforma experimental é apresentada através de uma descrição do processo utilizado. Além disso, resultados de identificação em malha aberta com o objetivo de definir controladores iniciais através de projetos clássicos de controle são apresentados. Na seção 5.3 resultados de identificação utilizando excitação composta são apresentados. Na seção 5.4 identificação utilizando experimento do relé. Finalmente, a seção 5.5 apresenta as conclusões deste capítulo.

# 5.2 Plataforma Experimental e Identificação em Malha Aberta

Nesta seção, a plataforma experimental é apresentada através de uma breve descrição do processo térmico. Além disso, os testes realizados com o processo em malha aberta são apresentados. O objetivo desses testes em malha aberta é projetar controladores iniciais para o processo, os quais serão utilizados para definir a malhas de controle. Os experimentos em malha fechada realizados na plataforma experimental utilizam os controladores iniciais definidos nesta seção.

#### 5.2.1 Processo Térmico

O processo utilizado é um processo térmico em escala de laboratório que consiste de dois módulos Peltier. Esses módulos agem como bombas de calor em duas seções de uma chapa plana de metal. Utiliza-se dois dissipadores de ar (coolers) para extrair calor das faces opostas do metal, ou seja, os módulos Peltier ficam em uma face da chapa de metal e os coolers na outra. O processo trabalha como um sistema acoplado TITO com temperatura variando entre 10<sup>o</sup>C e 70<sup>o</sup>C quando operando a uma temperatura ambiente em torno de  $24^{\circ}C$ . A potência que gera calor é aplicada utilizando atuadores PWM enquanto que as temperaturas são medidas utilizando o sensor LM35. O modelo de cada módulo termoelétrico resulta em um modelo complexo, o qual é altamente não-linear como pode ser visto em (B.J.HUANG; C.L.DUANG, 2000).

Linearização e redução de modelo normalmente resulta em um modelo de segunda ordem (sem incluir o atuador e dinâmica do sensor). Neste trabalho, assume-se que o modelo é desconhecido e o processo é aproximado por um modelo de primeira ordem com atraso (FOPDT). O modelo FOPDT é obtido a partir de um experimento realizado com o sistema operando em malha fechada com um controlador conhecido.

A saída do sistema, PV (Process Variable), é a temperatura na chapa de metal medida através do sensor LM35. A aquisição do dado de temperatura é realizado através de um módulo analógico que disponibiliza esse dado para o Controlador Lógico Programável (CLP) PLC-5/15 da Allen-Bradley. O CLP implementa o controle PID que define o sinal de controle (MV - Manipulate Variable) a ser aplicado através do atuador PWM no módulo Peltier. A interface computacional utilizada para a realização dos experimentos foi o Sistema Supervisório Intouch da Wonderware. Essa interface se comunica com o CLP através do padrão OPC. O período de amostragem utilizado foi de 1s.

#### 5.2.2 Identificação em Malha Aberta

#### Identificação baseada na Resposta ao Degrau

Um experimento da resposta ao degrau em malha aberta foi realizado na plataforma experimental com o objetivo de estimar um modelo FOPDT dado por

$$
G\left(s\right) = \frac{K_p}{1 + sT} e^{-s\tau_d}.
$$

Na figura 5.1 apresenta-se os sinais MV e PV resultantes da resposta ao degrau em malha aberta. Estes sinais são utilizado no procedimento de identificação do modelo FOPDT.

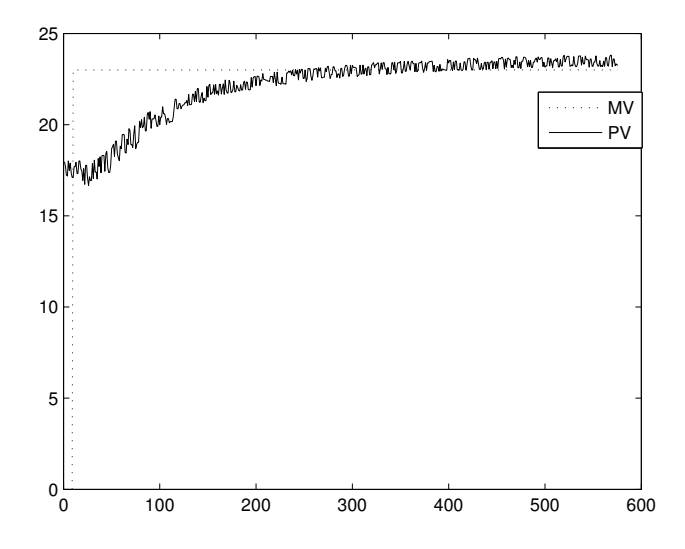

Figura 5.1: Resposta ao Degrau em Malha Aberta (Plataforma Experimental).

O modelo FOPDT foi estimado utilizando o procedimento apresentado em (COELHO; BARROS, 2003). A identificação resultou em

$$
K_p = 1.07
$$
,  $T = 98.4s$ , e  $\tau_d = 17s$ .

#### Experimento do Relé

O teste do relé padrão apresentado em (ÅSTRÖM; HÄGGLUND, 1995) é utilizado para estimar o ponto critico e a freqüência critica do processo. Para a maioria dos processos, um relé com amplitude d em uma malha fechada com realimentação unitária, desenvolve um ciclo limite na saída, com condições de oscilação dadas por

$$
G(j\omega_{\pi}) \cong m = -\frac{\pi a}{4d} ,
$$

com  $\omega_{\pi}$  representando a frequência critica (phase = - $\pi$  rad) e a a amplitude do processo. A aplicação do teste do relé no processo térmico resultou em

$$
K_{\pi} = 6.0
$$
 e  $T_{\pi} = 83.52s$ ,

onde  $K_{\pi}$  e  $T_{\pi}$  são o ganho e o período critico, respectivamente.

#### Projeto dos Controladores Iniciais

Utilizando as informações obtidas do processo (modelo FOPDT, ganho critico e período critico) é possível utilizar técnicas clássicas de projeto de controladores PID para definir um conjunto de malhas iniciais de controle.

Os parâmetros dos controladores iniciais projetados são mostrados na Tabela 5.1. Observe que os projetos são divididos em baseados na resposta ao degrau e por conseguinte no modelo FOPDT obtido, e em projetos baseados no experimento do relé (Ganho critico e período critico).

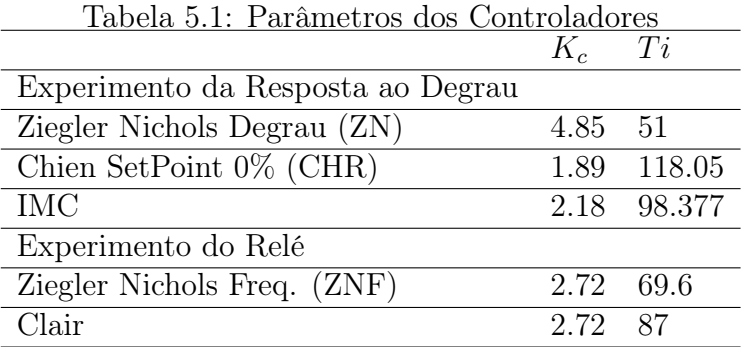

## 5.3 Identificação utilizando excitação composta

#### 5.3.1 Controlador Inicial: CHR

Considere o processo (módulo Peltier) operando em malha fechada com o controlador inicial CHR conforme apresentado na Figura 2.1. O ponto de operação da malha utilizado neste experimento foi  $27^oC$  e a amplitude do pulso e degrau aplicado foi de  $3^oC$ .

Nas figuras 5.2 e 5.3 estão apresentados os sinais SP (SetPoint), MV (Manipulate Variable ou entrada de controle) e PV (Process Variable ou saída do processo) para a excitação composta 1 e 2 respectivamente.

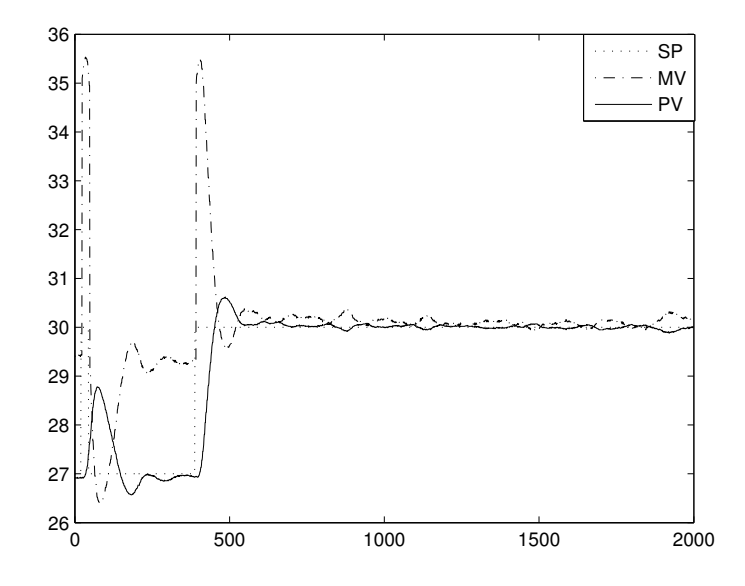

Figura 5.2: Excitação Composta 1 (Controlador CHR).

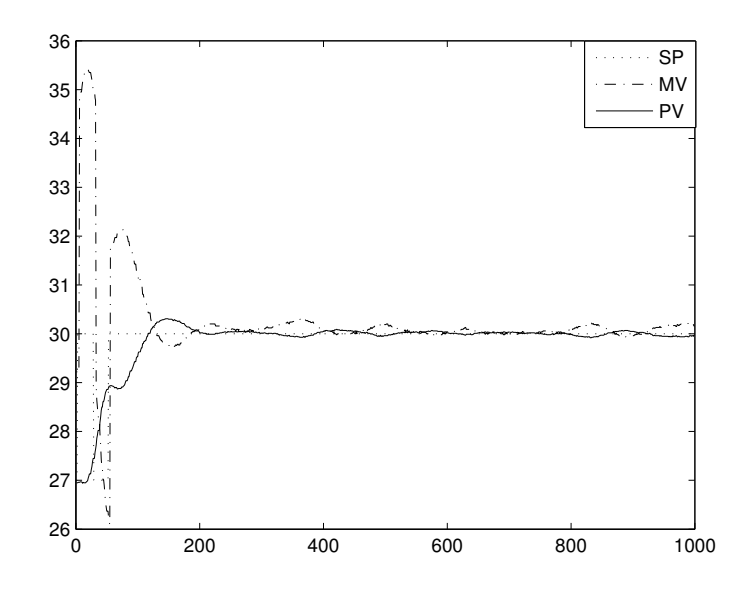

Figura 5.3: Excitação Composta 2 (Controlador CHR).

No caso da excitação composta 1, os sinais SP e PV armazenados no intervalo correspondente ao pulso são utilizados na definição do intervalo  $[\tau_{d_{\min}}, \tau_{d_{\max}}]$  através da abordagem de correlação cruzada. Para o caso da excitação composta 2, os sinais SP e PV utilizados na definição do intervalo correspondem a todo experimento realizado.

Os intervalos de busca obtidos através da aplicação das equações 2.11 e 2.12 sobre os dados armazenados das excitações composta 1 e 2 são [1s, 49s] e [1s, 117s] respectivamente. Com os intervalos definidos, utiliza-se o Algoritmo Iterativo, apresentado na seção 2.3.2 para obter a estimativa final dos parâmetros do modelo FOPDT para cada excitação.

O modelo FOPDT obtido utilizando a excitação composta 1 é

$$
\hat{G}_{\text{excl}}\left(s\right) = \frac{0.015}{s + 0.004} e^{-16.78s}.
$$

O modelo FOPDT obtido utilizando a excitação composta 2 é

$$
\hat{G}_{exc2}(s) = \frac{0.017}{s + 0.005} e^{-13.07s}.
$$

Com estes modelos, obtém-se respostas para uma excitação em degrau de amplitude igual a 3 na malha fechada. Os erros obtidos para a malha fechada são

$$
\varepsilon_{2exc1} = 0.0089, \ \varepsilon_{2exc2} = 0.024.
$$

Na Figura 5.4 tem-se a comparação entre as respostas do processo real e dos modelos FOPDT obtidos para o degrau aplicado na malha fechada.

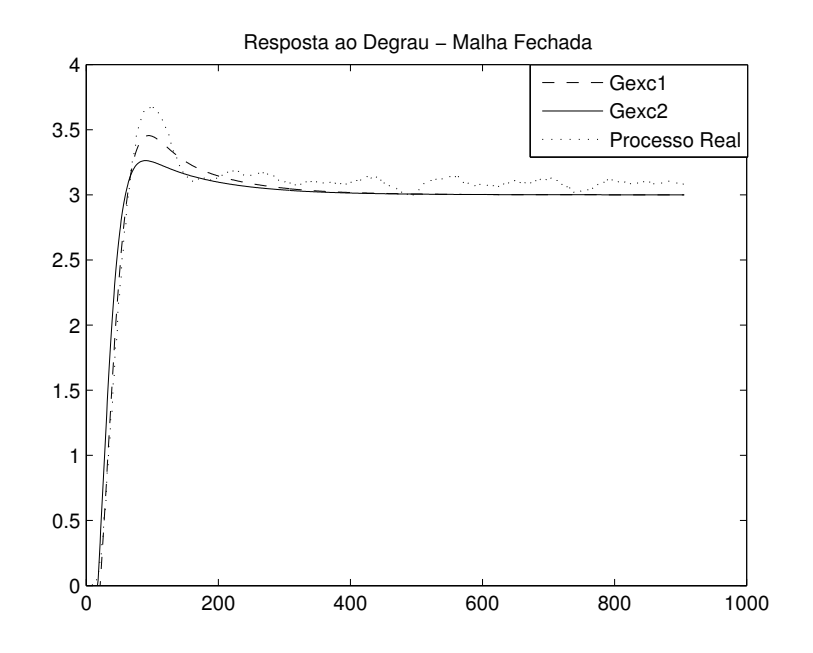

Figura 5.4: Respostas ao degrau em malha fechada (Controlador CHR).

Observa-se que o modelo estimado com o uso da excitação composta 1 é mais preciso no sentido de capturar a dinâmica da malha fechada.

#### 5.3.2 Controlador Inicial: Clair

Considere o processo (módulo Peltier) operando em malha fechada com o controlador inicial Clair. O ponto de operação da malha utilizado neste experimento foi  $25^{\circ}C$  e a amplitude do pulso e degrau aplicado foi de  $2.5^{\circ}C$ .

Nas figuras 5.5 e 5.6 estão apresentados os sinais SP (SetPoint), MV (Manipulate Variable ou entrada de controle) e PV (Process Variable ou saída do processo) para a excitação composta 1 e 2 respectivamente

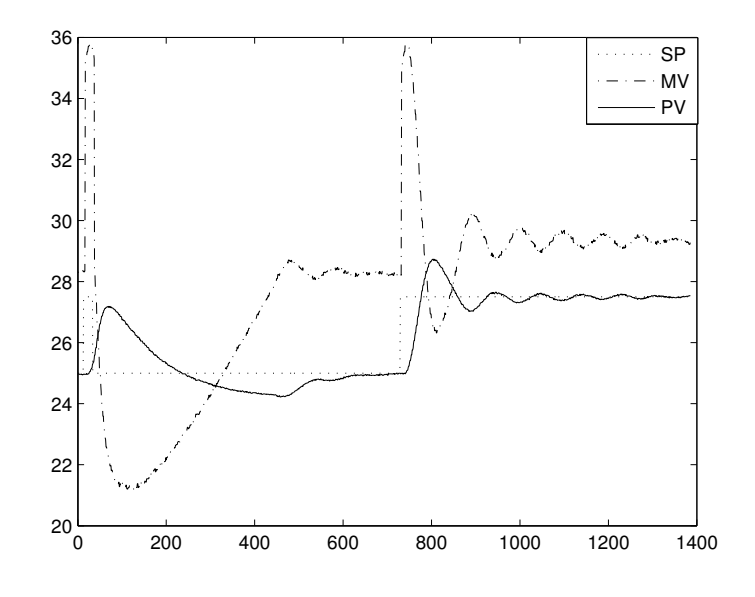

Figura 5.5: Excitação Composta 1 (Controlador Clair).

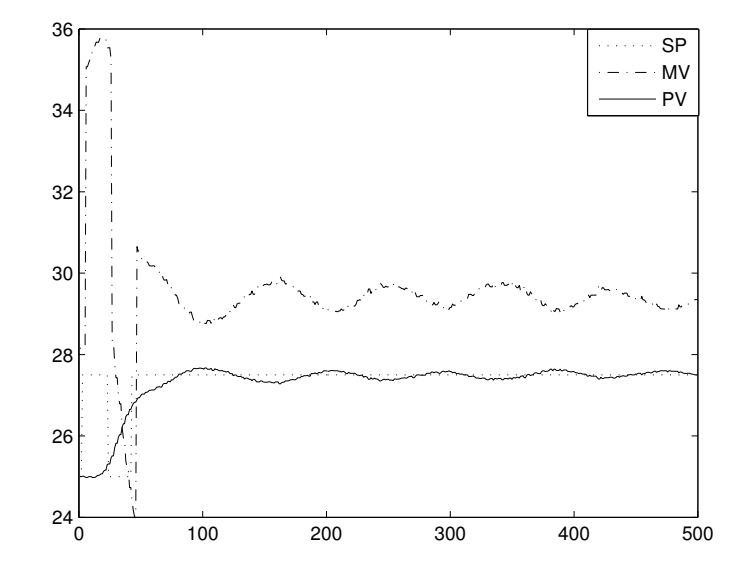

Figura 5.6: Excitação Composta 2 (Controlador Clair).

Os intervalos de busca obtidos das excitações composta 1 e 2 são [1s, 52s] e [1s, 76s] respectivamente. Com os intervalos definidos, utiliza-se o Algoritmo Iterativo para obter a estimativa final dos parâmetros do modelo FOPDT para cada excitação.

O modelo FOPDT obtido utilizando a excitação composta 1 é

$$
\hat{G}_{exc1}(s) = \frac{0.018}{s + 0.0075} e^{-18.19s}.
$$

O modelo FOPDT obtido utilizando a excitação composta 2 é

$$
\hat{G}_{exc2}(s) = \frac{0.021}{s + 0.01} e^{-11.18s}.
$$

Com estes modelos, obtém-se respostas para uma excitação em degrau de amplitude igual a 2.5 na malha fechada. Os erros obtidos para a malha fechada são

$$
\varepsilon_{2excl} = 0.1035, \ \varepsilon_{2excl} = 0.142.
$$

Na Figura 5.7 tem-se a comparação entre as respostas do processo real e dos modelos FOPDT obtidos para o degrau aplicado na malha fechada.

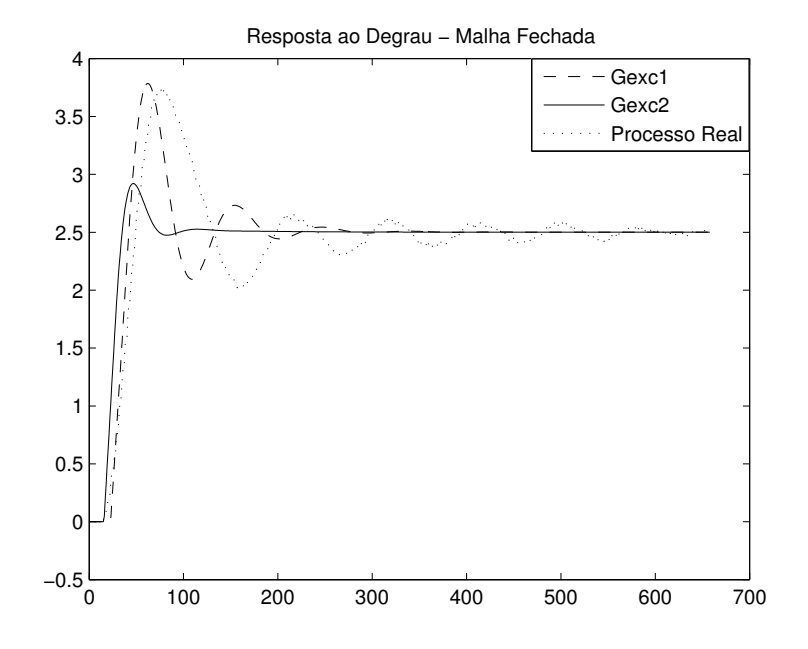

Figura 5.7: Respostas ao degrau em malha fechada (Controlador Clair).

Novamente, observa-se que o modelo estimado com o uso da excitação composta 1 é mais preciso no sentido de capturar a dinâmica da malha fechada.

#### 5.3.3 Controlador Inicial: IMC

Considere o processo operando em malha fechada com o controlador inicial IMC. O ponto de operação da malha utilizado neste experimento foi  $25^{\circ}C$  e a amplitude do pulso e degrau aplicado foi de  $2.5^{\circ}C$ .

Nas figuras 5.8 e 5.9 estão apresentados os sinais SP (SetPoint), MV (Manipulate Variable ou entrada de controle) e PV (Process Variable ou saída do processo) para a excitação composta 1 e 2 respectivamente

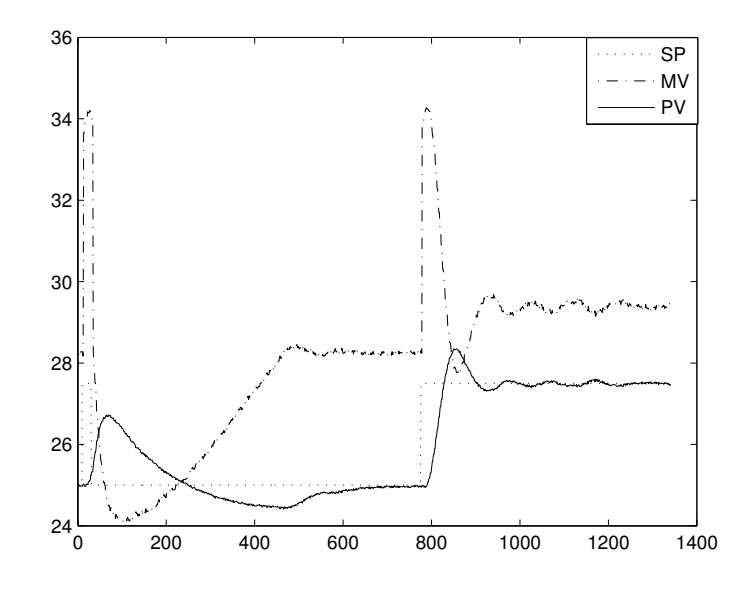

Figura 5.8: Excitação Composta 1 (Controlador IMC).

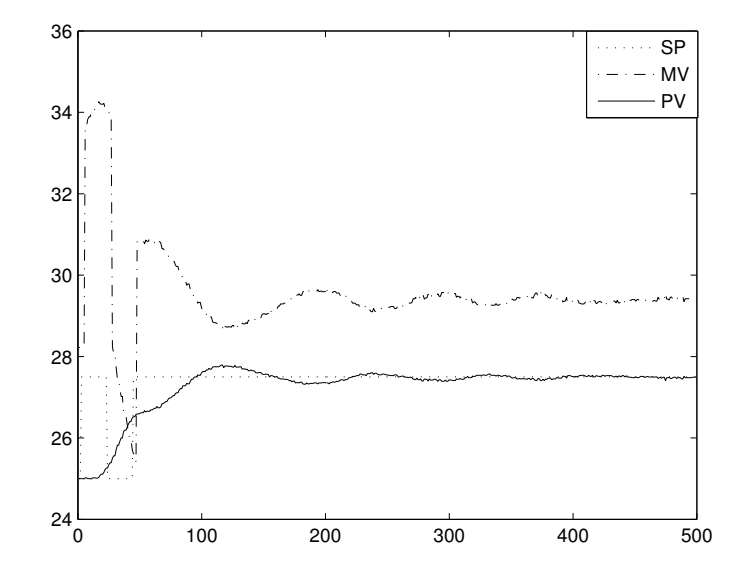

Figura 5.9: Excitação Composta 2 (Controlador IMC).

Os intervalos de busca obtidos das excitações composta 1 e 2 são [1s, 54s] e [1s, 93s] respectivamente. Com os intervalos definidos, utiliza-se o Algoritmo Iterativo para obter a estimativa final dos parâmetros do modelo FOPDT para cada excitação.

O modelo FOPDT obtido utilizando a excitação composta 1 é

$$
\hat{G}_{exc1}(s) = \frac{0.019}{s + 0.0078} e^{-19.32s}.
$$

O modelo FOPDT obtido utilizando a excitação composta 2 foi

$$
\hat{G}_{exc2}(s) = \frac{0.021}{s + 0.0094} e^{-14.05s}.
$$

Com estes modelos, obtém-se respostas para uma excitação em degrau de amplitude igual a 2.5 na malha fechada. Os erros obtidos para a malha fechada são

$$
\varepsilon_{2exc1} = 0.027, \ \varepsilon_{2exc2} = 0.066.
$$

Na Figura 5.10 tem-se a comparação entre as respostas do processo real e dos modelos FOPDT obtidos para o degrau aplicado na malha fechada.

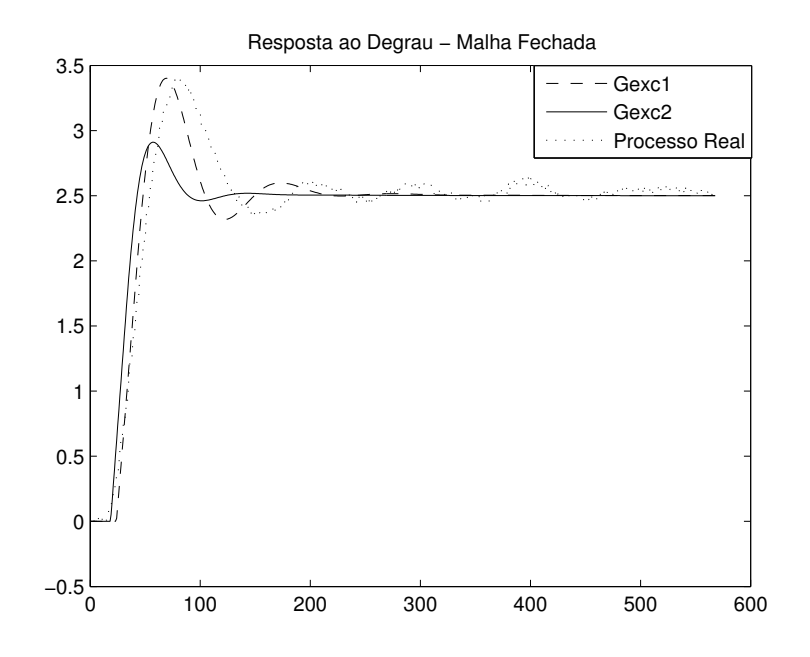

Figura 5.10: Respostas ao degrau em malha fechada (Controlador IMC).

#### 5.3.4 Controlador Inicial: ZNF

Considere o processo operando em malha fechada com o controlador inicial ZNF. O ponto de operação da malha utilizado neste experimento foi  $26^{\circ}C$  e a amplitude do pulso e degrau aplicado foi de  $3^oC$ .

Nas figuras 5.11 e 5.12 estão apresentados os sinais SP (SetPoint), MV (Manipulate Variable ou entrada de controle) e PV (Process Variable ou saída do processo) para a excitação composta 1 e 2 respectivamente

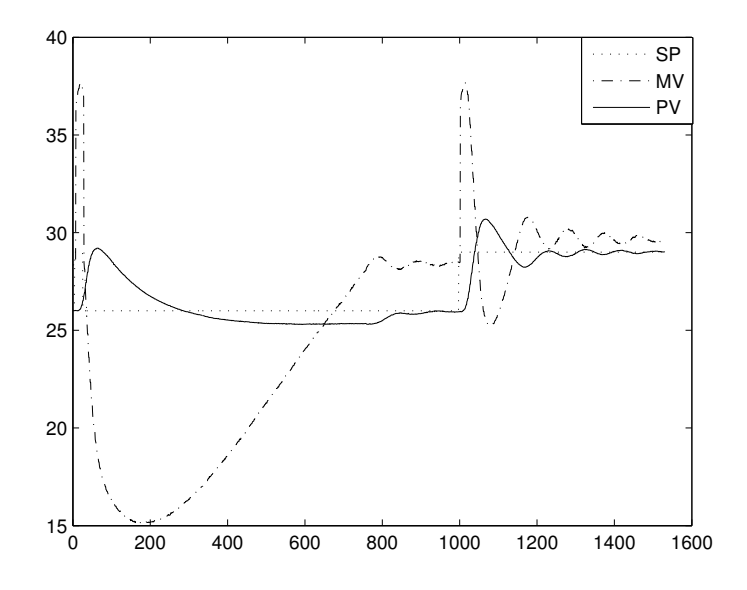

Figura 5.11: Excitação Composta 1 (Controlador ZNF).

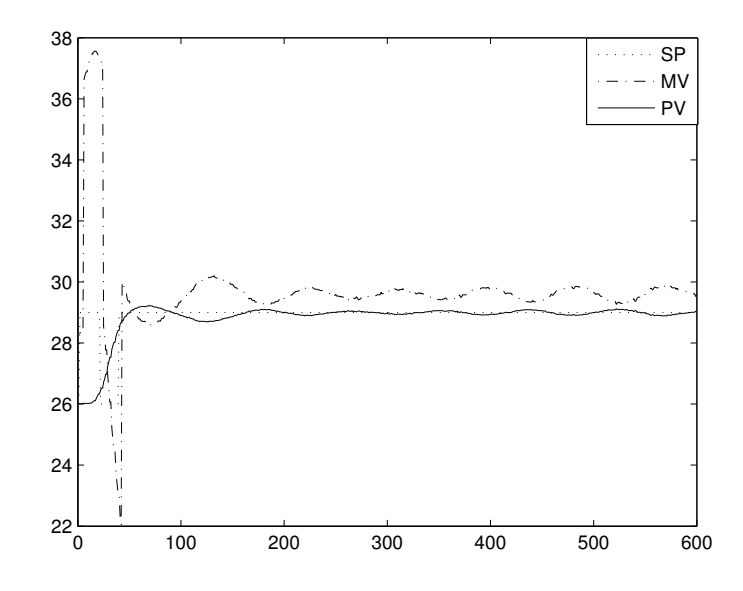

Figura 5.12: Excitação Composta 2 (Controlador ZNF).

Os intervalos de busca obtidos das excitações composta 1 e 2 são [1s, 53s] e [1s, 50s] respectivamente. Com os intervalos definidos, utiliza-se o Algoritmo Iterativo para obter a estimativa final dos parâmetros do modelo FOPDT para cada excitação.

O modelo FOPDT obtido utilizando a excitação composta 1 é

$$
\hat{G}_{\text{excl}}\left(s\right) = \frac{0.016}{s + 0.0028}e^{-17.24s}
$$

.

O modelo FOPDT obtido utilizando a excitação composta 2 é

$$
\hat{G}_{exc2}(s) = \frac{0.029}{s + 0.012} e^{-7s}.
$$

Com estes modelos, obtém-se respostas para uma excitação em degrau de amplitude igual a 2.5 na malha fechada. Os erros obtidos para a malha fechada são

$$
\varepsilon_{2exc1} = 0.098, \ \varepsilon_{2exc2} = 0.39.
$$

Na Figura 5.13 tem-se a comparação entre as respostas do processo real e dos modelos FOPDT obtidos para o degrau aplicado na malha fechada.

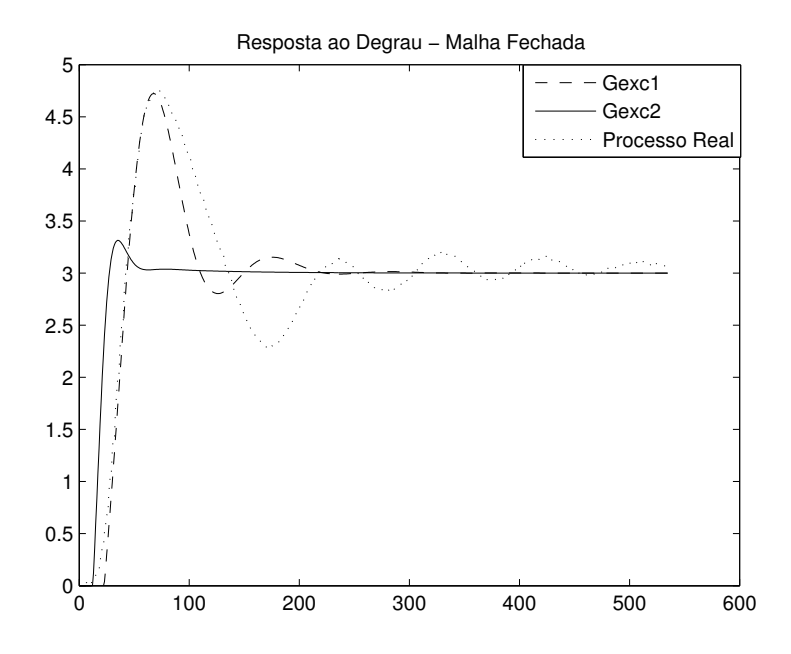

Figura 5.13: Respostas ao degrau em malha fechada (Controlador ZNF).

Através dos testes experimentais da utilização do método integral de identificação utilizando excitação composta é possível observar que a excitação composta 1 é mais adequada no sentido de estimar modelos que melhor capturam a dinâmica da malha fechada. Além disso, foi possível comprovar a validade da abordagem da correlação cruzada na prática.

## 5.4 Sintonia PID por Moldagem da Função de Malha

#### 5.4.1 Controlador Inicial: ZN

Considere o processo operando em malha fechada com o controlador inicial ZN . O ponto de operação da malha utilizado neste experimento foi  $28^{\circ}C$  e a amplitude do relé igual

a 1<sup>o</sup>C. A freqüência de cruzamento do ganho estimada e a magnitude da função de transferência do processo nessa freqüência são:  $\hat{\omega}_g = 0.021$  e  $|\hat{G}(j\hat{\omega}_g)| = 0.124$ .

O modelo FOPDT obtido utilizando o método de identificação com restrições é

$$
\hat{G}_{LS2}(s) = \frac{0.002}{s + 0.0136} e^{-56.33s}.
$$

O modelo FOPDT estimado possui a seguinte magnitude na frequência  $\hat{\omega}_g$ 

$$
|\hat{G}_{LS2}(j\hat{w}_g)| = 0.08.
$$

Observe que o uso de restrições mostrou-se válido nesse teste experimental. Utilizandose  $\alpha = 1$  no reprojeto do controlador por moldagem da função de malha baseada no ótimo-simétrico, o seguinte controlador é obtido

$$
C_1(s) = 6.5(1 + \frac{1}{64.78s}).
$$

Na Figura 5.14 apresenta-se a comparação entre as respostas ao degrau da malha fechada inicial e a reprojetada. Observe que o reprojeto diminuiu o overshoot da malha fechada.

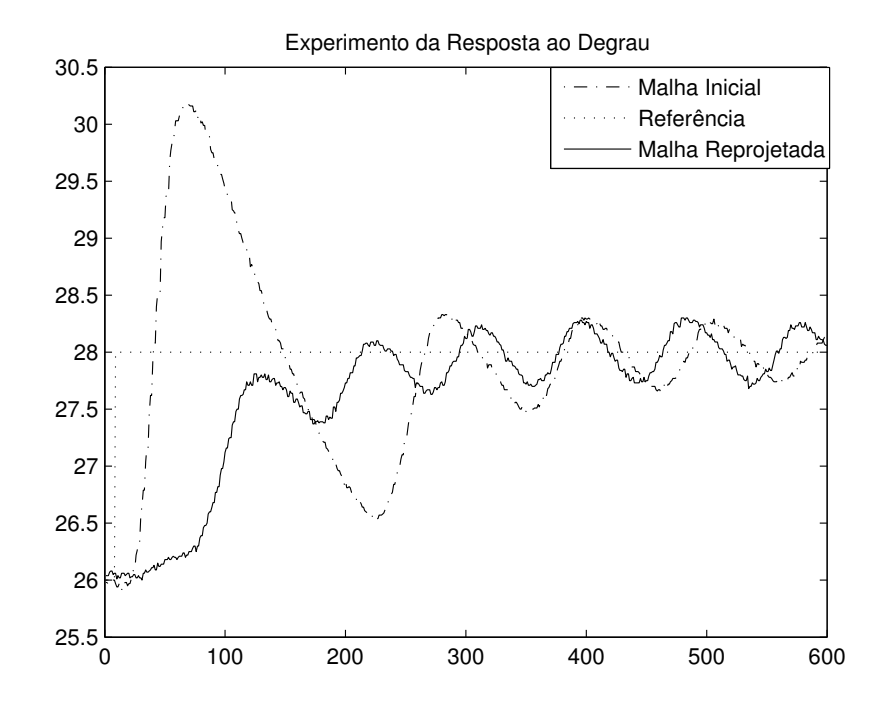

Figura 5.14: Respostas ao degrau em malha fechada (Controlador ZN).

#### 5.4.2 Controlador Inicial: ZNF

Considere o processo operando em malha fechada com o controlador inicial ZNF. O ponto de operação da malha utilizado neste experimento foi  $35^{\circ}C$  e a amplitude do relé igual a  $1^oC$ .

Na figura 5.15 apresenta-se os sinais PV (Saída do Processo), MV (Entrado do Processo) e SP (Saída do relé) correspondentes ao experimento do relé realizado na plataforma experimental.

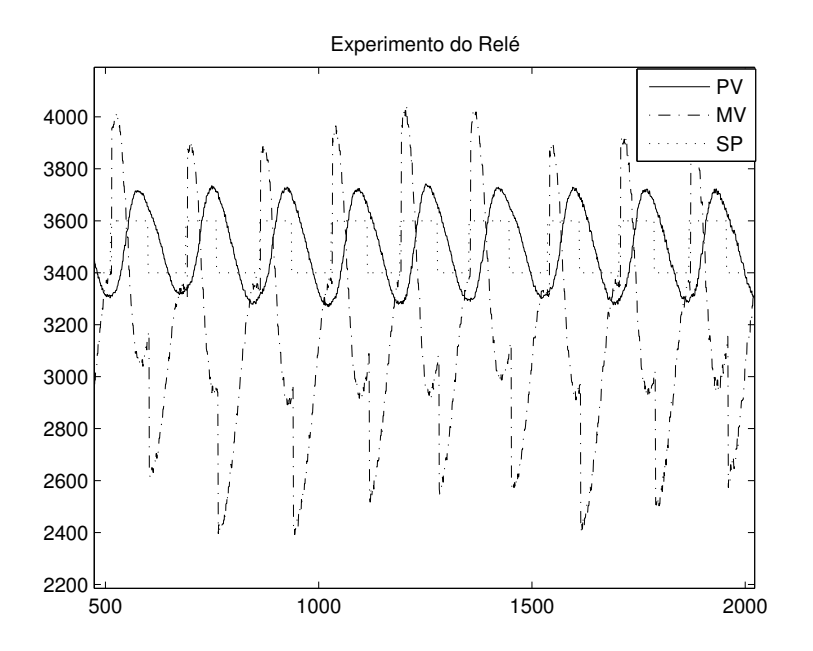

Figura 5.15: Experimento do Relé (Controlador Incial - ZNF).

A freqüência de cruzamento do ganho estimada e a magnitude da função de transferência do processo nessa frequência são:  $\hat{\omega}_g = 0.038 \text{ e } |\hat{G}(j\hat{\omega}_g)| = 0.393.$ 

O modelo FOPDT obtido utilizando restrições foi

$$
\hat{G}_{LS2}(s) = \frac{0.007}{s + 0.024} e^{-58.7s}.
$$

O modelo FOPDT estimado possui a seguinte magnitude na frequência  $\hat{\omega}_g$ 

$$
|\hat{G}_{LS2}(j\hat{w}_g)| = 0.16.
$$

Utilizando-se  $\alpha = 1$  no reprojeto do controlador por moldagem da função de malha baseada no ótimo-simétrico, o seguinte controlador é obtido

$$
C_1(s) = 2.4(1 + \frac{1}{75.37s}).
$$

Na Figura 5.14 apresenta-se a comparação entre as respostas ao degrau da malha fechada inicial e a reprojetada. Novamente observa-se que o reprojeto diminuiu o overshoot da malha fechada.

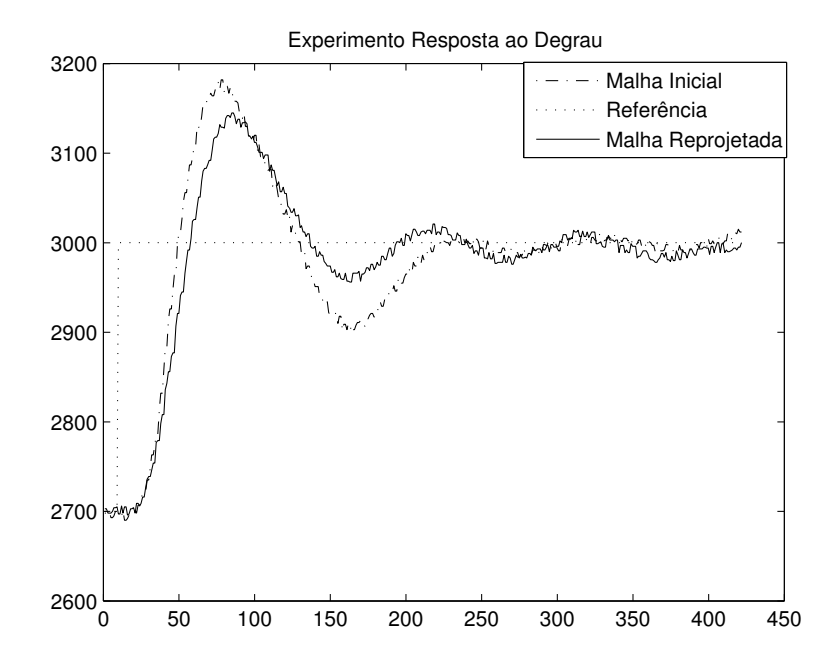

Figura 5.16: Respostas ao degrau em malha fechada (Controlador ZNF).

## 5.5 Conclusão

Neste capítulo, foram apresentados resultados experimentais para os métodos de identificação em malha fechada apresentados no capítulo 2 e para o procedimento de sintonia apresentado no capítulo 3. Os resultados obtidos foram satisfatórios, principalmente devido a característica não-linear do processo térmico utilizado. A característica não-linear pode ser observada pela variação do sinal de controle para manter a saída próxima da referência nos diferentes testes realizados.

Como pode ser constatado através dos erros encontrados em relação a saída real, os modelos estimados utilizando a excitação composta 1 apresentaram-se mais precisos no sentido de representar a dinâmica da malha fechada. O procedimento de sintonia também mostrou-se válido com bons resultados experimentais.

# Capítulo 6

# Conclusões e Sugestões para Trabalhos Futuros

## 6.1 Conclusões

Os resultados apresentados nesta Dissertação pertencem as áreas Identificação de Sistemas e Sintonia de Controladores PID. Na área Identificação de Sistemas, abordou-se o problema de identificação em malha fechada através de técnicas de identificação no domínio do tempo de modelos contínuos utilizando métodos integrais. Métodos de identificação em malha fechada são bastante atrativos em aplicações industriais. Além disso, a dinâmica da malha fechada atual é relevante para o projeto de um novo controlador com melhor desempenho.

Um método integral de identificação de modelos de primeira ordem com atraso foi proposto em (COELHO; BARROS, 2003) para o uso com uma excitação em degrau. Este método utiliza um intervalo de procura pelo atraso num algoritmo iterativo para definir os parâmetros do modelo. A necessidade da definição automática de um intervalo de procura pelo atraso que seja válido, o qual influencia na precisão do modelo estimado, motivou o uso da abordagem de correlação cruzada de sinais com tal objetivo. Nesse sentido, o método integral de identificação proposto em (COELHO; BARROS, 2003) foi utilizado neste trabalho com a definição automática do intervalo de procura pelo atraso através de correlação cruzada de sinais e a utilização de um sinal de excitação composto, formado por um pulso e um degrau. Através dos resultados apresentados, constatou-se a validade dessa modificação no método integral originalmente proposto.

Outro método integral de identificação de sistemas com atraso em malha fechada foi proposto neste trabalho. Esse método utiliza uma estrutura com relé para gerar o sinal de excitação da malha e restrições de igualdade na freqüência na estimativa dos parâmetros do modelo. As restrições na freqüência são obtidas através da análise por funções des-

critivas e a utilização de DFT nos sinais gerados a partir da excitação aplicada na malha fechada através da estrutura com relé. O objetivo do uso de restrições é estimar modelos precisos na freqüência de cruzamento do ganho. A aplicação deste método em vários processos através de exemplos de simulação e numa plataforma experimental mostrou que os modelos estimados com o uso de restrições são realmente mais precisos na freqüência de cruzamento do ganho se comparados com os modelos estimados sem o uso de restrições, o que comprova a validade do método de identificação proposto.

Dessa forma, o método de identificação com restrições apresenta a vantagem de estimar modelos precisos numa região de freqüência em torno da freqüência de cruzamento do ganho, que é um ponto de freqüência importante para o projeto do controlador. Além disso, a necessidade do algoritmo de procura pelo atraso foi eliminada através de uma aproximação de Taylor, o que diminui a complexidade do método.

Na área Sintonia de Controladores PID, abordou-se a sintonia por moldagem da função do ganho de malha. Nesse sentido, um procedimento de otimização para a determinação dos parâmetros de controladores PI e PID foi apresentado, esse procedimento é geral no sentido de que basta especificar uma função de malha desejada para realizar o projeto do controlador. A sintonia PID por moldagem da função de malha utilizando o procedimento de otimização é realizada a partir de um modelo FOPDT ou SOPDT estimado para o processo em malha fechada. O modelo é estimado utilizando o método integral de identificação com restrições.

Uma especificação para a função de malha proposta nesta Dissertação baseia-se na definição do ótimo-simétrico. Essa especificação foi primeiramente utilizada com o procedimento de otimização em (ACIOLI Jr. et al., 2006) e é aqui revisado. Outra especificação baseia-se numa modificação do ótimo-simétrico, a qual foi utilizada em (ACIOLI Jr.; BAR-ROS, 2007).

## 6.2 Sugestões para Trabalhos Futuros

Os métodos de identificação de sistemas em malha fechada foram utilizados somente para sistemas de uma entrada e uma saída (SISO), um trabalho relevante é estender estes métodos para sistemas com duas entradas e duas saídas (TITO). Outro trabalho importante importante no sentido de aprimorar os métodos de identificação aqui propostos é eliminar a necessidade da condição inicial nula, este problema é bastante atual e ainda em aberto na área de identificação no domínio do tempo como pode ser observado em (AHMED; HUANG; SHAH, 2007). Além disso, com os métodos de identificação em malha fechada apresentados um projeto iterativo de controladores pode ser utilizado.

# Referências Bibliográficas

ACIOLI Jr., G.; BARROS, P. R. Loop shaping pi controller redesign using least-squares model-matching. In: 8TH INTERNATIONAL SYMPOSIUM ON DYNAMICS AND CONTROL OF PROCESS SYSTEMS (DYCOPS). Cancún (México), 2007. p. to appear.

ACIOLI Jr., G.; BERGER, M. A. R.; BARROS, P. R. Closed loop continuous-time foptd identification using time-frequency data from relay experiments. In: INTERNATIONAL SYMPOSIUM ON ADVANCED CONTROL OF CHEMICAL PROCESSES(ADCHEM). Gramado (Brazil), 2006. p. 97–102.

ACIOLI Jr., G.; BERGER, M. A. R.; BARROS, P. R. Experimental evaluation of pi controllers tuning rules and controller redesign applied to a thermal process. In: VII CONFERÊNCIA INTERNACIONAL DE APLICAçÕES INDUSTRIAIS(INDUSCON). Recife (Brazil), 2006.

ACIOLI Jr., G. et al. Loop shaping pi controller redesign using constrained optimization. In: CONGRESSO BRASILEIRO DE AUTOMÁTICA(CBA). Salvador (Brasil), 2006. p. 3038–3043.

AHMED, S.; HUANG, B.; SHAH, S. L. Novel identification method from step response. Control Engineering Practice, v. 15, p. 545–556, 2007.

ALBERTOS, P.; SALA, A. Iterative identification and control: advances in theory and applications. Godalming, UK: Springer-Verlag London, 2002.

ARRUDA, G. H. M. de; BARROS, P. R. Relay based gain and phase margins PI controller design. IEEE Transactions on Instrumentation and Measurement, v. 52, n. 5, p. 1548–1553, October 2003.

ARRUDA, G. H. M. de; BARROS, P. R. Transfer function relay based frequency points estimation. Automatica, v. 39, n. 2, p. 309–315, 2003.

ÅSTRÖM, K. J.; HÄGGLUND, T. Automatic tuning of simple regulators with specifications on phase and amplitude margins. Automatica, v. 20, p. 645–651, 1984.

ÅSTRÖM, K. J.; HÄGGLUND, T. PID Controllers: Theory, Design and Tuning. 2nd. ed. Research Triangle Park, North Carolina: Instrument Society of America, 1995.

ÅSTRÖM, K. J.; HÄGGLUND, T. Advanced PID Control. Research Triangle Park, North Carolina: Instrument Society of America, 2006.

B.J.HUANG; C.L.DUANG. System dynamic model and temperature control of a thermoeletric cooler. Internacional Journal of Refrigeration, v. 10, p. 197–207, 2000.

CAMPOS, M. C. M. M. de; TEIXEIRA, H. C. G. Controles Típicos de equipamentos e processos industriais. São Paulo,SP: Edgard Blucher, 2006.

CHIEN, K. L.; HRONES, J. A.; RESWICK, J. B. On the automatic control of generalized passive systems. Transactions of the ASME, v. 74, p. 175–185, 1952.

COELHO, F. S.; BARROS, P. R. Continuous-time identification of first-order plus dead-time models from step response in closed loop. In: 13TH IFAC SYMPOSIUM ON SYSTEM IDENTIFICATION. Rotterdam (The Netherlands), 2003.

COHEN; COON. Theoretical consideration of retarded control. Transactions of the ASME, v. 75, p. 827–834, 1953.

GAWTHROP, P. J.; NOMIKOS, P. E. Automatic tunning of commercial pid controllers for single-loop and multiloop applications. IEEE Control Systems Magazine, v. 10, n. 1, p. 34–42, 1990.

HÄGGLUND, T. et al. Automatic tuning and adaptation for pid controllers - a survey. Control Engineering Practice, v. 1, n. 6, p. 1081, 1993.

HANG, K. J. A. C. C.; WANG, Q. G. Relay feedback auto-tuning of process controllers - a tutorial review. Journal of Process Control, v. 12, p. 143–162, 2002.

HOF, P. M. J. V. den; SCHRAMA, R. J. P. Closed loop issues in system identification. Annual Reviews in Control, v. 22, p. 173–186, 1998.

KESSLER, C. Das symmetrische optimum. Regelungstetechnik, v. 6, p. 395–400 and 432–436, 1958.

KNOSPE, C. Introduction to the special section. IEEE Control System Magazine, v. 26, n. 1, p. 30–31, 2006.

LJUNG, L. System Identification: Theory for the User. 2nd. ed. Upper Saddle River, NJ: Prentice Hall, 1999.

MA, M. da; ZHU, X.-J. A simpler auto-tuner in frequency domain. Computers and Chemical Engineering, v. 30, n. 4, p. 581–586, 2006.

MENSLER, M. M. Analyse et étude comparative de méthodes d'identification des systèmes à represéntation continue. Développement d'une boîte à outilis logicielle. Tese (Thèse du Doctorad) — Université Henry Poincaré Nancy 1, Nancy,France, 1999.

MORARI, M.; ZAFIRIOU, E. Robust Process Control. Englewood Cliffs, NJ: Prentice Hall, 1989.

NELLES, O. Nonlinear System Identification. 1st. ed. Berlin, Germany: Springer-Verlag, 2001.

PADHY, P. K.; MAJHI, S. Relay based pi-pd design for stable and unstable foptd process. Computers and Chemical Engineering, v. 30, n. 5, p. 790–796, 2006.

PINTELON, R.; BIESEN, L. V. Identification of transfer functions with time delay and its application to cable fault location. IEEE Transactions on Instrumentation and Measurement, v. 39, n. 3, p. 479–484, 1990.

PINTELON, R.; SCHOUKENS, J. System Identification - a frequency domain approach. 1st. ed. New York, USA: IEEE Press Marketing, 2001.

SCHEI, T. S. A method for closed loop automatic tuning of pid controllers. Automatica, v. 28, n. 3, p. 587–591, 1992.

SCHEI, T. S. Automatic tuning of pid controllers based on transfer function estimation. Automatica, v. 30, n. 12, p. 1983–1989, 1994.

SKOGESTAD, S. Simple analytic rules for model reduction and pid controller tuning. Journal of Process Control, v. 13, p. 291–309, 2003.

SKOGESTAD, S. Multivariable Feedback Control. [S.l.]: John Wiley & Sons,Ltd, 2005.

TAN, K. K.; LEE, T. H.; JIANG, X. On-line relay identification, assessment and tuning of pid controller. Journal of Process Control, v. 11, n. 5, p. 483–496, 2001.

TYREUS, B. D.; LUYBEN, W. L. Tuning pi controllers for integrator/dead time processes. Industrial and Engineering Chemistry Research, v. 31, n. 11, p. 2625–2628, 1992.

VODA, A. A.; LANDAU, I. D. A method for the auto-calibration of PID controllers. v. 31, n. 1, p. 41–53, 1995.

WANG, L.; GAWTHROP, P. J.; YOUNG, P. C. Continuous time system identification of nonparametric models with constraints. In: 16TH IFAC WORLD CONGRESS. Prague (Czech Republic), 2005.

WANG, Q. G. et al. Robust identification of first-order plus dead-time model from step response. Control Engineering Practice, v. 7, p. 71–77, 1999.

WANG, Q. G.; HWANG, B.; GUO, X. Auto-tuning of tito decoupling controllers from step tests. ISA Transactions, v. 39, p. 407–418, 2000.

WANG, Q. G.; ZHANG, Y. Robust identification of continuous systems with dead-time from step responses. Automatica, v. 37, n. 3, p. 377–390, 2001.

WANG, Q. G.; ZHANG, Y.; GUO, X. Robust closed-loop identification with application to auto-tuning. Journal Process Control, v. 11, p. 519–530, 2001.

YOUNG, P. C. The determination of the parameters of a dynamic process. Radio and Electronic Eng. (Jnl. Of IERE), v. 29, p. 345–361, 1965.

YOUNG, P. C. Recursive Estimation and Time-Series Analysis. Berlin: Springer-Verlag, 1984.

ZIEGLER, J. G.; NICHOLS, N. B. Optimum settings for automatic controllers. Transactions of the ASME, p. 759–768, November 1942.